# ČESKÉ VYSOKÉ UČENÍ TECHNICKÉ V PRAZE FAKULTA STROJNÍ

# ÚSTAV PROCESNÍ A ZPRACOVATELSKÉ TECHNIKY

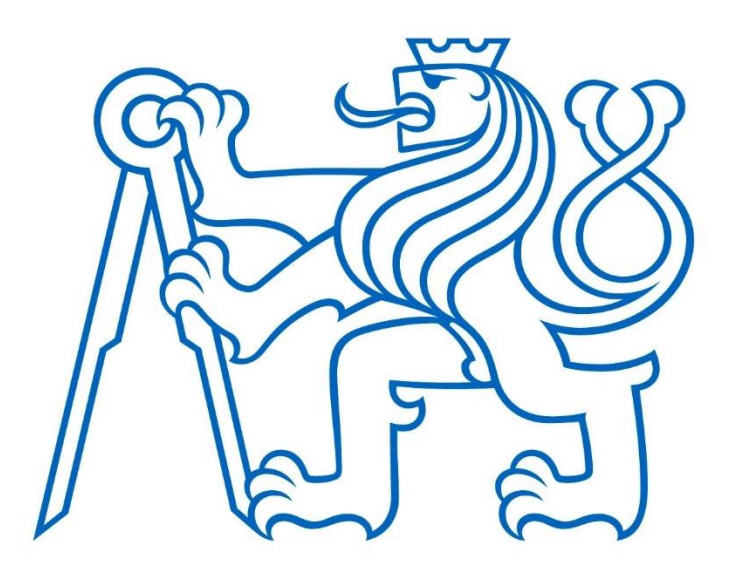

# **DIPLOMOVÁ PRÁCE**

Aplikace pro návrh ejektoru

Application for design of jet ejector

2023 Bc. Filip RANDÁK

# **Prohlášení**

Prohlašuji, že jsem tuto práci vypracoval samostatně pod vedením vedoucího práce Ing. Jiřího Moravce, Ph.D., na Ústavu procesní a zpracovatelské techniky Fakulty strojní ČVUT v Praze. Při vypracování jsem použil pouze podklady uvedené v seznamu literatury na konci této práce.

Nemám závažný důvod proti užití tohoto školního díla ve smyslu § 60 zákona č. 121/2000 Sb., o právu autorském, o právech souvisejících s právem autorským a o změně některých zákonů (autorský zákon), pokud tak bude učiněno po dohodě s vedoucím práce a Ústavem procesní a zpracovatelské techniky Fakulty strojní ČVUT.

V Praze dne: ............................... ................................

Filip Randák

# **Poděkování**

Srdečně děkuji své rodině, svým přátelům a studentskému spolku Debora za neutuchající podporu.

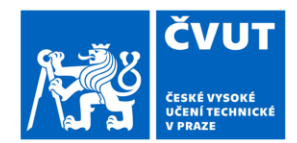

# ZADÁNÍ DIPLOMOVÉ PRÁCE

## **I. OSOBNÍ A STUDIJNÍ ÚDAJE**

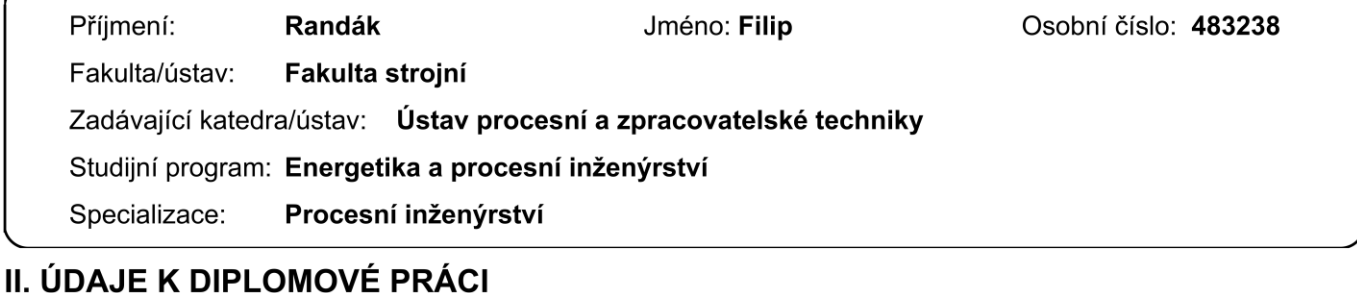

Název diplomové práce:

Aplikace pro návrh ejektoru

Název diplomové práce anglicky:

Application for design of jet ejector

Pokyny pro vypracování:

Zpracujte rešerši na téma využití ejektorů v procesní technice a na návrhové postupy stanovení jejich tvaru a rozměrů. Z hlediska návrhových postupů a výpočtů se zaměřte zejména na plynem hnané ejektory. Na základě získaných informací připravte aplikaci, která uživatelsky přívětivým způsobem umožní navrhnout základní parametry a tvar nového ejektoru pro požadované provozní parametry (tlaky, odsávané množství). Funkčnost aplikace ověřte kontrolním výpočtem, při kterém porovnáte provozní parametry ejektoru buď s experiementálně získanými daty nebo s výsledky CFD simulace daného ejektoru.

Seznam doporučené literatury:

Dle vlastní rešerše a doporučení vedoucího práce.

Jméno a pracoviště vedoucí(ho) diplomové práce:

Ing. Jiří Moravec, Ph.D. ústav procesní a zpracovatelské techniky FS

Jméno a pracoviště druhé(ho) vedoucí(ho) nebo konzultanta(ky) diplomové práce:

Datum zadání diplomové práce: 17.04.2023

Termín odevzdání diplomové práce: 04.08.2023

Platnost zadání diplomové práce: 24.09.2023

Ing. Jiří Moravec, Ph.D. podpis vedoucí(ho) práce

prof. Ing. Tomáš Jirout, Ph.D. podpis vedoucí(ho) ústavu/katedry

doc. Ing. Miroslav Španiel, CSc. podpis děkana(kv)

## III. PŘEVZETÍ ZADÁNÍ

Diplomant bere na vědomí, že je povinen vypracovat diplomovou práci samostatně, bez cizí pomoci, s výjimkou poskytnutých konzultací. Seznam použité literatury, jiných pramenů a jmen konzultantů je třeba uvést v diplomové práci.

Datum převzetí zadání

Podpis studenta

## **Anotační list**

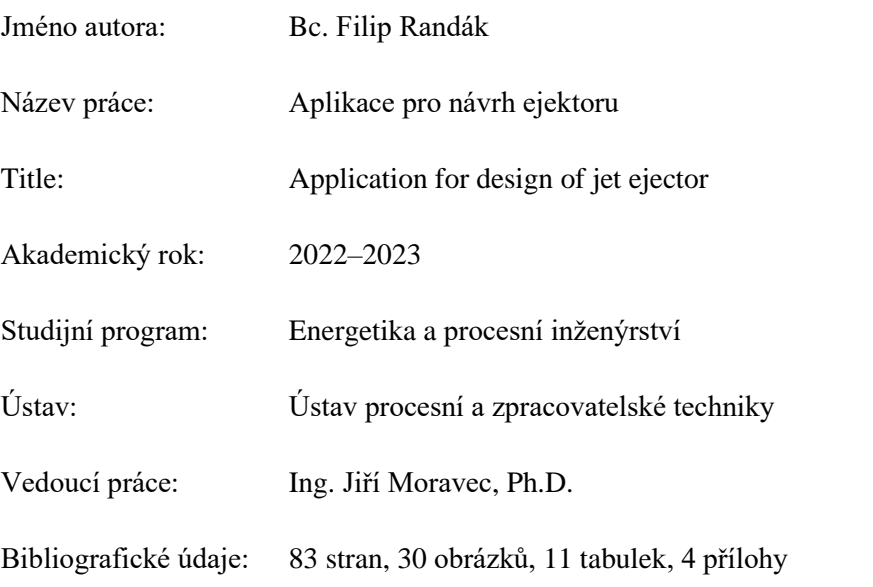

Klíčová slova: ejektor, termokompresor, nadzvukové proudění, model CAM, Matlab, CFD simulace

- Anotace: Cílem této práce je vytvořit výpočtovou aplikaci na základě analytického modelu pro návrh nadkritických ejektorů. Teoretická část zeširoka shrnuje problematiku ejektorů, nejprve na všeobecné úrovni, dále v hlubších otázkách již pouze v kontextu nadkritických ejektorů. Praktická část popisuje postupně sestavení jednorozměrného matematicko-fyzikálního modelu na základě ideálního plynu, dále jeho implementaci v programu *Matlab* pro numerické řešení a interaktivní ovládání a na závěr ověření funkčnosti tohoto modelu, a to srovnáním s již uskutečněným návrhem ejektoru a CFD analýzou v programu *Ansys Fluent*.
- Abstract: The goal of this work is to create an application for supercritical ejector design, based on an analytical model. In the theoretical part, various topics concerning ejectors are broadly discussed, first on a general level, later in details only in context of supercritical ejectors. The practical part describes the assembly of a one-dimensional mathematical model using the ideal gas, its implementation in *Matlab* for numerical solution and interactive control and lastly its validation, which is done through comparison with a previously designed ejector and a CFD analysis in *Ansys Fluent*.

# Obsah

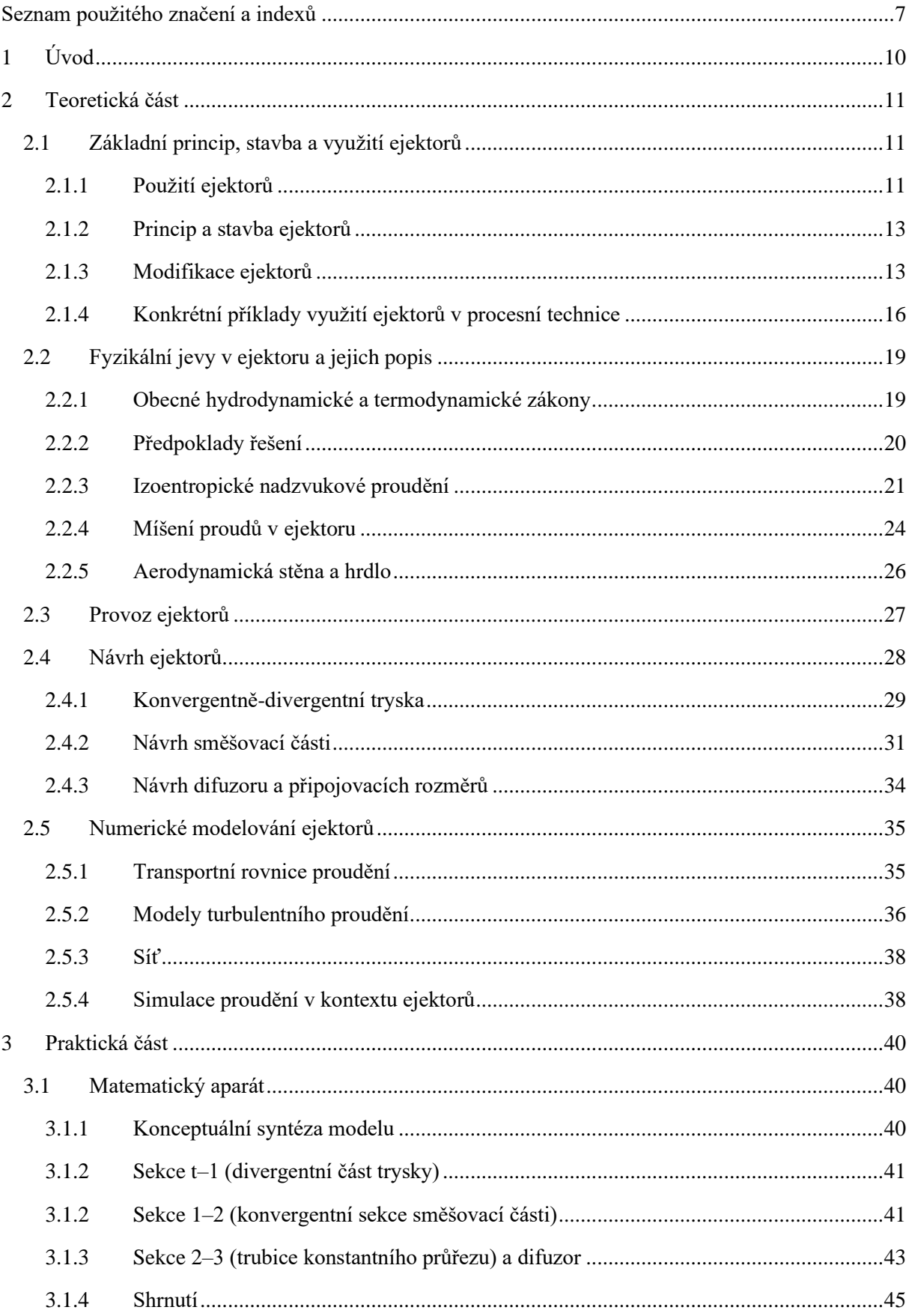

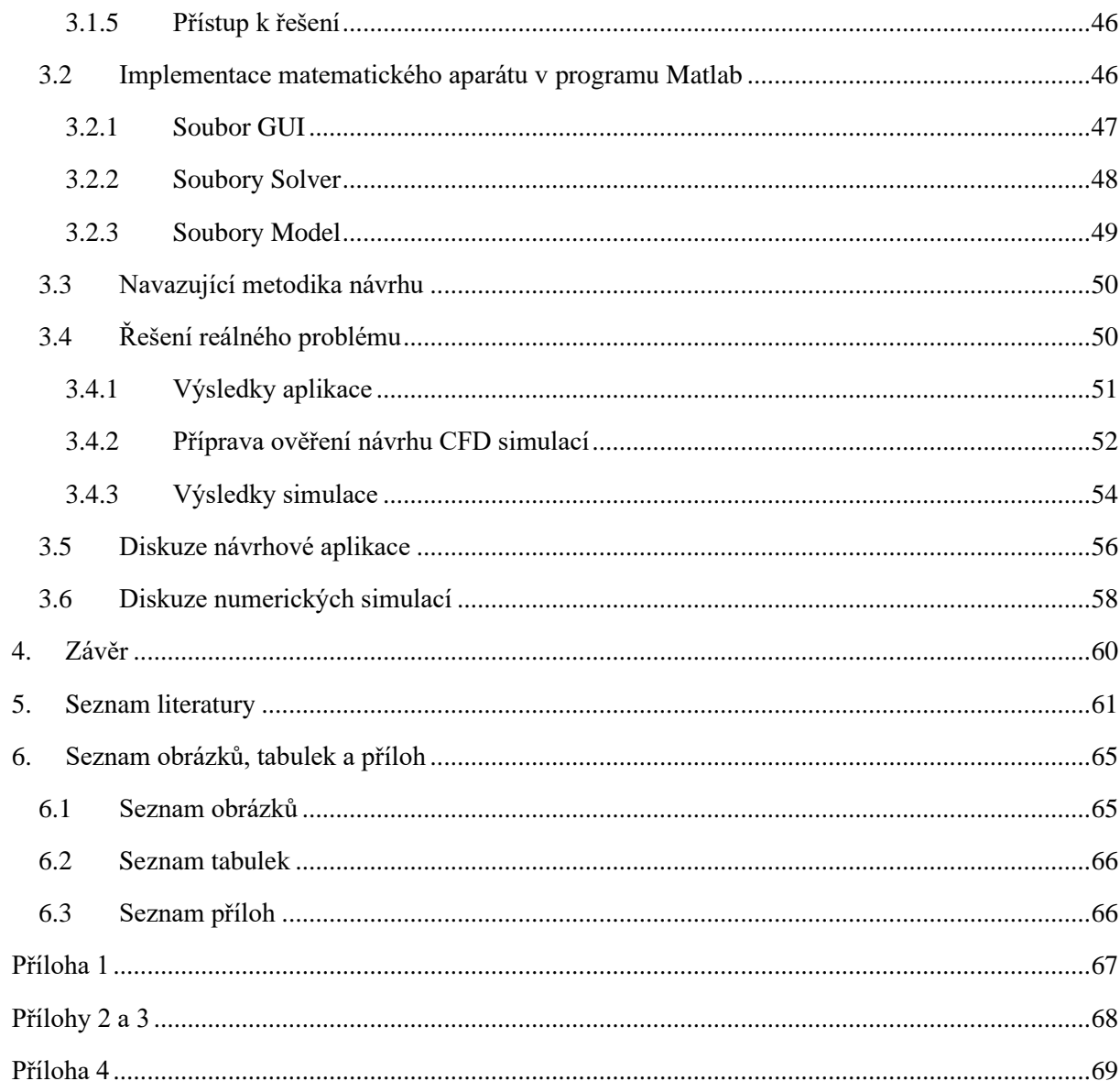

# <span id="page-6-0"></span>**Seznam použitého značení a indexů**

Latinské znaky

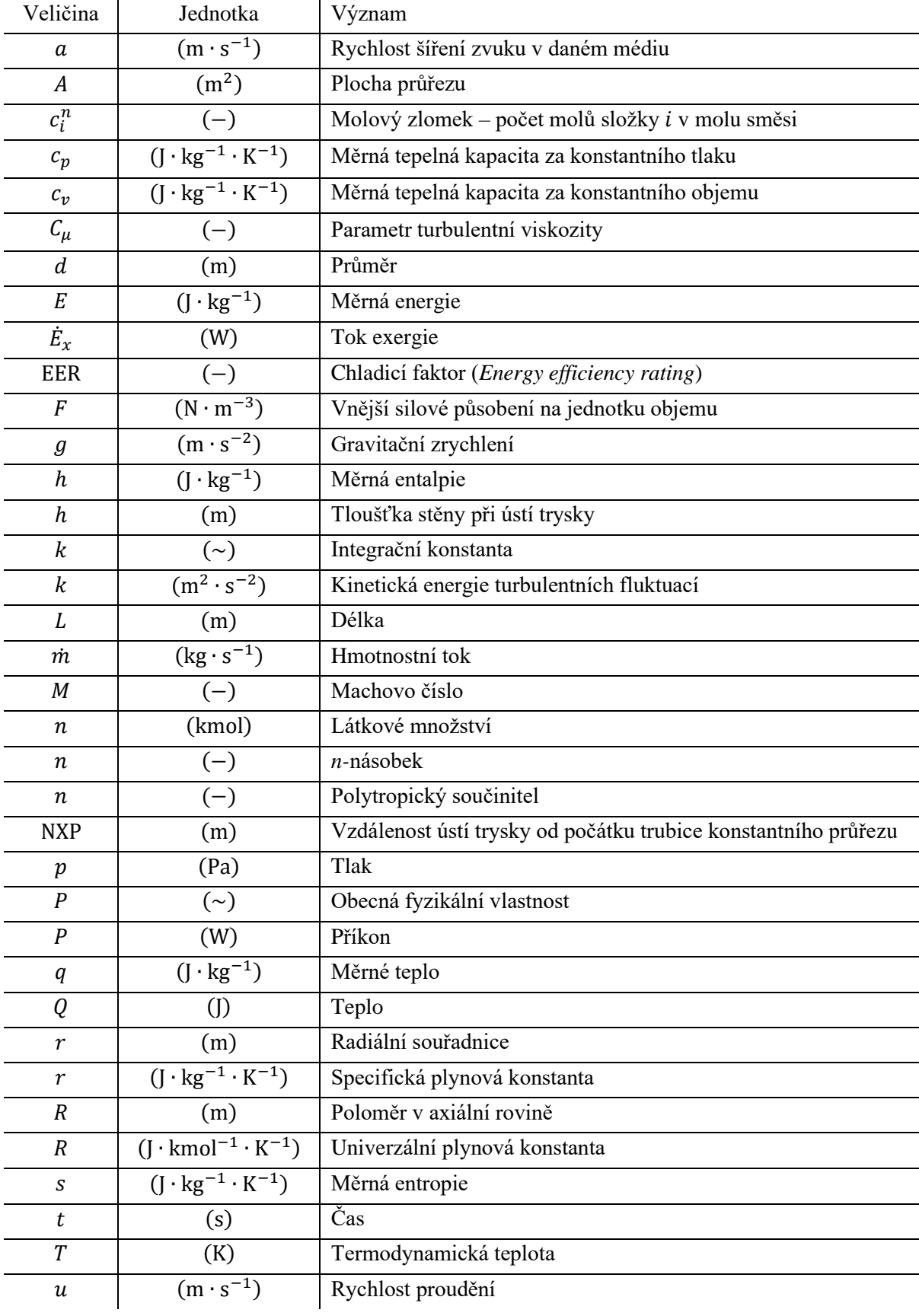

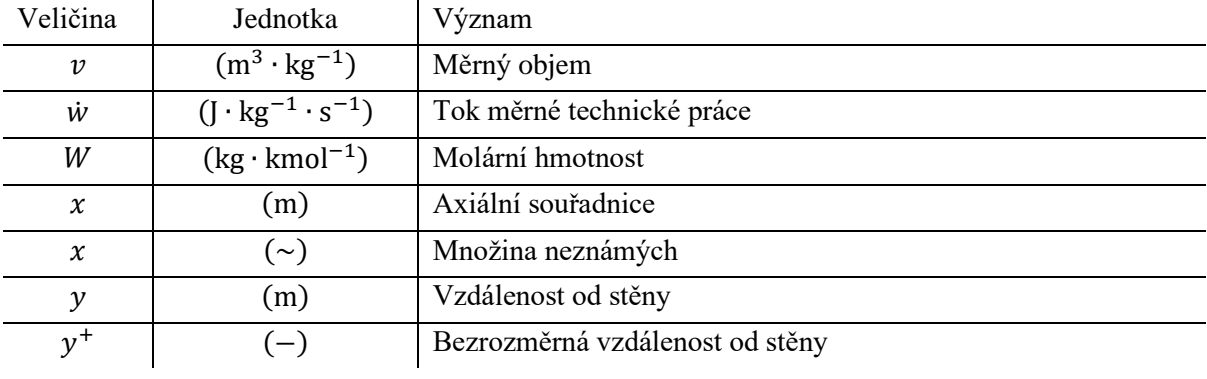

Řecké a jiné znaky

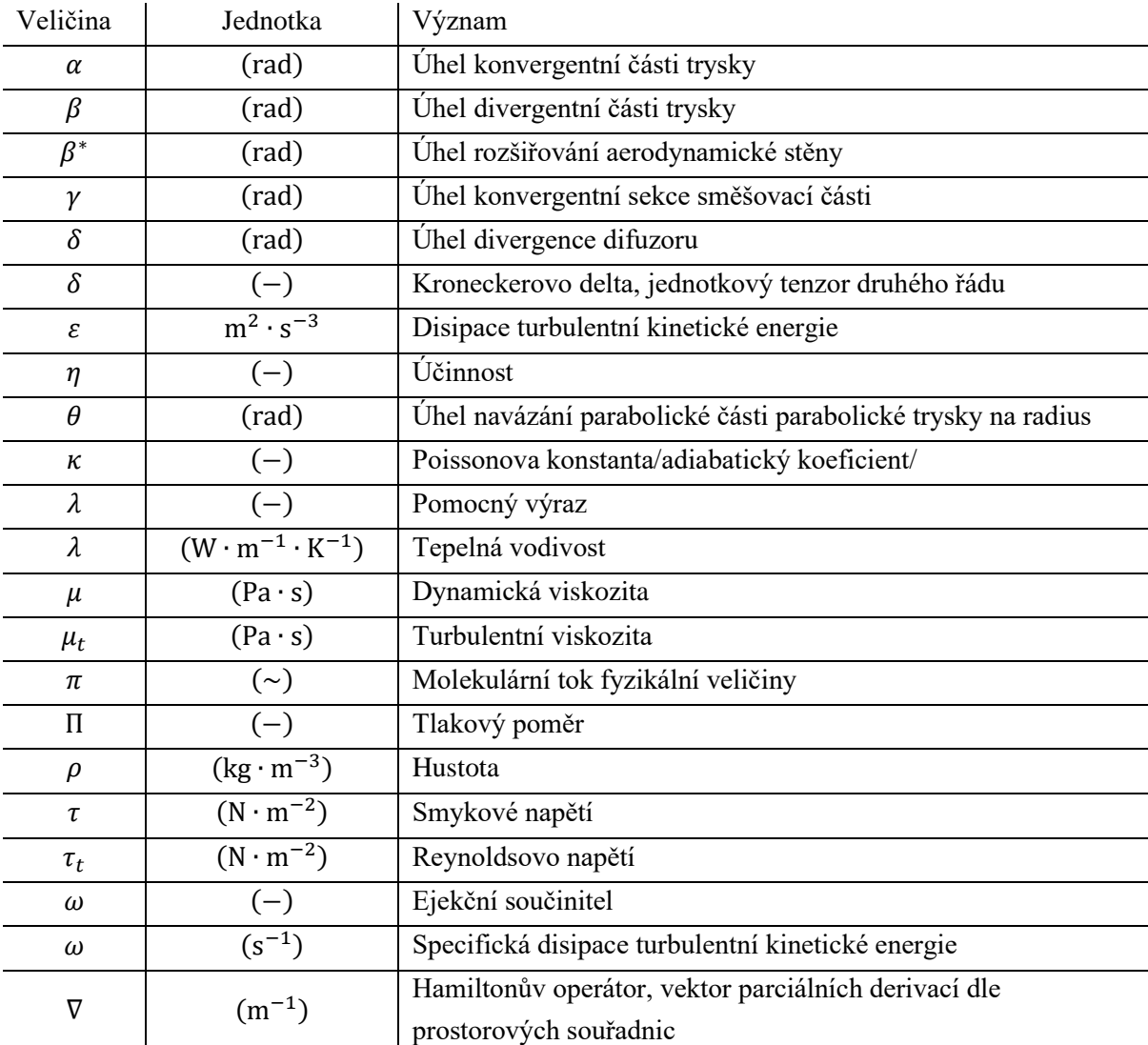

## Indexy

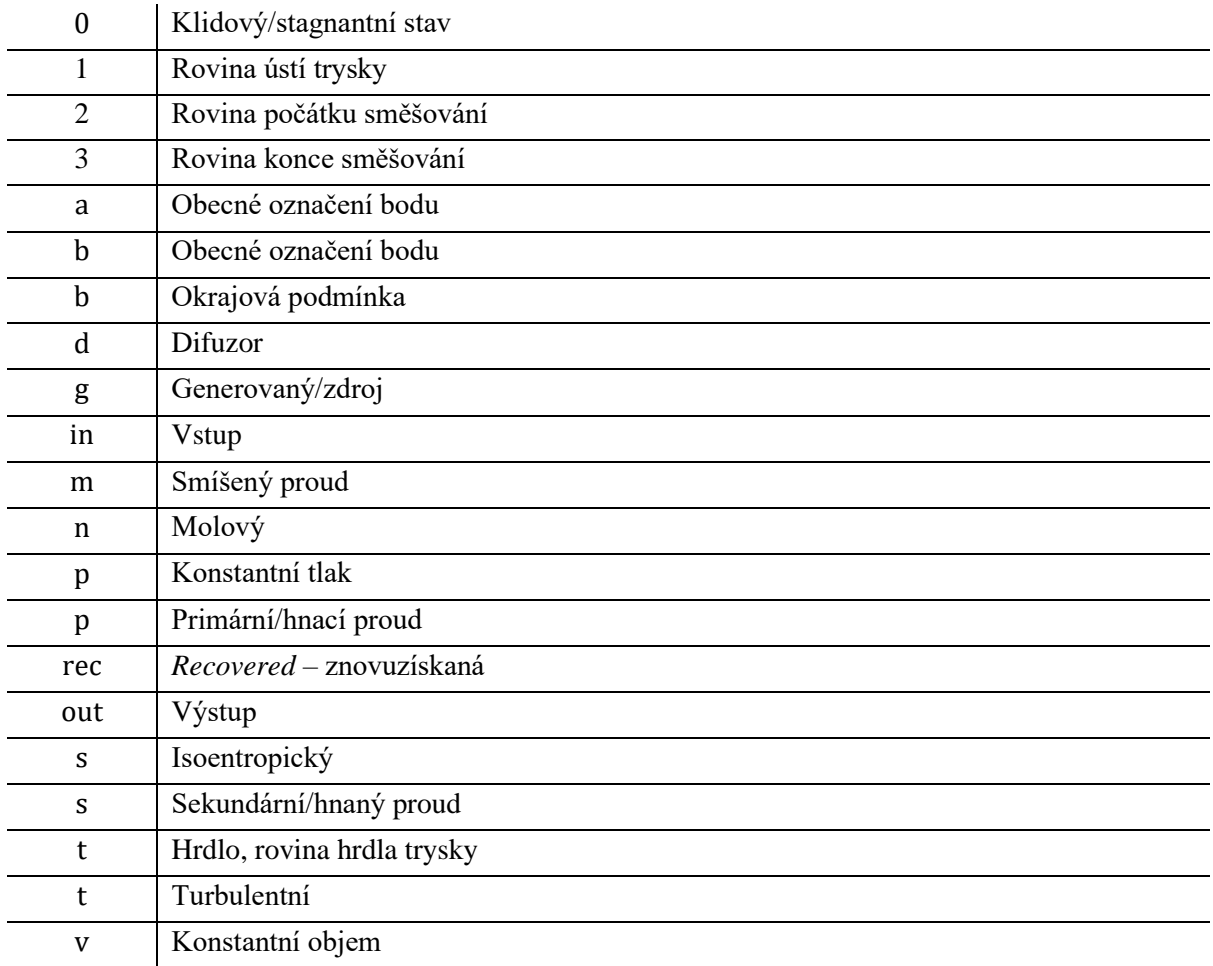

### Zvláštní označení

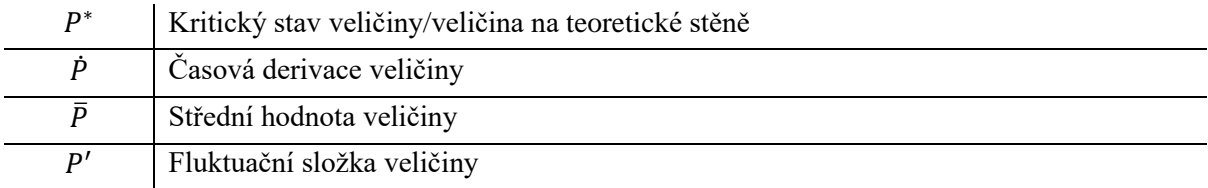

### Zkratky termínů

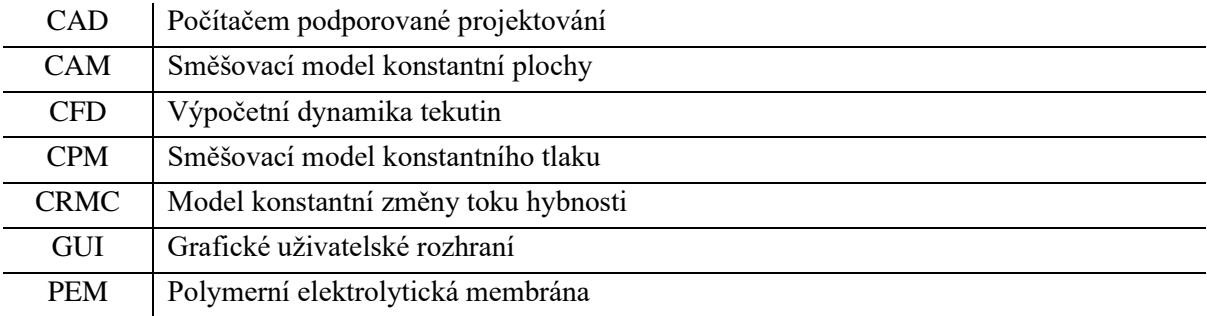

# <span id="page-9-0"></span>**1 Úvod**

Napříč technickými odvětvími v moderní době sílí snahy o ekologičnost, udržitelnost a úspory energií. Tím je mimo jiné podněcován vědecký výzkum v dosud méně zvládnutých technických oblastech, mezi které patří i problematika ejektorů. Jejich aplikace totiž často souvisí právě se zkvalitněním využití dostupné energie, ať už se jedná o jejich aplikaci například jako termokompresorů brýdových par nebo v chladicích obězích či tepelných čerpadlech. Ejektory se uplatňují i v nových konceptech vodíkových pohonů automobilů – se stále zvyšující se potřebou snižovat škodlivé emise a omezovat závislost na fosilních palivech se membránové vodíkové palivové články PEM stávají slibnou spolehlivou a ekologickou alternativou ke spalovacím motorům.

První ejektor vynalezl a použil francouzský inženýr Henri Giffard již v roce 1858, rovněž jako součást pro zlepšení pohonu dopravního prostředku. Ejektor nahrazoval mechanické čerpadlo sloužící k přívodu vody do kotle parního stroje lokomotivy. Od té doby našly ejektory uplatnění v mnoha oblastech průmyslu [1].

Studium ejektorů navíc poskytuje náhled do mnoha jiných, na první pohled nesouvisejících oblastí techniky a vědy. Například tryska nadkritického ejektoru, jeho jakési spojitě bijící srdce, funguje na stejném principu jako trysky raketových motorů [2]. Z nejširšího hlediska jsou pak děje v ejektoru popsány transportními rovnicemi, předně Navier**–**Stokesovou (obecněji Cauchyho) rovnicí, mající v inženýrství obrovský význam. K jejímu obecnému tvaru dosud nebylo nalezeno přesné obecné analytické řešení, ba dokonce není známo nic ani o jeho existenci či jednoznačnosti. Z těchto důvodů byla Navier**–**Stokesova rovnice zařazena mezi Problémy tisíciletí (*Millennium Prize Problems*) [3] **–** soubor sedmi nevyřešených matematických problémů vybraných Clayovým matematickým institutem v roce 2000 k příležitosti počátku nového tisíciletí. Řešení kteréhokoliv z nich odmění institut jedním milionem dolarů. Problematika ejektorů tedy není bohatá jen sama o sobě, ale i z hlediska širšího kontextu. V současnosti máme výhodu, že transportní rovnice lze řešit přibližnými numerickými metodami s podporou výkonné výpočetní techniky. Tyto CFD simulace proudění tak značně usnadňují návrh či kontrolu ejektorů, což vychází vstříc rostoucímu potenciálu těchto zařízení v moderních aplikacích.

Tato práce se zabývá nejprve obecnou rešerší ohledně aplikací ejektorů, dále se věnuje již výhradně v kontextu nadkritických ejektorů podrobnému popisu zúčastněných fyzikálních jevů a výpočetních analytických i numerických modelů na nich založených, přičemž vzhledem k výše podané motivaci je kladen důraz na srozumitelné a návodné vysvětlení této bohaté problematiky. Za stejným účelem jsou důležité diagramy vytvořeny v jednotném stylu se sjednoceným značením a názvoslovím. V praktické části je na základě těchto podkladů vytvořena výpočtová aplikace v programu *Matlab*, která umožňuje jednoduchý a rychlý základní návrh geometrie ejektoru. Na zvoleném případu jsou pak výsledky této aplikace porovnány s daty z průmyslové praxe a zkontrolovány CFD simulacemi programu *Ansys Fluent*.

# <span id="page-10-0"></span>**2 Teoretická část**

## <span id="page-10-1"></span>**2.1 Základní princip, stavba a využití ejektorů**

### <span id="page-10-2"></span>**2.1.1 Použití ejektorů**

Základní funkcí ejektoru je doprava médií z určité tlakové úrovně do vyšší. Lze jej využít k čerpání kapalin, plynů, či dokonce partikulárních pevných látek, za užití kapalného či plynného pracovního média [4]. Mohou tak nahrazovat běžná čerpadla nebo kompresory. Pro základní představu je velmi ilustrativní srovnání právě s těmito stroji, které jsem shrnul do názorné tabulky 1.

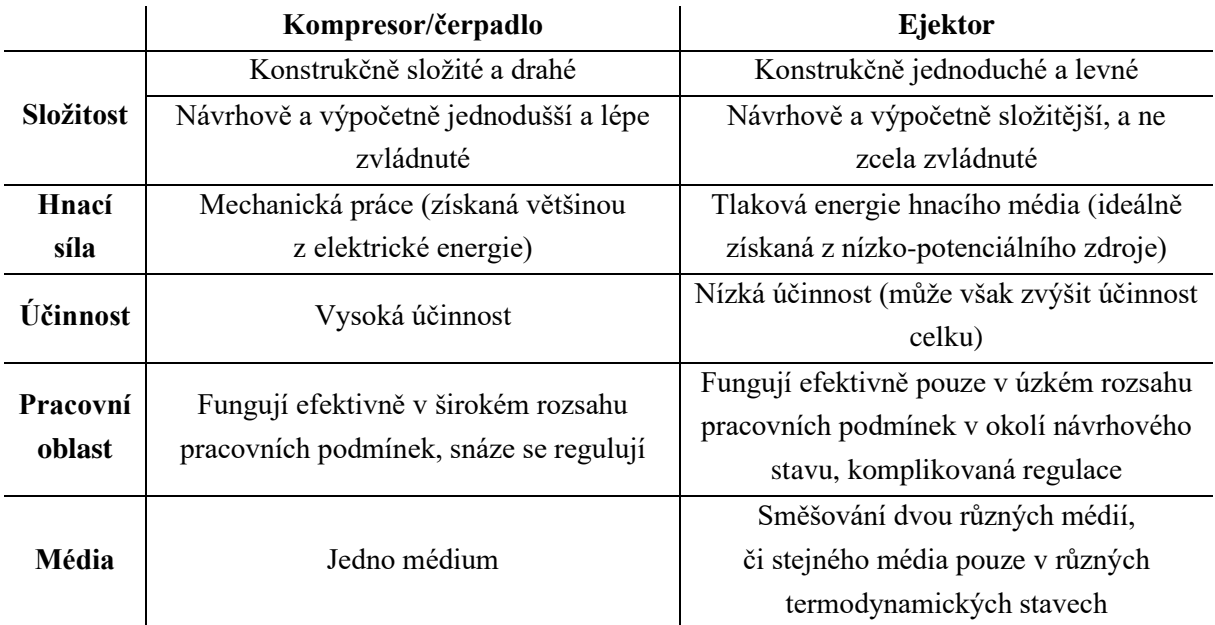

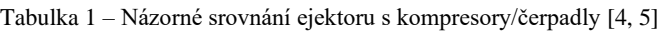

Obecné srovnání lze učinit například na základě [4, 5]. Zatímco například běžný pístový kompresor je složitou kompozicí mnoha prvků (pohon, klikový mechanismus, ventily, těsnění, mazání…), ejektory jsou konstrukčně velmi prosté. Jedná se o sestavu pouze několika geometricky jednoduchých nepohyblivých součástí (často svařených) s nízkými nároky na přesnost. Nejsložitější je obvykle výroba trysky, která vyžaduje určitou přesnost a často bývá obráběna. Z tohoto důvodu jsou ejektory levnější a provozně spolehlivější, jejich provoz je však hůře regulovatelný.

Čerpadla a kompresory mají naproti tomu výhodu v tom, že využívají jednoduchých fyzikálních a termodynamických principů. Lze tedy relativně snadno a s velkou jistotou navrhnout jejich základní rozměry pro očekávanou optimální funkčnost. Naopak ejektor kombinuje mnoho komplikovaných fyzikálních jevů (turbulentní nadzvukové proudění, míšení dvou látek…) a jeho analytické návrhové metody jsou více aproximativní. Často se využívá experimentu a numerických simulací, což je ovšem drahé a časově náročné.

Individuální energetická účinnost ejektorů je oproti čerpadlům a kompresorům výrazně nižší. Mohou však výhodně využít energie z jiné části systému a zvýšit tak jeho celkovou účinnost, čehož se často využívá v chladicích obězích pro zvýšení chladicího faktoru [1]. Lze je také pohánět nízko-potenciálním

zdrojem energie, jako je odpadní teplo z procesů nebo teplo ze slunečního záření, jak je popsáno například v [6].

Ejektory jsou rovněž vhodné do aplikací, kde odsáváme velké objemy plynů, kde se chceme cíleně vyhnout pohonu elektromotorem, například z důvodu výbušného prostředí, nebo kde je žádoucí efekt míšení médií.

Ejektory lze z hlediska funkce charakterizovat různými integrálními kritérii. Hlavním z nich je ejekční součinitel (*entrainment ratio*). Tento podíl hmotnostních toků udává, kolik kilogramů sekundárního média je možno odčerpat jedním kilogramem média primárního

<span id="page-11-0"></span>
$$
\omega = \frac{\dot{m}_s}{\dot{m}_p} \tag{2.1}
$$

Druhé kritérium udává míru stlačení sekundárního média – proti jak vysokému tlakovému spádu je ejektor schopen sekundární médium dopravovat. To lze vyjádřit tlakovým poměrem tlaku na výstupu ejektoru a tlaku sekundárního média na sání

$$
\Pi = \frac{p_{out}}{p_{s0}} \tag{2.2}
$$

Požadavky na ejektor dané kritérii  $\omega$  a  $\Pi$  jsou alespoň do určité míry protichůdné – pro jinak stejné podmínky může být ejektor navrhnut na dopravu vyššího množství média do nižšího protitlaku, či naopak nižšího množství do vyššího protitlaku. Jejich geometrie se budou významně lišit.

I z tohoto důvodu je přesná definice celkové účinnosti ejektoru obtížná a napříč literaturou se značně liší. V oblasti stlačitelných médií zdroj [7] například uvádí účinnost jako

$$
\eta_{c [7,8]} = \omega \frac{h'_{s out} - h_{s in}}{h_{p in} - h'_{p out}} = \frac{\dot{w}_{rec}}{\dot{w}_{recmax}} ,
$$
\n(2.3)

kde  $h_{p\; in}$  a  $h_{s\; in}$  (J  $\cdot$  kg $^{-1})$  jsou entalpie primárního a sekundárního proudu na vstupu do ejektoru,  $h'_{p\; out}$ a h'<sub>s out</sub> potom entalpie po náhradních isoentropických změnách ze vstupních stavů do stavu daného tlakem za ejektorem. Jedná se tedy o srovnání směšovacího děje se dvěma nezávislými ideálními procesy. Tato původní definice účinnosti se shoduje se zdrojem [8], který jí dále přiřadil význam poměru reálně využité a teoreticky využitelné práce expanze primárního proudu  $\dot{w}_{rec}/\dot{w}_{recmax}$ .

Obecnější je definice účinnosti pomocí toku exergie  $\vec{E}_x$  (W), např. nejjednodušším přístupem dle [9]

$$
\eta_{c\ [9]} = \frac{\dot{E}_{x\ out}}{\dot{E}_{x\ in}}\ .
$$
\n(2.4)

Termodynamická veličina exergie popisuje nejen množství, ale také kvalitu energie. Reprezentuje maximální množství práce teoreticky získatelné mezi libovolným stavem a zvoleným referenčním stavem. Více o exergii a obecnějších definicích exergetických účinností uvádí např. [10, 11]. O dalších definicích účinností ejektorů píše pak např. [7].

Kromě celkové účinnosti se pro ejektory zavádí rovněž dílčí účinnosti pro jejich jednotlivé části. O těchto účinnostech bude hovořeno později.

Ejektory se dále dělí na podkritické a nadkritické v závislosti na tom, zda je při proudění v nich překročena rychlost šíření zvuku v proudících médiích.

### <span id="page-12-0"></span>**2.1.2 Princip a stavba ejektorů**

Ejektor lze rozdělit na čtyři základní části – trysku, sací komoru, směšovací část a difuzor, jak je znázorněno na obrázku 2.1. Označení směšovací části se v literatuře různí – záleží, kde autor předpokládá, že dochází ke směšování látek, na základě analytických modelů a reality (viz kapitola [2.4.2\)](#page-30-0).

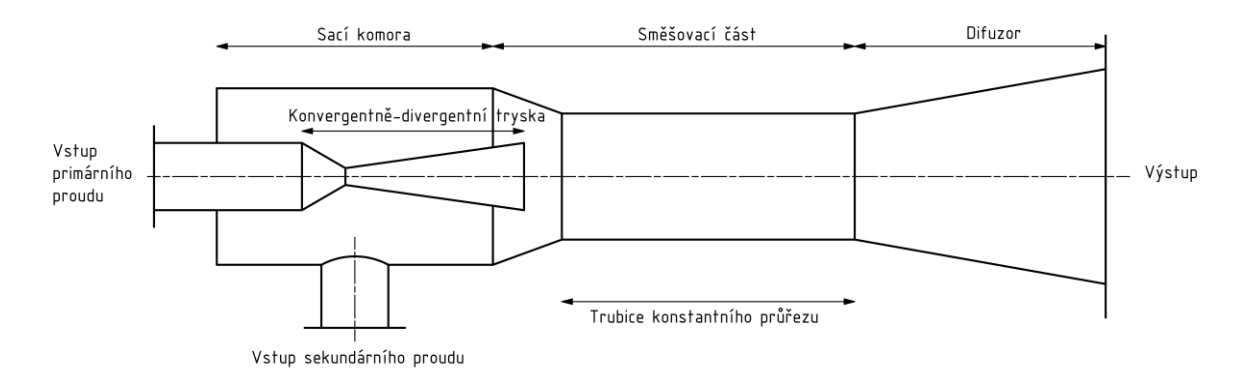

Obr. 2.1 – Schéma nadkritického ejektoru s vyznačenými částmi (rozměrové proporce schématu nemusí odpovídat reálným ejektorům), vytvořeno dle [1]

Princip ejektoru věrně popisuje například zdroj [12]. Tryska slouží obecně k přeměně tlakové energie primárního (hnacího, pracovního…) média na kinetickou. Důsledkem zvýšení rychlosti proudění výrazně klesá tlak v části ejektoru za ústím trysky. Pokles tlaku je hnací silou pro přisávání sekundárního (hnaného, přisávaného…) média sací komorou do směšovací části. Tryska má buď pouze konvergentní, jde-li o podzvukové proudění (hnací médium je obvykle nestlačitelné, tedy kapalina), nebo konvergentně-divergentní tvar, jde-li o nadzvukové proudění (hnací médium musí být stlačitelné, tedy plyn).

Ve směšovací části dochází k míšení médií, sdílení hybnosti primárního média sekundárnímu médiu a utvoření spolehlivého hnacího podtlaku ejektoru. Směs proudů v této části následně zpomalí za zpětného zvýšení tlaku a pokračuje do difuzoru. V difuzoru dojde ke konečnému zpomalení proudění a zvýšení tlaku na výstupní úroveň.

### <span id="page-12-1"></span>**2.1.3 Modifikace ejektorů**

Existují komplexnější varianty ejektorů, které pracují i s dalšími prvky, než které byly popsány v předchozí kapitole. Mezi ně patří například ejektory s více tryskami, obvykle uspořádanými soustředně kolem střední trysky (obrázek 2.2), nabízené výrobci [13] či [14]. Tím je dle výrobců dosaženo zvýšení energetické účinnosti o 10 až 20 % a zkrácení délky ejektoru.

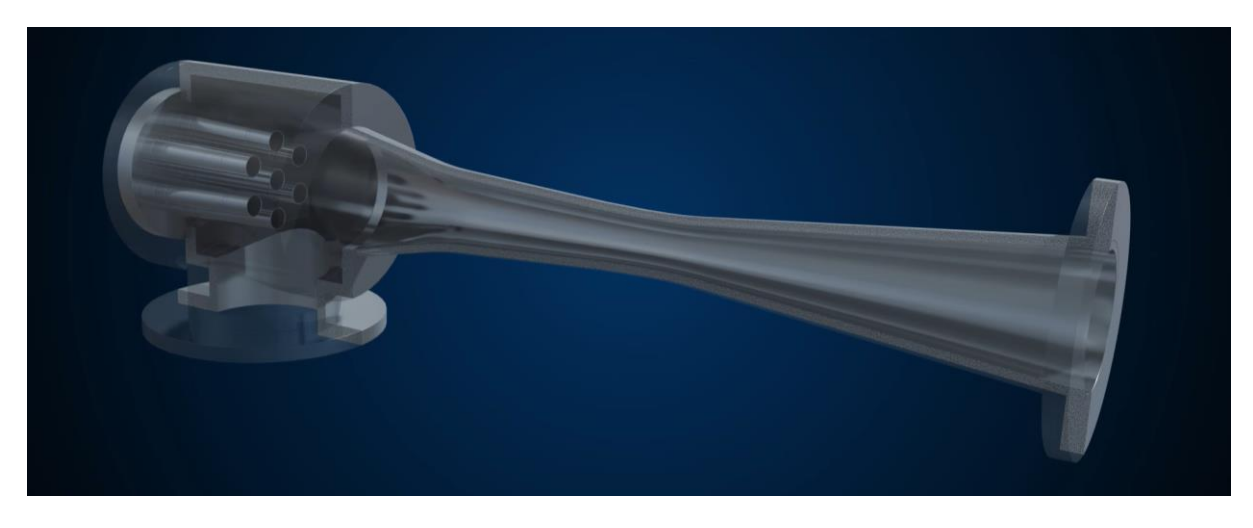

Obr. 2.2 – Parní ejektor s více tryskami (*multi-nozzle design*) od firmy Croll Reynolds sloužící k tvorbě podtlaku v procesních aplikacích [13]

Je-li třeba, aby ejektor pracoval s co nejvyšší účinností napříč širokou oblastí pracovních podmínek, lze použít regulaci vřetenem, které se věnuje např. článek [15]. Skrze stěnu přívodu primárního média je osou ejektoru vedena jehlice zakončená kuželovým hrotem, který je vsouván, elektromotorem či pneumaticky, do hrdla trysky, čímž upravuje její geometrii. Tento princip je znázorněn na obrázku 2.3. S hloubkou vsunutí hrotu do trysky klesá plocha průřezu hrdla, se kterou se snižuje i hmotnostní tok primárního média a mění se tak podmínky přisávání. Ejektor tak lze přizpůsobovat pracovním podmínkám měnícím se na straně primárního média, sekundárního média či na výtlaku. Zároveň však vznikají problémy s těsností, komplikovaným řízením mechanismu a přesností výroby.

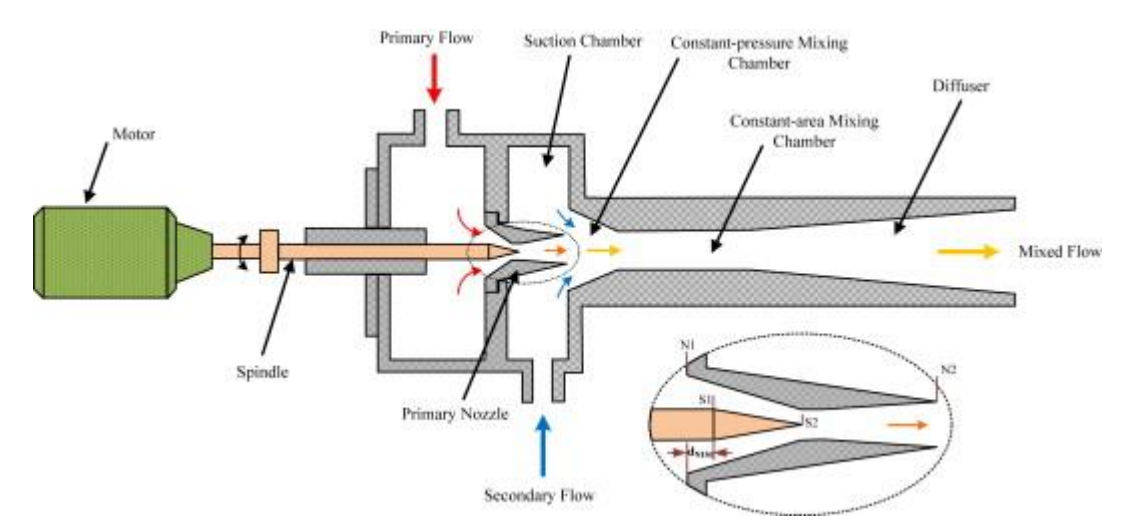

Obr. 2.3 – Schéma z akademického výzkumu ejektoru regulovaného vřetenem pro chladicí cyklus s chladivem R134a [16]

Článek [6] pak představuje podobný design – opět se mění plocha průřezu hrdla axiálně uloženou jehlicí, tentokrát je ale její poloha určena pružinou, jejíž deformace je funkcí tlaku primárního média (obrázek 2.4). Jedná se tedy o pasivní samoregulační prvek, který přizpůsobuje geometrii ejektoru pouze z hlediska tlaku primárního média. Odpadá potřeba pohonu vřetena, vstupu pro vřeteno a jeho těsnění. Tento ejektor byl navržen pro stanici na odsolování mořské vody poháněnou slunečním zářením – to je jako zdroj energie pro primární médium ejektoru příliš proměnlivé, aby se udrželo v dostatečné blízkosti návrhových hodnot standardní trysky ejektoru.

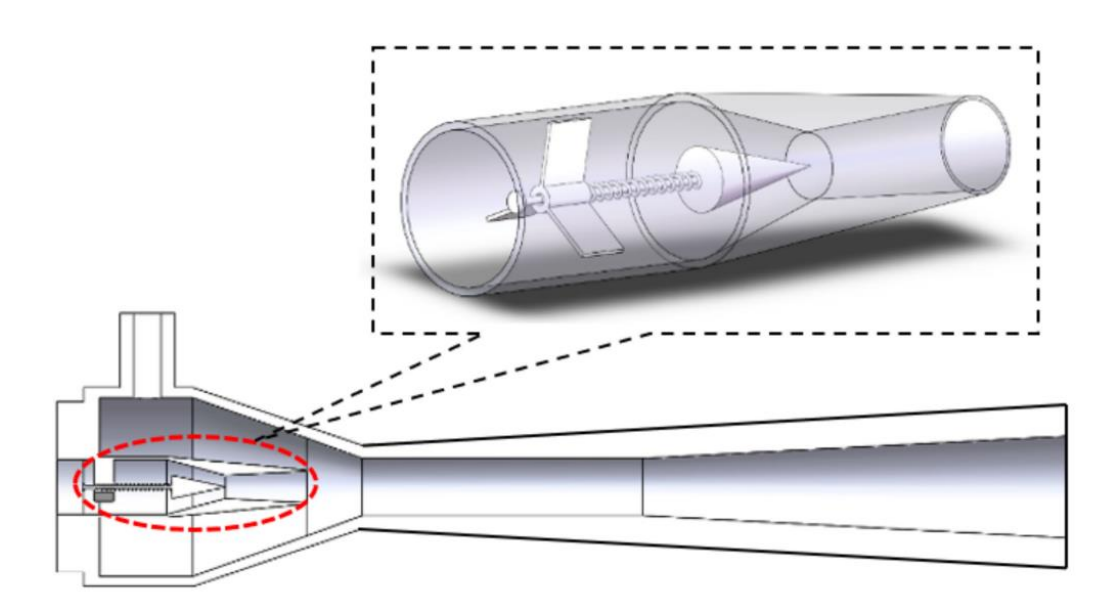

Obr. 2.4 – Schematická ilustrace navrženého konceptu samoregulačního prvku v trysce ejektoru [6]

Další modifikací ejektoru, zkoumanou například v [17], je užití vířivého prvku, který intenzifikuje turbulence v primárním proudu a podporuje tak směšování se sekundárním médiem, čímž usnadňuje jeho přisávání a zvyšuje tak ejekční součinitel  $\omega$  (zdroje zabývající se statickým vířičem udávají zvýšení ejekčního součinitele  $\omega$  u ejektorů plyn-plyn o přibližně 5 %). Na obrázku 2.5 je uveden statický vířič primárního proudu uložený před konvergentní částí trysky. Statické vířiče mají pak hlavní význam v kontextu ejektorů pracujících s kapalinou [18], kde hraje větší roli viskozita a povrchové napětí médií. V kontextu této kapitoly je však nutné uvážit, že jednou z předních výhod ejektorů je jejich konstrukční jednoduchost a robustnost a složitější modifikace ejektorů jsou často v rozporu s touto základní vlastností.

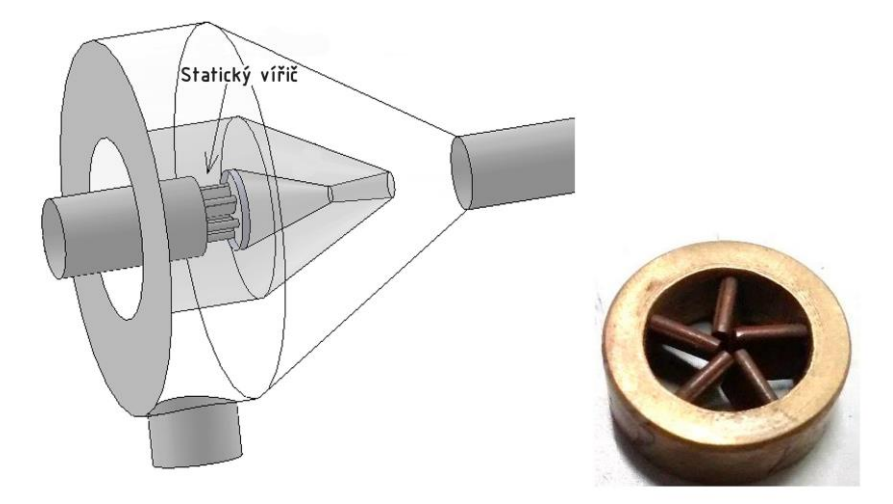

Obr. 2.5 – Vlevo – model trysky ejektoru s vířivým prvkem z programu Solid Works; vpravo – fotografie vířivého prvku [17]

#### <span id="page-15-0"></span>**2.1.4 Konkrétní příklady využití ejektorů v procesní technice**

#### **Termokompresory**

Termokompresory jsou ejektory, které slouží pro zefektivnění využití tepla topné páry. Pomocí vysokotlaké hnací páry zvyšují tlak a teplotu již použité topné páry či odpařených brýdových par vystupujících z procesů na hodnoty dostačující tomu, aby je šlo v dalších krocích využít opět k ohřevu. Dostupnou topnou parou tak získáme více tepla, snižujeme její potřebné množství a jsou tím šetřeny provozní náklady na její produkci [13].

#### **Vakuová technika**

Technologická aplikace ejektorů spočívá například v tvorbě podtlaku či až vakua jako prostředku k realizaci některých metod destilace, exsorpce, desorpce (metoda PSA – *pressure swing adsorption*), sušení či jiných procesů. Podle toho, jak nízkého tlaku je třeba dosáhnout (viz tabulka 2), se používá jednoho nebo více sériově zapojených ejektorů, mezi které se celkový vysoký tlakový poměr rozdělí. Za jednotlivé ejektory lze zapojovat kondenzátory, které užitím chladicího média, obvykle vody o teplotě okolí, zkapalňují a odvádějí kondenzovatelné plyny a snižují zatížení následujících ejektorů, čímž roste celková účinnost. Zařazením kondenzátorů tedy snížíme provozní náklady za cenu pořizovacích. Chceme-li nároky na ejektor snížit nikoli z hlediska kompresního poměru, ale z hlediska množství odsávaného média, je možné zapojit rovněž více ejektorů paralelně, mezi které se hmotnostní tok odsávaného média rozdělí. Příklad ejektorové soustavy je na obrázku 2.6, aplikace v petrochemickém průmyslu na obrázku 2.7. Tyto ejektory mohou nabývat velkých rozměrů až v řádu desítek metrů a často se instalují vertikálně, paralelně s procesním aparátem [19].

Tabulka 2 – Doporučené rozsahy sacích tlaků podle počtu sériově zapojených ejektorů ve vícestupňovém systému parních ejektorů, vytvořeno dle [20], převedeno do jednotek SI a zaokrouhleno

| Stupně                |              | ⌒<br>⊷        |              | 4             | ັ             |               |
|-----------------------|--------------|---------------|--------------|---------------|---------------|---------------|
| $\boldsymbol{p_{s0}}$ | $108 \div 4$ | $17 \div 0.4$ | $3 \div 0,1$ | $500 \div 10$ | $50 \div 1,3$ | $13 \div 0.4$ |
|                       | kPa          | kPa           | kPa          | Pa            | Pa            | Pa            |

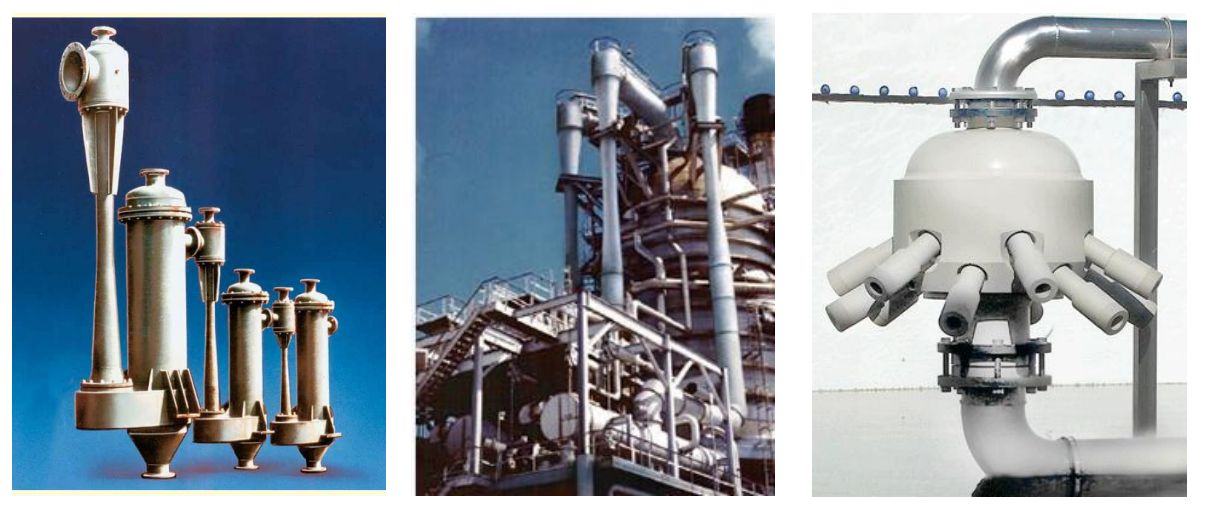

Obr. 2.6 – Třístupňový ejektorový vakuový systém s mezikondenzací z katalogu Scam Torino [21]

Obr. 2.7 – Tři paralelní ejektory na vakuové koloně pro destilaci ropných zbytků (ústí do kondenzátorů v dolní části obrázku) od firmy Graham [22]

Obr. 2.8 – Ejektorová hlavice pro aerační proces v čističce odpadních vod od firmy Körting, příklad ejektoru kapalina-plyn [23]

#### **Aerační ejektory**

Ejektory se dále často využívají v čističkách odpadních vod, konkrétně v aktivačních nádržích. Tyto nádrže, kde dochází k aerobnímu rozkladu organických nečistot, musí být intenzivně probublávány vzduchem pro optimální činnost aerobních mikroorganismů, jejich udržení ve vznosu a míchání směsi. Toho může být docíleno tím, že část čištěné vody je odváděná čerpadlem do ejektorů, ve kterých funguje jako pracovní médium a přisává vzduch. Ten je ejektorem stlačen a dopraven ve směsi s vodou zpět do aktivační nádrže, kde expanduje a tvoří bubliny. Jedná se tedy o aplikaci kapalina–plyn, kde primárním médiem je kapalina (voda) a sekundárním plyn (vzduch). Oproti běžné pneumatické či mechanické aeraci se lze vhodným uspořádáním ejektorů vyhnout "mrtvým koutům" – místům, kde v nádrži nedochází k dostatečnému promíchávání a mikroorganismy zde tvoří nevhodný kal, či anaerobně vyhnívají [24]. Příklad je uveden na obrázku 2.8, kde je hnací voda čerpána spodní trubkou, rozváděna do trysek jednotlivých ejektorů uložených v radiálním směru po obvodu, které pak přisávají vzduch přiváděný horní trubkou.

#### **Chladicí technika**

Další aplikací s přesahem do energetiky je využití v chladicích obězích a tepelných čerpadlech. Na obrázku 2.9 je znázorněno zapojení chladicího cyklu, kde ejektor nahrazuje kompresor (základní princip a zbylé komponenty zůstávají stejné, jako u běžného kompresorového chlazení popsaného například v [28]).

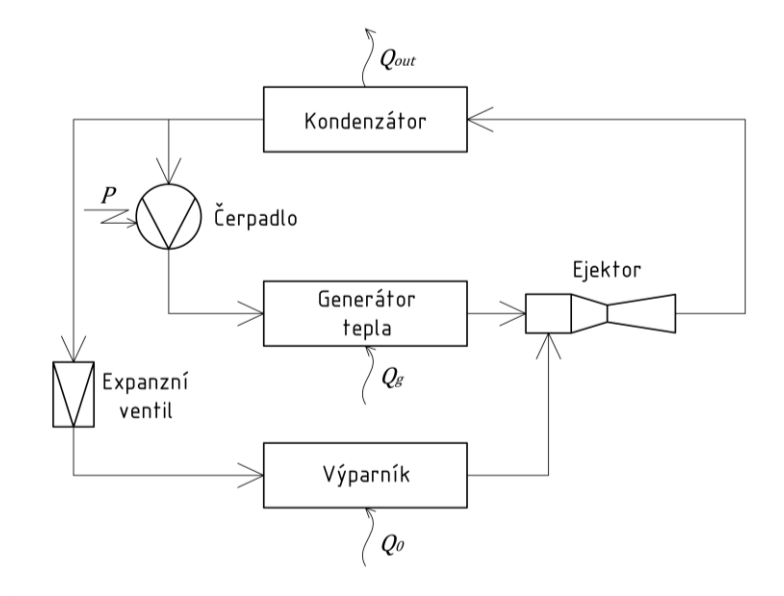

Obr. 2.9 – Chladicí cyklus s ejektorem, vytvořeno dle [25]

Ejektor je poháněn částí chladicího média, která je odčerpávána v kapalném stavu za kondenzátorem. V generátoru tepla je odpařena a v kotli přivedena do vysokého tlaku a teploty nízko-potenciálním zdrojem energie. Jak názorně ukazuje zdroj [26], účinnost chlazení (vyjádřena například chladicím faktorem EER – *energy efficiency rating*) přímo závisí na ejekčním součiniteli, neboť zanedbáme-li relativně nízký příkon čerpadla P, platí

$$
EER = \frac{Q_0}{P + Q_g} \approx \frac{Q_0}{Q_g} = \frac{\dot{m}_0}{\dot{m}_g} \frac{q_0}{q_g} = \omega \frac{q_0}{q_g} .
$$
 (2.5)

Správný návrh ejektoru je tedy zásadní pro úsporný chod celého systému.

Ejektor lze v chladicím systému jinak rovněž využít pro snížení energie ztracené při procesu škrcení a zvýšit tím také jeho účinnost. Různých variant zapojení ejektorů v chladicích cyklech existuje obecně velmi mnoho a podrobně se jim věnuje zdroj [1].

#### **Vodíkové palivové články**

Poslední vybranou aplikací je možné užití ejektoru ve vodíkových palivových článcích PEMFC dopravních prostředků, které jsou perspektivní alternativou ke konvenčním spalovacím motorům. Jejich princip je popsán v publikaci [27]. Palivový článek se skládá z anodové části, polymerní elektrolytické membrány a katodové části. Vodík H<sub>2</sub> je z nádrže vozidla přiváděn k anodě, kde se katalyticky dělí na vodíkové kationty a elektrony. Vodíkové kationty jsou propouštěny membránou do katodové části, kde reagují s kyslíkem O<sub>2</sub> obsaženém ve směsi vzduchu přisávaného z okolí za vzniku vody H<sub>2</sub>O a tepla jako odpadních produktů. Elektrony potřebné pro uskutečnění reakce jsou z anodové části do katodové odváděny přes vodič (membrána pro ně není permeabilní), čímž je ve vodiči generován stejnosměrný elektrický proud. Jedná se tedy vlastně o kontinuálně fungující galvanický článek, kdy se změna Gibbsovy volné energie chemické reakce mění na energii elektrickou. Tyto jednotky jsou modulární a zapojuje se jich mnoho paralelně do kompaktního celku, tzv. *stacku*.

Při průchodu anodovou částí velké množství vodíku nezreaguje a je recirkulováno zpět do vstupujícího proudu proti směru tlakového spádu. Tuto funkci osvědčeně plní mechanický kompresor, např. ve vozidle *Toyota Mirai* [15]. Existuje však možnost přirozeně využít tlakový spád mezi nádrží a palivovým článkem, palivo recirkulovat ejektorem a mechanický prvek zcela vynechat, či alespoň omezit jeho potřebu, což zkoumá zdroj [15]. Kompresor spotřebovává významné množství elektrické energie, je hlučný, má sklony ke korozi a jeho lubrikant může poškodit elektrolytickou membránu, přijde-li s ní v důsledku úniku do styku. Ejektor nejen že tyto vady postrádá, je navíc lehčí a zabírá méně prostoru, což jsou v mobilitních aplikacích další velmi podstatné klady.

Významným problémem z hlediska užití ejektorů v této aplikaci však zůstává, že výkon palivového článku je dle potřeby vozidla značně proměnný, přičemž ejektory plní funkci pouze v úzkém rozsahu pracovních podmínek, pro které jsou navrženy. Tento problém je snahou řešit například užitím regulovaných ejektorů s vřetenem, jak byly popsány v kapitole [2.1.3,](#page-12-1) zapojením více paralelních ejektorů, každého navrženého pro jiné pracovní podmínky nebo užitím ejektoru a mechanického kompresoru současně. Realizovat recirkulaci v praxi čistě pomocí ejektorů se dle zdroje [15] dosud nepodařilo.

#### <span id="page-18-0"></span>**2.2 Fyzikální jevy v ejektoru a jejich popis**

V následujících kapitolách se v této práci do hloubky věnuji výhradně nadkritickým jednofázovým ejektorům, přičemž se zaměřuji hlavně na jednorozměrný popis modelem ideálního plynu.

#### <span id="page-18-1"></span>**2.2.1 Obecné hydrodynamické a termodynamické zákony**

Při popisu ejektorů vycházíme z následujících zákonů, platících ve zvoleném kontrolním objemu, jejichž formulace lze převzít například z [28, 29]. Zákony zachování [\(2.6\)](#page-18-2), [\(2.7\)](#page-18-3) a [\(2.8\)](#page-18-4) platí pro jednorozměrné ustálené proudění stlačitelného média a vycházejí z obecnějších přenosových rovnic popsaných dále v kapitole [2.5.1.](#page-34-1)

Rovnice kontinuity (zákon zachování hmoty):

$$
\dot{m} = \rho u A = \text{konst.} \tag{2.6}
$$

Zákon zachování energie, v tomto případě součtu entalpie a kinetické energie:

<span id="page-18-4"></span><span id="page-18-3"></span><span id="page-18-2"></span>
$$
h + \frac{u^2}{2} = \text{konst.}
$$
\n<sup>(2.7)</sup>

Zákon zachování hybnosti proudu tekutiny mezi místy  $a$  a  $b$  kontrolního objemu:

$$
p_a A_a + \rho_a A_a u_a^2 + \int_a^b p \, dA = p_b A_b + \rho_b A_b u_b^2 \tag{2.8}
$$

Zákony termodynamiky: druhý tvar prvního zákona a druhý zákon termodynamiky pro uzavřenou soustavu s vratnými ději:

$$
\partial q = \mathrm{d}h - v \mathrm{d}p \tag{2.9}
$$

<span id="page-18-6"></span><span id="page-18-5"></span>
$$
ds = \frac{\partial q}{T} \tag{2.10}
$$

Stavová rovnice ideálního plynu (případně na jejím místě jiná stavová rovnice):

<span id="page-18-8"></span>
$$
pv = rT \t\t(2.11)
$$

kde r (J ∙ kg<sup>-1</sup> ∙ K<sup>-1</sup>) je specifická plynová konstanta, kterou lze určit z univerzální plynové konstanty *R* (J·kmol<sup>-1</sup>·K<sup>-1</sup>) jako

$$
r = \frac{R}{W} \tag{2.12}
$$

Přidružené zákonitosti ideálního plynu: definice Poissonovy konstanty  $\kappa$ . Mayerův vztah a závislost entalpie na teplotě,

<span id="page-18-10"></span><span id="page-18-9"></span>
$$
\kappa = \frac{c_p}{c_v} \tag{2.13}
$$

$$
r = c_p - c_v \tag{2.14}
$$

<span id="page-18-7"></span>
$$
dh = c_p dT \t\t(2.15)
$$

Zatímco základní termodynamické zákony jsou přehledněji formulovány za užití měrného objemu  $v$  (m<sup>3</sup>·kg<sup>-1</sup>), při řešení ejektorů je často výhodnější pracovat s hustotou  $\rho$  (kg·m<sup>-3</sup>),

<span id="page-19-1"></span>
$$
\rho = v^{-1} \tag{2.16}
$$

#### <span id="page-19-0"></span>**2.2.2 Předpoklady řešení**

Složitost dějů v ejektorech nás nutí uchýlit se při jejich popisu k mnoha předpokladům a aproximacím, ve kterých je nutné se orientovat, abychom mohli posoudit, jak dobře výpočtové modely vystihují realitu. Všechny předpoklady, ze kterých vycházím při analytickém řešení, jsem shrnul v tabulce 3.

| <b>Charakter</b>          | Předpoklad                         | Vyjádření                                |                                                                                                    | Možné zohlednění reality                                                                         |
|---------------------------|------------------------------------|------------------------------------------|----------------------------------------------------------------------------------------------------|--------------------------------------------------------------------------------------------------|
| Termo-<br>dynamické       | Ideální plyn<br>Vratné děje        | $pv = rT$<br>$ds = \frac{\partial q}{T}$ | Stavové veličiny jsou<br>svázány rovnicí ideálního<br>plynu<br>Nedochází k disipaci<br>energie                                | Modely reálného plynu<br>Termodynamická<br>účinnost $\eta$                                       |
|                           | Adiabatické<br>děje                | $\partial q = 0$                         | Teplo neopouští soustavu /<br>nevstupuje do soustavy                                                                          | Polytropický součinitel $n$                                                                      |
| Hydro-<br>dynamické       | Jednorozměrné<br>proudění          | $\frac{\partial P}{\partial r} = 0$      | Konstantní rychlostní profil<br>- zanedbáváme rozložení<br>veličin po ploše průřezu<br>proudu vlivem<br>viskozity, turbulence | Nelze snadno zohlednit<br>(vícerozměrné řešení je<br>hlavní výhodnou až<br>numerických simulací) |
|                           | Ustálené<br>proudění               | $\frac{\partial P}{\partial t} = 0$      | Fyzikální vlastnosti se<br>nemění s časem                                                                                     | Nelze snadno zohlednit                                                                           |
| Specifické<br>pro ejektor | Stagnantní<br>vstupy/výstup        | $u_{ib} = 0$                             | Před a za ejektorem jsou<br>média v klidu                                                                                     | Přepočet dle vztahů<br>$(2.35)$ až $(2.37)$                                                      |
|                           | Předpoklady<br>modelu<br>směšování | Různé                                    | Např. modely CAM, CPM,<br>CRMC, teoretická stěna                                                                              | Geometrie ejektoru může<br>být předpokladům<br>přizpůsobitelná                                   |

Tabulka 3 – Mapa základních zjednodušujících předpokladů analytických řešení proudění v ejektorech ( představuje obecnou veličinu) [28]

Z možných zohlednění reality bude v této práci užita termodynamická účinnost a v praktické části bude vyvinuta snaha přizpůsobit geometrii ejektoru užitému modelu. Hodnoty termodynamických účinností se při návrhu obvykle odhadují na základě empirických zkušeností.

Předpoklad ideálního plynu je problematický v častých případech, kdy ejektor pracuje s médii vzdálenými modelu ideálního plynu jako například vodní pára či různá chladiva, jak hovoří [30]. Modelem ideálního plynu například nelze popsat skupenské změny. Při nadzvukovém proudění v ejektorech se přitom často dostáváme pod saturační křivku médií a měli bychom zde určité zastoupení kapalné fáze předpokládat. Je rovněž nutno brát v úvahu, že vzhledem k prudké povaze dějů v ejektorech není zachovávána termodynamická rovnováha a kondenzace tak má jiný charakter, než na

jaký jsme zvyklí u rovnovážných dějů. Vyskytuje se zde jev zvaný kondenzační ráz, který má za následek snížení rychlosti proudění [30]. Dle některých modelů dokonce může teplota lokálně klesat hluboko pod bod mrazu.

#### <span id="page-20-0"></span>**2.2.3 Izoentropické nadzvukové proudění**

Nadzvukové proudění je výhodné popsat Machovým číslem. Jedná se o bezrozměrné kritérium všeobecně definované jako

<span id="page-20-1"></span>
$$
M = -\frac{u}{a} \tag{2.17}
$$

kde u (m ∙ s $^{-1}$ ) je lokální rychlost proudění plynu a a (m ∙ s $^{-1}$ ) lokální rychlost šíření tlakových změn plynem, která odpovídá rychlosti šíření zvuku. Rychlost zvuku v daném místě je definována jako

<span id="page-20-2"></span>
$$
a = \sqrt{\kappa r} \tag{2.18}
$$

Z definice plyne, že je-li hodnota  $M < 1$ , proudí plyn v daném místě podzvukovou rychlostí, a je-li  $M > 1$ , proudí rychlostí nadzvukovou. Pokud je  $M = 1$ , proudí plyn právě rychlostí zvuku a proudění se nazývá kritické.

Dále je žádoucí vytvořit nástroj pro určení stavových veličin takto proudícího média. Tímto nástrojem jsou vzorce isoentropického proudění, které umožňují veličiny určit na základě Machova čísla a veličin pro stagnantní stav. Dále je uvedeno jejich stručné odvození.

Prvním krokem je získání vztahu pro rovnovážný adiabatický termodynamický děj. Toto odvození je relativně elementární, ale je zde uvedeno, neboť z něho plynoucí dílčí rovnosti jsou užitečné pro pozdější složitější úvahy. Ze stejného důvodu je do něho zahrnuta formulace s hustotou.

Kombinací prvního a druhého zákona termodynamik[y \(2.9\)](#page-18-5) a [\(2.10\)](#page-18-6) lze získat kombinovaný tvar

$$
ds = \frac{dh}{T} - \frac{vdp}{T} \t\t(2.19)
$$

dosazením za entalpii z [\(2.15\)](#page-18-7) pak

$$
ds = c_p \frac{dT}{T} - \frac{vdp}{T} \tag{2.20}
$$

Dle definice předpokládáme isoentropický děj, entropie zůstává konstantní a tedy  $ds = 0$ . Vzniká rovnost

$$
c_p dT = v dp \tag{2.21}
$$

Nyní použijeme rovnici ideálního plynu [\(2.11\)](#page-18-8)

$$
c_p \mathrm{d}\left(\frac{pv}{r}\right) = v \mathrm{d}p \quad , \tag{2.22}
$$

měrný objem nahradíme hustotou [\(2.16\)](#page-19-1) a plynovou konstantu vytkneme před derivaci

$$
\frac{c_p}{r} \mathbf{d} \left( \frac{p}{\rho} \right) = -\frac{1}{\rho} \mathbf{d} p \quad . \tag{2.23}
$$

Závorku derivujeme dle pravidel derivace podílu jako

$$
\frac{c_p}{r} \left( \frac{\rho \mathrm{d}p - p \mathrm{d}\rho}{\rho^2} \right) = \frac{1}{\rho} \mathrm{d}p \quad . \tag{2.24}
$$

Upravíme a provedeme separaci proměnných

$$
\frac{c_p}{r}\frac{d\rho}{\rho} = \left(\frac{c_p}{r} - 1\right)\frac{dp}{p} \quad . \tag{2.25}
$$

Zlomek  $c_p/r$  lze rovněž vyjádřit ze vztahů [\(2.13\)](#page-18-9) [a \(2.14\)](#page-18-10) a nahradit ho konstantou  $\kappa$ 

<span id="page-21-2"></span>
$$
\frac{c_p}{r} = \frac{\kappa}{\kappa - 1} \tag{2.26}
$$

Dosazením [\(2.26\)](#page-21-1) do [\(2.25\)](#page-21-2) se tento tvar výrazně zjednoduší na

<span id="page-21-4"></span><span id="page-21-1"></span>
$$
\kappa \frac{\mathrm{d}\rho}{\rho} = \frac{\mathrm{d}p}{p} \tag{2.27}
$$

Nyní neurčitě integrujme obě strany. Lze výhodně využít vlastností logaritmů pro zahrnutí Poissonovy a integrační konstanty do argumentů

$$
\kappa \int \frac{\mathrm{d}\rho}{\rho} = \int \frac{\mathrm{d}p}{p} , \qquad (2.28)
$$

$$
\kappa \ln(\rho) = \ln(p) + \ln(k) \tag{2.29}
$$

$$
ln(\rho^{\kappa}) = ln(kp) \tag{2.30}
$$

Po odlogaritmování pak platí

$$
\frac{\rho^{\kappa}}{p} = k \tag{2.31}
$$

Tato rovnice musí popisovat i stagnantní stav média. Konstantu k lze tedy reprezentovat tvarem identickým levé straně, pouze s dosazenými klidovými termodynamickými veličinami označenými indexem 0. Tím získáváme rovnici isoentropického děje vztaženou ke stagnantnímu stavu média

 $\ddot{\phantom{a}}$ 

<span id="page-21-3"></span>
$$
\frac{\rho^{\kappa}}{p} = \frac{\rho_0^{\kappa}}{p_0} \tag{2.32}
$$

Nyní je vhodné popsat rozdíl mezi klidovým a neklidovým stavem rovněž z hlediska samotného pohybu. Celková klidová entalpie systému se může při uvažování isoentropického děje měnit pouze na kinetickou energii dle

$$
h_0 = h + \frac{u^2}{2} \tag{2.33}
$$

Za užití teplotního vyjádření entalpie [\(2.15\),](#page-18-7) definice Machova čísla [\(2.17\)](#page-20-1) a rychlosti šíření zvuku [\(2.18\)](#page-20-2) lze tvar upravit na

$$
c_p T_0 = c_p T + \frac{M^2 \kappa r}{2} , \qquad (2.34)
$$

rovnici pak již pouze upravíme a užijeme znovu rovnosti [\(2.26\)](#page-21-1) pro dosažení konečného tvaru

<span id="page-21-0"></span>
$$
\frac{T_0}{T} = 1 + \frac{(\kappa - 1)}{2} M^2 \tag{2.35}
$$

Podobnými algebraickými úpravami za užití stavové rovnice [\(2.11\)](#page-18-8) a rovnice [\(2.32\)](#page-21-3) lze následně odvodit i vztahy pro tlak a hustotu při isoentropickém proudění

<span id="page-22-2"></span>
$$
\frac{p_0}{p} = \left(1 + \frac{(\kappa - 1)}{2}M^2\right)^{\frac{\kappa}{\kappa - 1}},
$$
\n(2.36)

<span id="page-22-0"></span>
$$
\frac{\rho_0}{\rho} = \left(1 + \frac{(\kappa - 1)}{2} M^2\right)^{\frac{1}{\kappa - 1}}.
$$
\n(2.37)

Rovnice [\(2.35\)](#page-21-0) až [\(2.37\)](#page-22-0) jsou hojně používány a odvozují je rovněž například zdroje [2, 12]. Hmotnostní tok v obecném místě trysky lze vyjádřit z [\(2.6\)](#page-18-2), [\(2.17\)](#page-20-1) a [\(2.18\)](#page-20-2) jako

$$
\dot{m} = \rho A u = \rho A M a = p A M \sqrt{\frac{\kappa}{rT}} \tag{2.38}
$$

Dále je vhodné vyšetřit, jak toto proudění ovlivňuje plocha průřezu kanálu. Je tedy třeba nalézt závislost  $u = f(A)$ . Vycházejme z rovnice kontinuity [\(2.6\)](#page-18-2), kterou derivujeme na tvar

<span id="page-22-3"></span>
$$
\frac{d\rho}{\rho} + \frac{du}{u} + \frac{dA}{A} = 0
$$
 (2.39)

Nyní je třeba nahradit člen změny hustoty vhodnějším parametrem. Začněme jeho nahrazením ze vztahu [\(2.27\)](#page-21-4) a převedením na formulaci s tlakem

$$
\frac{1}{\kappa} \frac{dp}{p} + \frac{du}{u} + \frac{dA}{A} = 0
$$
 (2.40)

Dále lze využít zákona zachování energie [\(2.7\)](#page-18-3), rovněž v diferenciálním tvaru

<span id="page-22-1"></span>
$$
dh + udu = 0 \tag{2.41}
$$

Změnu entalpie zde lze vyjádřit z první věty termodynamiky [\(2.9\)](#page-18-5), přičemž  $\partial q = 0$ , neboť uvažujeme adiabatický děj,

$$
\frac{\mathrm{d}p}{\rho} + u \mathrm{d}u = 0 \tag{2.42}
$$

$$
dp = -\rho u du \tag{2.43}
$$

Užitím tohoto vztahu lze vyloučit nežádoucí diferenciál tlaku v původní rovnici [\(2.40\)](#page-22-1). I samotný tlak  $p$  následně nahradíme ze stavové rovnice  $(2.11)$ :

$$
-\frac{\rho u}{\kappa p}du + \frac{du}{u} + \frac{dA}{A} = 0 \quad , \tag{2.44}
$$

$$
-\frac{u}{\kappa rT}du + \frac{du}{u} + \frac{dA}{A} = 0
$$
 (2.45)

Ve jmenovateli se objevuje rychlost zvuku  $\alpha$  dle [\(2.18\)](#page-20-2)

$$
-\frac{u}{a^2}du + \frac{du}{u} + \frac{dA}{A} = 0
$$
 (2.46)

Jednoduchými úpravami a náhradou Machovým číslem podle [\(2.17\)](#page-20-1) se pak dostáváme na finální tvar [\(2.47\)](#page-23-1), na kterém lze názorně demonstrovat vlastnosti nadzvukového proudění (odvození bylo provedeno na základě [29, 31])

<span id="page-23-1"></span>
$$
\frac{dA}{A} = -\frac{du}{u}(1 - M^2) \tag{2.47}
$$

Z této závislosti je patrné, že pokud  $M < 1$ , pak du ~ − dA, a pokud  $M > 1$ , pak du ~ dA. Zjednodušeně, při podzvukovém proudění se zmenšujícím se průřezem roste rychlost, ale při nadzvukovém proudění je tomu přesně naopak – se zmenšujícím se průřezem rychlost klesá. Důsledky jsou shrnuty na obrázku 2.10.

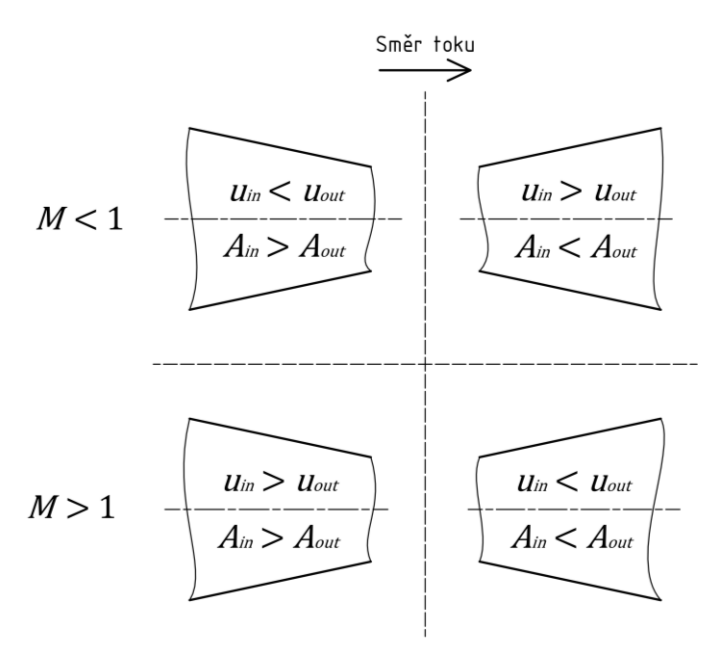

Obr. 2.10 – Případy podzvukového a nadzvukového proudění v kanálech proměnného průřezu, vytvořeno dle [29, 31]

Chceme-li tedy urychlit plyn do nadzvukových rychlostí pomocí trysky, musí mít tryska nejprve konvergentní tvar pro dosažení  $M = 1$  v nejužším místě trysky, a následně se musí naopak rozšiřovat. V případě, že by se tryska nadále zužovala, rychlost plynu by začala prudce oscilovat kolem rychlosti zvuku a vznikaly by silné rázové vlny a vibrace, což je velmi nebezpečný a nežádoucí stav.

#### <span id="page-23-0"></span>**2.2.4 Míšení proudů v ejektoru**

Míšení proudů ve směšovací části je nejsložitějším dějem v ejektoru. I přes jeho komplexnost však stále platí obecná pravidla pro směsi plynů. V případě ideálních plynů jsou parametry směsi  $W_m$ ,  $r_m$  a  $\kappa_m$ dány následujícími vztahy převzatými z [28]:

$$
W_m = \sum_i W_i c_i^n \quad , \tag{2.48}
$$

$$
\frac{1}{r_m} = \sum_i \frac{c_i^n}{r_i} \tag{2.49}
$$

$$
\frac{1}{\kappa_m - 1} = \sum_{i} \frac{c_i^n}{\kappa_i - 1} \tag{2.50}
$$

kde bezrozměrné  $c_i^n$  představuje molární zlomek složky  $i$  ve směsi. Tyto vztahy jsou užitečné například i pro zjištění vlastností odsávaného sekundárního média, které je samo o sobě často směsí plynů, zvláště v procesním inženýrství. Pro popis směšování v ejektoru je ale výhodné parametry algebraicky vyjádřit za užití ejekčního součinitele [\(2.1\)](#page-11-0) místo molárních zlomků. Výsledné tvary jsou převzaty z [12]:

$$
r_m = \frac{r_p + \omega r_s}{1 + \omega} \tag{2.51}
$$

$$
\kappa_m = \frac{\frac{\kappa_p}{\kappa_p - 1} + \frac{\kappa_s}{\kappa_s - 1} \frac{r_s}{r_p} \omega}{\frac{1}{\kappa_p - 1} + \frac{1}{\kappa_s - 1} \frac{r_s}{r_p} \omega} \tag{2.52}
$$

Míšení proudů z pohledu rychlostí je naznačeno na obrázku 2.11, kde jsou znázorněny běžné hodnoty Machových čísel v jednotlivých oblastech správně fungujícího ejektoru v kritické oblasti. Na obrázku je zjednodušeně zohledněna i aerodynamická stěna a hrdlo, o kterých bude hovořeno v další kapitole.

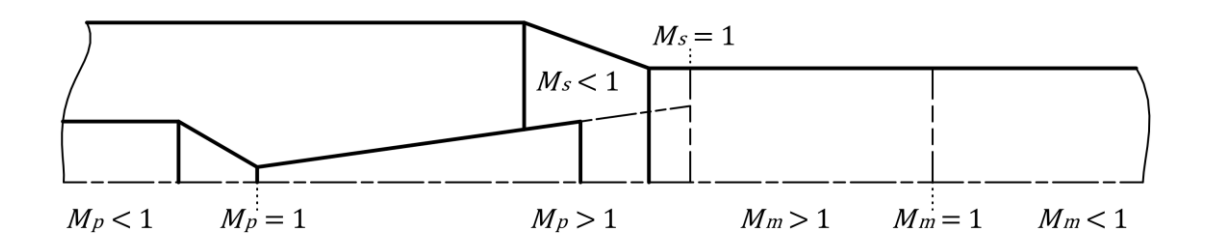

Obr. 2.11 – Schéma ejektoru z hlediska průběhů Machova čísla pro primární, sekundární medium a směs se znázorněním aerodynamické stěny a hrdla (vyznačeno přerušovanou čarou za tryskou), vytvořeno dle [25]

O směšovacích dějích v nadkritickém ejektoru hovoří zdroj [5]. Jak již bylo popsáno v úvodu, nadzvukové primární médium po výstupu z trysky přisává sekundární médium z podzvukových rychlostí. V důsledku míšení souběžně proudících médií o různých rychlostech dochází ke ztrátě nadzvukového proudění. V místě, kde se v trubici konstantního průřezu rychlost směsi sníží pod kritickou hodnotu  $M_m = 1$  (viz obrázek 2.11), vzniká rázová vlna. Dochází zde k významnému skokovému zvýšení tlaku a teploty. U některých ejektorů (zejména parou hnaných) může být rázová vlna dokonce viditelná, neboť skoková změna tlaku vyvolává lokální kondenzace kapiček vody. Tohoto faktu lze využít v experimentálních sestavách pro výzkum ejektorů s průhlednými součástmi (např. obrázek 2.12). Udržení vhodného tvaru a polohy rázové vlny je důležité z hlediska optimální funkce ejektoru.

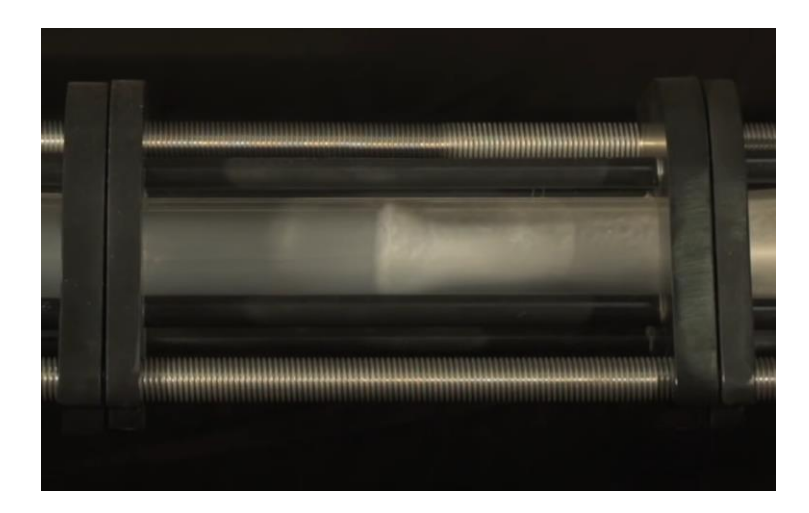

Obr. 2.12 – Rázová vlna v parou hnaném experimentálním ejektoru od Graham Corporation s prosklenou směšovací částí [5]

Popis směšování proudů z hlediska fyzikálních veličin je velmi složitý. Lze na ně aplikovat integrální zákony zachování hmoty, hybnosti a energie, jak bude učiněno v kapitole [2.4,](#page-27-0) ty ale neřeší vlastní mechanismus míšení. Zdroj [25] pro něj například používá popis pomocí Kelvin–Helmholtzovy nerovnováhy pro dvě tekutiny proudící stejným směrem s rozdílnými rychlostmi. Rozdílem hustot tekutin vznikají na rozhraní proudů víry, které proudy promíchávají, popsané Richardsonovým a Froudeho čísly.

Při vlastním směšování médií v ejektoru dochází k významnému nárůstu entropie. Adiabatické směšování médií je již z podstaty i za nejvyšší míry idealizace děj nevratný [28]. Navíc je doprovázeno intenzivními turbulencemi, kdy se energie přes vírovou kaskádu disipuje v teplo rázovými vlnami a vazkým třením uvnitř tekutiny a podél stěn směšovací části.

#### <span id="page-25-0"></span>**2.2.5 Aerodynamická stěna a hrdlo**

Původní analytické modely, např. dle [32], předpokládaly, že primární proud se začíná mísit se sekundárním ihned za ústím konvergentně-divergentní trysky. Ve skutečnosti obrovský rozdíl v rychlostech způsobuje, že primární proud vystupuje z trysky v nerušeném přibližně kónickém tvaru a se sekundárním médiem se na počátku nemísí – tvoří pro proud sekundárního média jakousi aerodynamickou stěnu (obvykle předpokládáme, že adiabatickou). Sekundární médium tak proudí mezi fyzickou stěnou ejektoru a teoretickou stěnou primárního proudu v zužujícím se mezikruží. Jelikož sekundární médium zde proudí podzvukově, zvyšuje se úžením průřezu rychlost jeho proudění. Většina modelů předpokládá, že média se nemísí, dokud i sekundární médium nedosáhne kritické rychlosti  $M_s = 1$ . Takové místo se nazývá aerodynamické (teoretické) hrdlo. Poté se předpokládá, že se média (za tzv. kritického režimu) začínají dle zvoleného modelu mísit. Velikost průřezu tohoto teoretického hrdla hraje klíčovou roli v účinnosti ejektoru, neboť určuje, kolik sekundárního média je skrze něj přisáváno a tím ovlivňuje ejekční součinitel [1]. Aerodynamická stěna a hrdlo jsou naznačeny přerušovanou čarou na obrázku 2.11. Teoretické hrdlo se může vyskytovat jak v konvergentní sekci směšovací části, tak v trubici konstantního průřezu jako na obrázku 2.11. V případě, že sekundární médium před počátkem směšování nedosáhne kritické rychlosti  $M = 1$ , hovoříme o podkritickém

režimu. Pro tento režim se ejektory obvykle nenavrhují a je obvykle důsledkem změny pracovních podmínek. O kritickém a podkritickém režimu hovoří kapitola [2.3.](#page-26-0)

Zdroj [25] využívá užitečnou představu o idealizovaném tvaru aerodynamické stěny. Primární proud má za ústím trysky tendenci rozšiřovat se pod úhlem  $\beta^*$  shodným s úhlem ústí – volný proud na trysku navazuje. Toto však platí pouze v případě, jsou-li si tlaky primárního a sekundárního média za ústím trysky rovny. Pokud tlak sekundárního média v tomto místě převyšuje tlak média primárního, vystupující proud je pře-expandován, zužuje se okolním tlakem a jeho úhel divergence se snižuje oproti úhlu ústí trysky. Je-li naopak tlak sekundárního média nižší, vystupující proud je pod-expandován a rozšiřuje se pod úhlem větším než úhel ústí. Princip je ilustrován na obrázku 2.13. Tlak sekundárního média závisí na rychlosti jeho proudění a tato rychlost je dána průřezem mezikruží kolem trysky – tedy geometrií konvergentního úseku směšovací části a také pozicí trysky v sací komoře (parametr NXP, viz kapitola [2.4.2\)](#page-30-0).

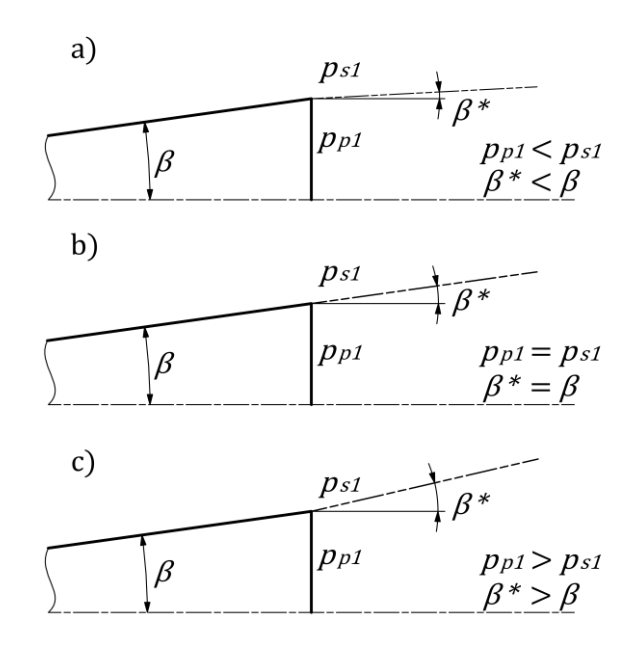

Obr. 2.13 – Tvary volného proudu za ústím trysky, vytvořeno dle [25], ukázáno na kuželovém tvaru trysky

Ke snížení vlivu aerodynamické stěny přispívá užití vířivých prvků či uspořádání s více tryskami. Tyto modifikace byly blíže popsány v kapitole [2.1.3.](#page-12-1)

#### <span id="page-26-0"></span>**2.3 Provoz ejektorů**

Pracovní režimy ejektoru jsou další často rozebíranou tématikou napříč literaturou, např. [5, 12, 33]. Nyní je nutné vrátit se k faktu, že veškeré uvedené analytické metody navrhují geometrii ejektoru pouze pro zvolené pevně dané pracovní podmínky. V praxi samozřejmě může docházet ke změnám podmínek na obou vstupech ejektoru i na výstupu a je žádoucí, aby ejektor dokázal správně pracovat v jejich co nejširším rozsahu. Často dochází ke změnám protitlaku  $p<sub>b</sub>$  za výstupem ejektoru (tlak za ejektorem není vytvářen ejektorem, ale je dán dále připojeným potrubím a aparáty). Obrázek 2.14 přibližně naznačuje trend závislosti ejekčního součinitele  $\omega$  na protitlaku za ejektorem  $p_h$ .

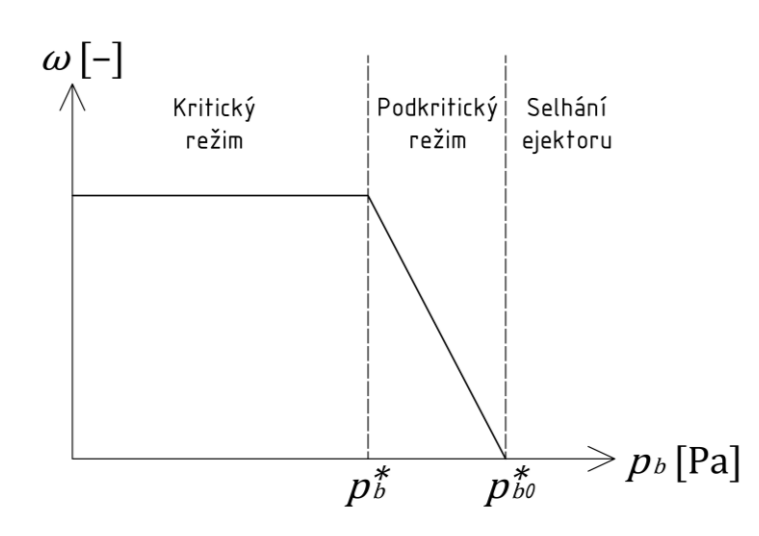

Obr. 2.14 – Závislost ejekčního součinitele na protitlaku za ejektorem, vytvořeno dle [33]

Až do kritické hodnoty protitlaku  $p_b^*$  pracuje ejektor v tzv. kritickém režimu, což obvykle považujeme za optimální stav – ejekční součinitel je maximální, konstantní a nezávislý na fluktuacích tlaku za ejektorem. Primární i sekundární média proudí nadkriticky a vytváří v trubici konstantního průřezu optimální rázovou vlnu (viz obrázek 2.12), která působí, že stav za ejektorem neovlivňuje stav v ejektoru před rázovou vlnou. Směs je přivedena do tlaku  $p_{out} > p_h$  a za výstupem z ejektoru dodatečně expanduje.

Překročí-li protitlak kritický bod  $p_b^*$ , ocitáme se v podkritickém režimu a ejekční součinitel začíná klesat s rostoucím protitlakem. Primární médium nadále proudí nadkriticky, ale již nedokáže do nadkritických rychlostí urychlit sekundární proud. Rázová vlna ve směšovací části se rozpadá (názorně ukázáno v [5]). Při dalším zvýšení protitlaku nad hodnotu  $p_{b0}^*$  přestává nadkriticky proudit i primární médium, tok ejektorem se obrací a ejektor přestává plnit svou funkci. Lze říci, že ejekční součinitel nabývá záporných hodnot.

Přílišné zvýšení protitlaku lze kompenzovat zvýšením tlaku hnacího média a zachovat tak kritický režim. Toto řešení však není trvale vhodné, neboť pracovní podmínky se stále liší od těch, pro které byla navržena geometrie ejektoru [5].

Ejektor může selhávat i vlivem mechanických poruch. Problémy mohou vznikat například erozí či jiným druhem koroze konvergentně-divergentní trysky nadkriticky proudícím médiem. Dále může docházet k únikům primárního média netěsnostmi montážních spojů primární trysky do sací komory zevnitř nebo přisávání média okolí (obvykle vzduchu) netěsnostmi vnějšího pláště ejektoru. Všechny tyto jevy mají za následek zvýšení sacího tlaku a zhoršení funkce ejektoru [5].

### <span id="page-27-0"></span>**2.4 Návrh ejektorů**

Hlavním cílem níže uvedených postupů je nalézt analytické vyjádření, jak souvisí ejekční součinitel  $\omega$ a výstupní tlak  $p_{out}$  s geometrií ejektoru, zúčastněnými médii a vstupními okrajovými podmínkami a umožnit tím návrh ejektoru v jeho pracovním bodě.

#### <span id="page-28-0"></span>**2.4.1 Konvergentně-divergentní tryska**

Návrh konvergentně-divergentní trysky je relativně jednoduchou a dobře zvládnutou částí návrhu ejektoru. Z tohoto důvodu bude v této kapitole uvedeno i stručné odvození návrhových vztahů, oproti předchozím kapitolám však volím praktičtější přístup. Teoretický proces návrhu konvergentnědivergentní trysky jsem na základě zdrojů [12, 34] rozdělil do tří kroků.

Prvním krokem je určení průměru hrdla, tedy nejužšího místa trysky ejektoru, kde platí  $M = 1$ , na základě dostupného hmotnostního průtoku primárního média a jeho termodynamických vlastností. Druhým krokem je volba geometrie trysky, obvykle na základě empirických znalostí. Třetím krokem je pak výpočet průřezu výstupního hrdla podle toho, jakého podtlaku za tryskou chceme dosáhnout. Geometrie trysky je ve třetím kroku zohledněna koeficientem adiabatické účinnosti.

V hrdle trysky má být dosaženo rychlosti šíření zvuku. Platí zde  $u = a$ , a tedy Machovo číslo  $M = 1$ . Dosazením této hodnoty do funkcí adiabatického proudění [\(2.35\)](#page-21-0)[, \(2.36\)](#page-22-2) a [\(2.37\)](#page-22-0) získáváme výrazy pro kritické hodnoty stavových veličin

<span id="page-28-2"></span><span id="page-28-1"></span>
$$
\frac{T_0}{T^*} = \frac{\kappa + 1}{2} \quad , \tag{2.53}
$$

$$
\frac{p_0}{p^*} = \left(\frac{\kappa + 1}{2}\right)^{\frac{\kappa}{\kappa - 1}},\tag{2.54}
$$

$$
\frac{\rho_0}{\rho^*} = \left(\frac{\kappa + 1}{2}\right)^{\frac{1}{\kappa - 1}}\tag{2.55}
$$

Obdobně lze určit hmotnostní tok m hrdlem trysky ze vztahu [\(2.38\)](#page-22-3) pro hmotnostní průtok

<span id="page-28-3"></span>
$$
\dot{m} = p^* A^* \sqrt{\frac{\kappa}{rT^*}} \tag{2.56}
$$

Nyní vyjádříme kritický tlak a teplotu pomocí stagnantních veličin za užití [\(2.53\)](#page-28-1) a [\(2.54\)](#page-28-2) a upravíme:

$$
\dot{m} = \frac{A^* p_0}{\sqrt{T_0}} \sqrt{\frac{\kappa}{r} \left(\frac{2}{\kappa + 1}\right)^{\frac{\kappa + 1}{\kappa - 1}}},\tag{2.57}
$$

$$
A^* = \dot{m} \frac{\sqrt{T_0}}{p_0} \sqrt{\frac{r}{\kappa} \left(\frac{\kappa + 1}{2}\right)^{\frac{\kappa + 1}{\kappa - 1}}} \tag{2.58}
$$

Průměr hrdla již lze zjistit elementárním přepočtem ze vzorce pro plochu kruhového průřezu

$$
d_t = \sqrt{\frac{4A^*}{\pi}} \tag{2.59}
$$

Dalším krokem je volba geometrie trysky. Ideální geometrie trysky nelze na základě jednorozměrných modelů určit. Existuje však mnoho používaných empiricky ověřených tvarů trysek [34]. Na obrázku 2.15 byly pro příklad zvoleny dva základní typy geometrie konvergentně-divergentní trysky – kuželový a parabolický tvar

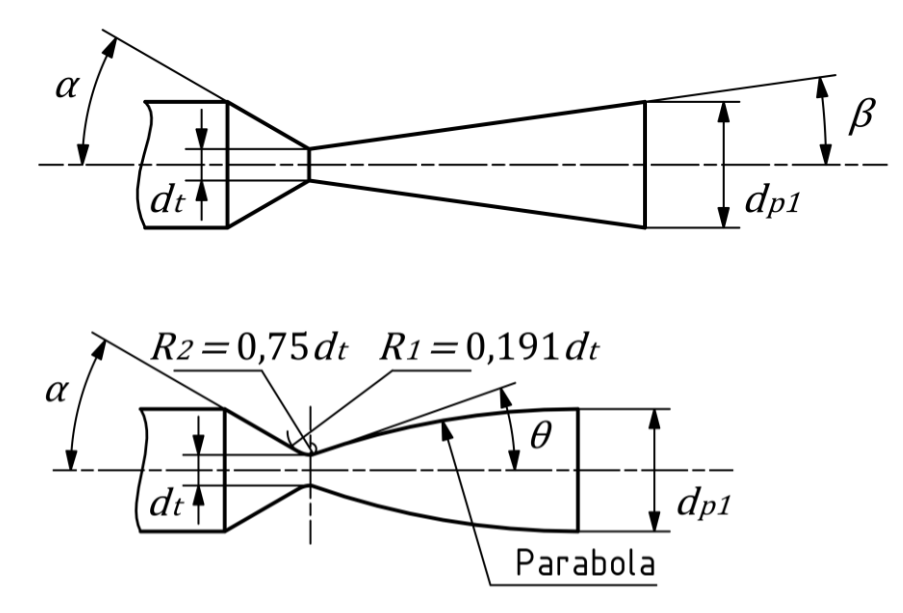

Obr. 2.15 – Geometrie konvergentně-divergentních trysek – kuželová (nahoře), parabolická (dole), vytvořeno dle [34]

Expanze v trysce nemůže být nikdy ideálně vratná. Dochází při ní k disipaci energie, jejíž úbytek lze vyjádřit termodynamickou účinností. Zatímco parabolický tvar je navržen tak, aby v něm bylo dosaženo co nejvyšší termodynamické účinnosti (hrdlo je vyhlazeno dvěma rádiusy a divergentní část tvoří konkávní parabola), kuželový tvar je výrazně jednodušší na výrobu. Obecně platí, že účinnost trysky ovlivňuje nejvíce tvar v těsné blízkosti hrdla [34] a geometrie divergentní části, kde dosahujeme nadzvukových rychlostí, je významnější než geometrie části konvergentní. Rozdíly v účinnosti však nejsou významné, a tak se při návrhu ejektorů obvykle využívá jednoduchý tvar kuželový.

Ve výpočtovém modelu zavedeme termodynamickou účinnost divergující části jako podíl skutečného a ideálního rozdílu entalpií (index 0 označuje hodnoty ve stagnantním stavu a 1 veličiny v místě vyústění trysky)

$$
\eta_t = \frac{h_0 - h_1}{h_0 - h_{1s}} \tag{2.60}
$$

kde  $h_{1s}$  je dále výstupní entalpie za isoentropických a  $h_1$  za reálných podmínek. Snižujeme tak idealizaci děje z isoentropického na nevratný adiabatický. Vyjádříme-li entalpie vztahem pro ideální plyn [\(2.15\)](#page-18-7), získáme

$$
\eta_t = \frac{c_p T_0 - c_p T_1}{c_p T_0 - c_p T_{1s}} \tag{2.61}
$$

odkud lze vyjádřit poměr teplot

$$
\frac{T_{1s}}{T_0} = 1 - \frac{1}{\eta_t} \left( 1 - \frac{T_1}{T_0} \right) \tag{2.62}
$$

Využijme nyní faktu z rovnic [\(2.35\)](#page-21-0) a [\(2.36\)](#page-22-2), že

$$
\frac{p_0}{p_1} = \left(1 + \frac{(\kappa - 1)}{2} M_1^2\right)^{\frac{\kappa}{\kappa - 1}} = \left(\frac{T_0}{T_1}\right)^{\frac{\kappa}{\kappa - 1}}\tag{2.63}
$$

a po dosazení a úpravě získáváme

$$
\frac{p_1}{p_0} = \left(1 - \frac{1}{\eta_t} + \frac{1}{\eta_t \left(1 + \frac{(\kappa - 1)}{2} M_1^2\right)}\right)^{\frac{\kappa}{\kappa - 1}}.
$$
\n(2.64)

Ze zákona zachování hmoty musí platit rovnost mezi vztahy [\(2.38\)](#page-22-3) a [\(2.57\)](#page-28-3)

<span id="page-30-1"></span>
$$
\frac{A^* p_0}{\sqrt{T_0}} \sqrt{\frac{\kappa}{r} \left(\frac{2}{\kappa + 1}\right)^{\frac{\kappa + 1}{\kappa - 1}}} = pAM \sqrt{\frac{\kappa}{rT}} \quad , \tag{2.65}
$$

odkud lze za vhodného dosazení aerodynamických funkcí vyjádřit, že

$$
\frac{A_1}{A_t} = \frac{1}{M_1} \left(\frac{2}{\kappa + 1}\right)^{\frac{\kappa + 1}{2(\kappa - 1)}} \left(1 - \frac{1}{\eta_t} + \frac{1}{\eta_t \left(1 + \frac{(\kappa - 1)}{2} M_1^2\right)}\right)^{\frac{-(\kappa + 1)}{2(\kappa - 1)}}.
$$
\n(2.66)

Kritická plocha  $A^*$  byla v posledním kroku přeznačena na  $A_t$ , aby značení lépe vystihovalo, že se jedná o plochu průřezu hrdla trysky. Užitím tohoto vztahu lze pro dané Machovo číslo na výstupu z trysky určit potřebný poměr průřezů hrdla a výstupu trysky. Machovo číslo  $M_1$  však z tohoto vztahu nelze analyticky vyjádřit, přestože by to bylo např. z hlediska kontroly žádoucí. V takových případech je možné využít lineární regrese a vztah nahradit polynomem  $M_1 = p_n(A_1/A_t)$  n-tého stupně. Například zdroj [12] volí polynom šestého stupně. Jinou variantou je vztah řešit numericky iteračně.

#### <span id="page-30-0"></span>**2.4.2 Návrh směšovací části**

Při návrhu ejektoru je třeba určit plochu průřezu trubice konstantního průřezu  $A_m$ , délku trubice konstantního průřezu L<sub>m</sub>, vzdálenost ústí trysky od počátku trubice konstantního průřezu NXP (nozzle exit position) a úhel konvergentní sekce směšovací části y (případně její složitější tvar). Jednorozměrným analytickým přístupem užitým v předchozích kapitolách lze přitom přímo určit pouze parametr  $A_m$ . Kvůli složitosti dějů navíc neexistuje univerzální přístup – napříč literaturou lze nalézt mnoho různých popisů. Z tohoto důvodu již v tomto textu dále opustím od podrobných popisů a problematice se budu věnovat ve větší šíři. V praktické části pak bude dopodrobna rozebrán konkrétní zvolený postup.

#### **Jednorozměrné modely typu CPM a CAM**

Původní, dosud používané a dále zdokonalované jednorozměrné přístupy k návrhu směšovací části ejektorů jsou modely CAM (*constant area model* – model konstantní plochy) a CPM (*constant pressure model* – model konstantního tlaku) [1]. Oba modely zavádějí kontrolní objem s adiabatickou stěnou, kam vstupují odděleně primární a sekundární proud, a vystupuje jejich směs, jak je znázorněno na obrázku 2.16. Jak už názvy napovídají, modely pak předpokládají v kontrolním objemu směšování konstantní plochou průřezu, či za konstantního tlaku. Samotným mechanismem směšování uvnitř objemu se modely nezabývají, vychází pouze z rovnic zachování hmoty [\(2.6\)](#page-18-2), energie [\(2.7\)](#page-18-3) a hybnosti [\(2.8\)](#page-18-4) mezi vstupujícími a vystupujícím proudem (doplněných o vztahy pro zúčastněné veličiny, viz předchozí kapitoly). Na obrázku 2.16 dále vidíme geometrie odpovídající základním předpokladům modelů.

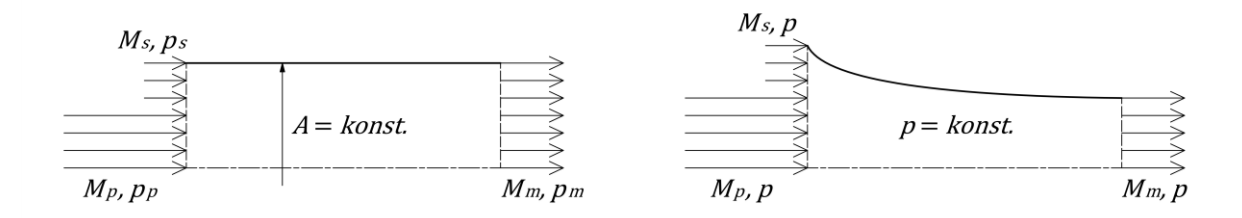

Obr. 2.16 – Kontrolní objemy modelů směšování v ejektoru – vlevo CAM, vpravo CPM, vytvořeno dle [12]

Z hlediska samotných rovnic se modely odlišují hlavně formulací věty o zachování hybnosti [\(2.8\)](#page-18-4), která je v případě modelu CPM jednodušší, neboť za předpokladu konstantního tlaku integrální člen krátí statické členy na

$$
\rho_p A_p u_p^2 + \rho_s A_s u_s^2 = \rho_m A_m u_m^2 \tag{2.67}
$$

oproti tomu ve formulaci pro CAM integrál pouze mizí důsledkem  $dA = 0$  a statické členy zůstávají:

$$
p_p A_p + \rho_p A_p u_p^2 + p_s A_s + \rho_s A_s u_s^2 = p_m A_m + \rho_m A_m u_m^2
$$
 (2.68)

Realitu lépe vystihuje model konstantního průřezu CAM, neboť jeho základní podmínka je v trubici konstantního průřezu jednoduše splněna. Naproti tomu platnost podmínky konstantního tlaku modelu CPM je hůře realizovatelná – vyžaduje specifickou geometrii konvergentní sekce směšovací části, kterou ovšem jednorozměrný CPM model není schopen definovat. I pokud bychom byli schopni tento tvar nalézt, měnil by se s pracovními podmínkami ejektoru [12]. Literatura se přitom obvykle shoduje, že CPM dosahuje v návrhových podmínkách lepších výsledků než CAM.

Z obrázku 2.16 pak vychází i základní představa o konfiguraci ejektorů dle těchto modelů. Tryska ejektoru dle CAM ústí do trubice konstantního průřezu, zatímco tryska dle CPM ústí již výše proti proudu na počátku konvergentní sekce směšovací části o speciálním tvaru. Je důležité zdůraznit, že v poloze trysky hraje roli i jev aerodynamického hrdla, jak byl popsán v kapitole [2.2.5](#page-25-0) (proudy se nezačínají mísit ihned za tryskou, a proto tryska CAM ejektoru často ústí mírně před počátkem trubice konstantního průřezu).

Konkrétní modely se dále různí hlavně ve dvou dalších aspektech – volbou kontrolního objemu a zavedením směšovacích účinností. Např. zdroj [35] aplikuje CAM model pro popis směšování v ejektoru, a to i v nenávrhových stavech. Model zde přitom popisuje celou směšovací část, od ústí primární trysky až po ústí směšovací části, včetně konvergentní sekce o nekonstantním průřezu. Tato odchylka od základního předpokladu modelu je včetně dalších vlivů zahrnuta do čistě empirické účinnosti přenosu hybnosti  $n_m$ , stejně jako jev aerodynamického hrdla, které zde jinak není popsáno:

$$
n_{m[35]}(p_p A_p + \rho_p A_p u_p^2 + p_s A_s + \rho_s A_s u_s^2) = (p_m A_m + \rho_m A_m u_m^2) \tag{2.69}
$$

Zdroje [36, 37] používají stejný tvar rovnice na stejném kontrolním objemu, ale účinnost do rovnice zavádí jinak

$$
p_p A_p + p_s A_s + n_{m \, [36,37]} (\rho_p A_p u_p^2 + \rho_s A_s u_s^2) = (p_m A_m + \rho_m A_m u_m^2) \quad . \tag{2.70}
$$

Zdroje [25, 38] naproti tomu směšovací proces dělí na dvě fáze – v konvergentní sekci předpokládají stále dva proudy oddělené aerodynamickou stěnou, v trubici konstantního průřezu pak zavádějí CPM

model pro jeho jednoduchost, ačkoliv jsme zde podmínce konstantního tlaku velmi vzdáleni. Odchylky opět kompenzují zavedením účinnosti  $\eta_m$  do bilance hybnosti

$$
\eta_{m\,[25,38]}(\rho_p A_p u_p^2 + \rho_s A_s u_s^2) = \rho_m A_m u_m^2 \quad . \tag{2.71}
$$

Podstatným závěrem je, že směšovací účinnost je, na rozdíl od účinnosti trysky či difuzoru, napříč literaturou velmi rozdílně definována. Při návrhu ejektoru je tedy třeba dbát zvýšené opatrnosti při hledání jejích hodnot pro různé aplikace.

Popis dle [25, 38] se dvěma různými navazujícími fázemi směšovacího procesu a je v literatuře častý [1]. Pro samostatné proudy oddělené aerodynamickou stěnou před počátkem směšování používají autoři vztahy podobné těm již dříve odvozeným v této práci v kapitole [2.2.3.](#page-20-0) Zdroj [38] používá například pro určení poměru tlaků mezi ústím trysky 1 a počátkem směšování 2 podíl vztahu [\(2.36\)](#page-22-2) zapsaného pro oba tyto příčné řezy

$$
\frac{p_{p2}}{p_{p1}} \approx \frac{\left(1 + \frac{\kappa_p - 1}{2} M_{p1}^2\right)^{\frac{\kappa_p}{\kappa_p - 1}}}{\left(1 + \frac{\kappa_p - 1}{2} M_{p2}^2\right)^{\frac{\kappa_p}{\kappa_p - 1}}}
$$
(2.72)

a podobně pro plochy dle zjednodušeného vztahu podobného [\(2.66\)](#page-30-1)

$$
\frac{A_{p2}}{A_{p1}} \approx \frac{\eta_p / M_{p2} \left( \frac{2}{\kappa_p + 1} \left( 1 + \frac{\kappa_p + 1}{2} M_{p2}^2 \right) \right)^{\frac{\kappa_p + 1}{2(\kappa_p - 1)}}}{\left( \frac{2}{\kappa_p + 1} \left( 1 + \frac{\kappa_p + 1}{2} M_{p1}^2 \right) \right)^{\frac{\kappa_p + 1}{2(\kappa_p - 1)}}},
$$
\n(2.73)

kde  $\eta_p$  je účinnost primárního proudu po výstupu z trysky (tato účinnost je rovněž empirická a nemá termodynamický význam). Vztahy pro sekundární proud vychází z podmínky, že proud před směšováním dosahuje kritické rychlosti. Zdroj [38] například používá vztah [\(2.57\)](#page-28-3) a rozšiřuje ho o účinnost přisávání  $\eta_s$  pro popis ztrát prouděním sekundárního média sací komorou před přisáním:

$$
\dot{m}_s = \frac{A^* p_{s0}}{\sqrt{T_{s0}}} \sqrt{\frac{\kappa_s}{r_s} \left(\frac{2}{\kappa + 1}\right)^{\frac{\kappa_s + 1}{\kappa_s - 1}}} \sqrt{\eta_s} \tag{2.74}
$$

Existuje mnoho dalších přístupů k popisu dějů ve směšovací části ejektoru. Zdroj [12] například představuje zobecněný model pro směšovací komoru proměnného průřezu i tlaku, ve kterém jsou modely CAM a CPM specifickými případy. Tento model je založen na minimalizaci entropie systému. Zdroj [39] zavádí metodu CRMC (*constant rate of momentum change* – metoda konstantní změny toku hybnosti), založenou také na předpokladu CPM s přidanou podmínkou, že

$$
\dot{m}_p(1+\omega)\frac{\mathrm{d}u_m}{\mathrm{d}x} = \text{konst.} \tag{2.75}
$$

která říká, že tok hybnosti se od počátku směšovací části až po ústí difuzoru mění lineárně. Díky tomu má tlak vzrůstat postupně, namísto skokového nárůstu v rázové vlně působícího vyšší tlakové ztráty. Metoda spojuje směšovací část s difuzorem a určuje jejich potřebný průměr  $D(x)$  jako funkci axiální souřadnice x. Výsledkem je ejektor s vyšší účinností [40], ale komplikovanou hladkou geometrií směšovací části a difuzoru.

#### **Zbylé rozměry směšovací části**

Z dalších rozměrů, které již v jednorozměrných modelech nefigurují, je pro funkci ejektorů důležitý parametr NXP (*nozzle exit position*), tedy vzdálenost ústí trysky od počátku trubice konstantního průřezu. Tento parametr souvisí s jevem aerodynamického hrdla popsaného v kapitol[e 2.2.5](#page-25-0) a ovlivňuje ejekční součinitel a tlakový poměr. Dle [1] se optimální hodnota tohoto parametru nedá obecně jednoznačně určit. Posouvání ústí trysky výše proti proudu může zvyšovat plochu teoretického hrdla a tím ejekční součinitel, příliš vysoké hodnoty NXP však působí ztrátu hybnosti primárního proudu, a naopak ejekční součinitel snižují. Obecně lze říci pouze, že optimální NXP roste s tlakem primárního média  $p_{n0}$  a klesá s protitlakem  $p_{out}$ .

Kritickou úlohu má také délka směšovací části  $L_m$  – ta musí zajistit ideální smíšení médií, umožnit vznik rázové vlny a utvořit tak aerodynamickou bariéru mezi sáním a protitlakem. V extrémním případě může krátká směšovací trubice zapříčinit, že primární proud nemá dostatek prostoru pro strhnutí sekundárního média. Podél okrajů směšovací části se pak proudění obrací a médium za ejektorem proudí zpět přirozeným tlakovým spádem do prostoru sekundárního média. Doporučené délky se obvykle vztahují k průměru trubice konstantního průřezu jako [1]

$$
L_m = n D_m \t\t(2.76)
$$

přičemž doporučené hodnoty  $n$  se velmi liší mezi aplikacemi. Zdroj [1] například srovnává zjištěné optimální hodnoty pro aplikaci se zemním plynem  $n = 4$  a aplikaci s vodní parou  $n = 15$ .

#### <span id="page-33-0"></span>**2.4.3 Návrh difuzoru a připojovacích rozměrů**

Na směšovací část navazuje difuzor, u kterého lze při popisu uvažovat, že uvádí směs plynů do přibližně stagnantního stavu za ejektorem. Jelikož médium v této části ejektoru proudí podzvukově, má difuzor na základě předpisu [\(2.47\)](#page-23-1) rozšiřující se tvar (úhel divergence  $\delta$  je opět doporučován literaturou, např. [41]) a médium je v něm s klesající rychlostí stlačováno. Komprese probíhá s termodynamickou účinností difuzoru  $\eta_d$  a vztah pro určení tlakového poměru na difuzoru je odvozen podobně, jako vztah pro expanzi v konvergentně-divergentní trysce. Vztahem [\(2.77\)](#page-33-1) dle [12] či [25] je směšovací model provázán s okrajovou podmínkou za ejektorem

$$
\frac{p_{out}}{p_m} = \left(1 + \eta_d \frac{\kappa_m - 1}{2} M_m^2\right)^{\frac{\kappa_m}{\kappa_m - 1}}.
$$
\n(2.77)

Aby bylo tohoto tlaku dosaženo, výstupní plocha průřezu difuzoru by teoreticky měla být dle [25]

<span id="page-33-1"></span>
$$
A_{out} = A_m \cdot e^{\frac{(p_{out} - p_m)(1 - M_m^2)}{p_m M_m^2 \kappa_m}}, \qquad (2.78)
$$

běžně je ale tento rozměr dán rozměry potrubí za ejektorem. Rozměry přívodů primárního a sekundárního média jsou dány okolním systémem a neovlivňují zásadně děje v ejektoru. Při návrhu rozměrů přívodních potrubí je vhodné dbát na doporučené rychlosti proudění daného média pro minimalizaci třecích ztrát, které s rychlostí proudění rostou [4].

#### <span id="page-34-0"></span>**2.5 Numerické modelování ejektorů**

#### <span id="page-34-1"></span>**2.5.1 Transportní rovnice proudění**

Simulace proudění tekutin jsou založeny na řešení transportních rovnic pro hmotu, hybnost, energii a jiné fyzikální veličiny. Bilanční rovnice vycházejí z obecné tenzorové parciálně diferenciální rovnice přenosu fyzikální veličiny. Tato veličina vztažená na jednotku objemu se nazývá fyzikální vlastnost P. Rovnice přenosu je uvedena v diferenciálním tvaru pro pevný kontrolní objem [42]:

$$
\frac{\partial P}{\partial t} + \nabla \cdot (\vec{u}P) + \nabla \cdot \pi - \dot{P}^{(g)} = 0 \tag{2.79}
$$

 $\pi$  zde označuje tok fyzikální veličiny. Dosazením vybraných vlastností za  $P$  a následnými úpravami získáváme konkrétní transportní rovnice, které budou níže uvedeny již ve tvarech využívaných programem *Ansys Fluent* [43]. Dosazením hustoty  $\rho$  a hybnosti  $\rho \vec{u}$  lze získat rovnice pro hmotu – rovnici kontinuity ( $S_m$  představuje vnější zdroj hmoty – např. příspěvky do spojité fáze z jiných v ní dispergovaných fází)

<span id="page-34-5"></span><span id="page-34-3"></span><span id="page-34-2"></span>
$$
\frac{\partial \rho}{\partial t} + \nabla \cdot (\rho \vec{u}) = S_m \tag{2.80}
$$

a hybnost

$$
\frac{\partial}{\partial t}(\rho \vec{u}) + \nabla \cdot (\rho \vec{u} \vec{u}) = -\nabla p + \nabla \cdot \vec{\vec{\tau}} + \rho \vec{g} + \vec{F} \tag{2.81}
$$

Ta je doplněná konstitutivní rovnicí pro smyková napětí (tento konkrétní tvar předpokládá newtonské chování tekutiny)

<span id="page-34-4"></span>
$$
\vec{\vec{\tau}} = \mu \left( \left( \nabla \vec{u} + (\nabla \vec{u})^{\mathrm{T}} \right) - \frac{2}{3} \nabla \cdot \vec{u} \, \vec{\delta} \right) \,. \tag{2.82}
$$

Po dosazení rovnice [\(2.82\)](#page-34-2) d[o \(2.81\)](#page-34-3) získáváme Navier**–**Stokesovu rovnici pro stlačitelná proudění

$$
\frac{\partial}{\partial t}(\rho \vec{u}) + \nabla \cdot (\rho \vec{u} \vec{u}) = -\nabla p + \mu \nabla^2 \vec{u} + \frac{1}{3} \mu \nabla (\nabla \cdot \vec{u}) + \rho \vec{g} + \vec{F} \tag{2.83}
$$

Z obecných transportních rovnic vycházejí i zjednodušené zákon[y \(2.6\)](#page-18-2)[, \(2.7\)](#page-18-3) [a \(2.8\)](#page-18-4), ze kterých vychází analytické odvození popsané v kapitolách [2.2](#page-18-0) a [2.4.](#page-27-0)

Při aplikaci přenosových rovnic je důležité věnovat zvýšenou pozornost míře jejich obecnosti. Levou stranu Navier**–**Stokesovy rovnice [\(2.83\)](#page-34-4) můžeme například za běžných okolností nahradit stručným členem s materiálovou derivací  $\rho D\vec{u}/Dt$ , a to bez jakékoliv ztráty na obecnosti. Člen totiž nevzniká vytknutím hustoty z derivace (pro což by musela být hustota považována za konstantní), ale derivací součinů a následnou eliminací zbylých členů na základě rovnice kontinuity. Aby však byla tato úprava možná, musí mít rovnice kontinuity nulovou pravou stranu. V kontextu rovnic programu *Ansys Fluent* je ale na pravé straně rovnice kontinuity [\(2.80\)](#page-34-5) zaveden člen vzniku hmoty  $S_m$ , který zjednodušení znemožňuje. Z tohoto důvodu by nebyl kompaktní tvar Navier**–**Stokesovy rovnice s levou stranou  $\rho$  D $\vec{u}/Dt$  v tomto kontextu správně.

Řešíme-li stlačitelné proudění, jako v našem případě, nebo jinou úlohu zahrnující přenos tepla, je nutno představit navíc i bilanci celkové energie [43, 44] (význam veškerých jejích členů již nebude v této práci rozebírán)

$$
\frac{\partial}{\partial t}(\rho E) + \nabla \cdot (\vec{u}(\rho E + p)) = \nabla \cdot \left( k_{\text{eff}} \nabla T - \sum_{j} h_{j} \vec{f}_{j} + \vec{\vec{\tau}}_{\text{eff}} \cdot \vec{u} \right) + S_{h} \quad , \tag{2.84}
$$

kde měrná energie  $E$  (J·kg<sup>-1</sup>) je definována jako [44]

$$
E = h - \frac{p}{\rho} + \frac{|\vec{u}|^2}{2} \tag{2.85}
$$

Takto komplikovanou soustavu tenzorových diferenciálních rovnic není možné řešit analyticky. Využívá se diskretizace a metody sítí, kdy řešením rovnic nejsou přesné předpisy funkcí veličin v řešené oblasti, ale pouze soubory přibližných diskrétních hodnot veličin v uzlových bodech sítě. Numerická metoda řešení a síť (*mesh)* musí být zvoleny tak, aby simulace konvergovala a poskytovala výsledky dostatečně blízké přesnému řešení.

#### <span id="page-35-0"></span>**2.5.2 Modely turbulentního proudění**

I přes toto zjednodušení soustavy diferenciálních rovnic na soustavu rovnic algebraických je problém nadále velmi těžko řešitelný v oblasti turbulentního proudění. Znalosti o modelech turbulentního proudění shrnuje zdroj [45]. Turbulentní proudění se vyznačuje fluktuujícími rychlostními poli, které vyvolávají fluktuace i v ostatních veličinách. Tyto fluktuace mohou být velmi malé a o velice vysokých frekvencích a jejich přímá simulace je příliš výpočetně náročná pro běžné inženýrské aplikace. Snahou je tedy vyhnout se rigorózní simulaci veškerých vírů (DNS – *direct numerical simulation*) a místo toho zavést náhradní veličiny řešené vlastními přenosovými rovnicemi. Toho lze docílit dvěma přístupy – metodou RANS (*Reynolds-averaged Navier***–***Stokes*) nebo metodou LES (*Large eddy simulation*).

Metoda RANS rozkládá okamžitou rychlost na součet střední hodnoty  $\bar{\vec{u}}$  a fluktuační složky  $\vec{u}'$ :

$$
\vec{u} = \overline{\vec{u}} + \vec{u}' \tag{2.86}
$$

Tento tvar je pak dosazen do bilančních rovnic, které jsou následně zprůměrovány (může se jednat o časový průměr, či o průměr fyzikálního statistického souboru, tedy vlastně prostorového okolí bodu). Tento postup může být analogicky aplikován i na jiné veličiny.

Výsledkem je, že fluktuační složky průměrováním z bilančních rovnic téměř vymizí, až na některé členy, které lze potom vhodně aproximovat náhradními veličinami. Tvary rovnic dále jsou opět převzaty z formulace programu *Ansys Fluent* [43]. Například pro průměrovanou bilanci hybnosti platí

$$
\frac{\partial}{\partial t} \left( \rho \overline{\vec{u}} \right) + \nabla \cdot \left( \rho \overline{\vec{u}} \overline{\vec{u}} \right) = -\nabla \bar{p} + \mu \nabla^2 \overline{\vec{u}} - \nabla \cdot \left( \rho \overline{\vec{u}' \vec{u}'} \right) + \rho \vec{g} + \vec{F} \tag{2.87}
$$

kde člen obsahující fluktuační složku  $-\rho\overline{u'u'}=\vec{\bar{t}}_t$  nazýváme Reynoldsovým napětím. Nyní se lze jednoduše vyhnout hledání fluktuační složky rychlosti tím, že celý člen definujeme pomocí střední rychlosti. Osvědčeným způsobem je Boussinesquova hypotéza, která předpokládá analogii mezi
přenosem hybnosti vazkým třením a přenosem hybnosti turbulencemi. Zavádí rovnici podobnou konstitutivní rovnici [\(2.82\)](#page-34-0)

$$
-\rho \overline{\vec{u}'\vec{u}'} = \mu_t \left( \left( \nabla \overline{\vec{u}} + \left( \nabla \overline{\vec{u}} \right)^{\mathrm{T}} \right) - \frac{2}{3} \nabla \cdot \overline{\vec{u}} \, \overrightarrow{\delta} \right) - \frac{2}{3} \rho k \, \overrightarrow{\delta} \,, \tag{2.88}
$$

kde  $\mu_t$  (Pa·s) je turbulentní viskozita. Jedná se o fiktivní veličinu analogickou dynamické viskozitě (Pa ∙ s). Turbulentní viskozita je však o několik řádů vyšší, není konstantní vlastností média a je dána vztahem

<span id="page-36-0"></span>
$$
\mu_t = \rho C_\mu \frac{k^2}{\varepsilon} \tag{2.89}
$$

 $k$  (m<sup>2</sup> · s<sup>-2</sup>) je v těchto vztazích kinetická energie turbulentních fluktuací, definovaná jako

$$
k = \frac{1}{2} \overline{(\vec{u}' \cdot \vec{u}')}, \qquad (2.90)
$$

disipace turbulentní kinetické energie  $\varepsilon$  (m<sup>2</sup>·s<sup>-3</sup>) je pak definována jako

$$
\varepsilon = -\frac{\mathrm{d}k}{\mathrm{d}t} \tag{2.91}
$$

a  $C_{\mu}$  (-) je parametrem modelu. Lze zavést i veličinu specifické disipace  $\omega$  (s<sup>-1</sup>) jako

$$
\omega = \frac{\varepsilon}{k} \tag{2.92}
$$

Analogickým postupem lze nahradit i fluktuace jiných transportních veličin.

Konkrétní v praxi využívané modely turbulentního proudění pak obvykle přidávají transportní rovnice pro vybrané nově zavedené veličiny. Mohou zavádět další zpřesnění či užité postupy kombinovat.

Metody LES přímo simulují pouze velké víry. Transportní rovnice jsou namísto zprůměrování filtrovány. Víry o menším měřítku, než je rozměr filtru, který je obvykle odvozený z jemnosti sítě, se přímo nesimulují a jsou namísto toho opět modelovány zjednodušeně [45]. Metoda vychází z představy, že víry malého měřítka mají pravidelnější charakter, a lze je tak přesněji nahradit novými náhradními neznámými, zatímco nepravidelné velké víry se vyplatí simulovat přímo. Náhradní veličiny malých vírů jsou pak podobně jako u metody RANS řešeny dalšími transportními rovnicemi.

Všechny výše zmíněné metody mohou zavádět další zpřesnění, lišit se v parametrech výpočtu či kombinovat dohromady různé přístupy. Vybrané modely jsou shrnuty v následující tabulce 4.

<span id="page-37-1"></span>

| <b>Metoda</b>                             | Užité teorie<br>turbulence | Nové transportní<br>rovnice pro                                                | Počet těchto<br>nových rovnic | <b>Varianty</b>              |
|-------------------------------------------|----------------------------|--------------------------------------------------------------------------------|-------------------------------|------------------------------|
| Spalart-<br><b>Allmaras</b>               | <b>RANS</b>                | $\mu_t$                                                                        | 1                             |                              |
| $k - \epsilon$                            | RANS, B. h.                | $k, \varepsilon$                                                               | 2                             | Standard, RNG,<br>realizable |
| $k - \omega$                              | RANS, B. h.                | $k, \omega$                                                                    | 2                             | Standard,<br>SST             |
| <b>RMS</b><br>(Reynolds)<br>stress model) | <b>RANS</b>                | Složky tenzoru $\vec{t}_t$<br>(jedná se o symetrický<br>tenzor), $\varepsilon$ | 5(2D)<br>7(3D)                | Smagorinsky-<br>Lilly, WALE  |
| <b>LES</b>                                | <b>LES</b>                 | Různé                                                                          | Různé                         |                              |
| <b>DNS</b>                                | Žádné                      | Žádné                                                                          | 0                             |                              |

Tabulka 4 – Příklady metod numerické simulace turbulentního proudění (*B. h. – Boussinesquova hypotéza*), vytvořeno dle [43, 45]

#### **2.5.3 Síť**

Obecně platí, že výsledky simulací turbulentního proudění jsou více závislé na charakteru a kvalitě sítě, což je samozřejmě nežádoucí jev. Důležitá je zejména oblast v blízkosti stěn, kde jsou změny rychlosti nejprudší a kde se nachází tzv. laminární podvrstva – oblast, kde rychlost ještě nedosahuje hodnot turbulentního proudění. Převažují zde viskózní jevy a Reynoldsova napětí  $\vec{\vec{t}}_t$  jsou zanedbatelná [42]. Aby šlo vliv laminární podvrstvy a dalších navazujících přechodových vrstev věrně zohlednit, je žádoucí podél stěn výrazně zjemnit síť (*inflation layer*) nebo chování modelovat stěnovými funkcemi (*wall functions*), pro které stačí síť hrubší. Pro posouzení jemnosti sítě u stěn používáme mimo jiné bezrozměrnou vzdálenost od stěny y<sup>+</sup> k prvnímu uzlu sítě [43]

$$
y^+ = \frac{\rho u_t y}{\mu} \tag{2.93}
$$

kde  $y$  (m) je vzdálenost od stěny a  $u_t$  (m  $\cdot$  s $^{-1}$ ) je třecí rychlost, definovaná jako

$$
u_t = \sqrt{\frac{\tau_w}{\rho}} \tag{2.94}
$$

 $\tau_w$  (N·m<sup>−2</sup>) zde představuje smykové napětí na stěně.

#### <span id="page-37-0"></span>**2.5.4 Simulace proudění v kontextu ejektorů**

Předchozí části této kapitoly mohou budit dojem, že numerické simulace proudění CFD jsou zcela univerzálním a ideálním nástrojem pro kontrolu ejektorů. Případ proudění v nadkritických ejektorech ale kombinuje mnoho jevů, které jsou z hlediska simulací problematické. Simulace často divergují či neumožňují užít dostatečně přesné schéma řešení. Z tohoto důvodu se často uvolňují kritéria konvergence řešení z běžných maximálních hodnot normalizovaných reziduí 10<sup>−6</sup> na hodnoty 10<sup>−5</sup> až 10−4 [46]. I při přípravě simulací je tedy nutno přistupovat k určitým dalším zjednodušením, která umožní klást větší důraz na skutečně podstatné jevy. Významným zjednodušujícím rysem je, že

geometrie i okrajové podmínky ejektoru jsou rotačně symetrické dle jeho osy. Můžeme tedy s výhodou uplatnit dvourozměrnou simulaci v jedné polorovině, vycházející z formulace transportních rovnic v cylindrických souřadnicích. Jediný nesymetrický prvek ejektoru je přívod sekundárního média, který však lze zanedbat – předpokládáme, že médium je ve směšovací komoře v přibližně stagnantním stavu a tvoří tak axiálně symetrický vstup. Výhoda dvourozměrné simulace se nevztahuje na komplexnější modifikace ejektorů, například uspořádání s více tryskami nebo proudovým vířičem, které byly popsány v kapitole [2.1.3,](#page-12-0) a které musí být simulovány ve třech rozměrech. Pro simulaci nadkritických ejektorů plyn-plyn je také výhodou, že plyny mají zejména newtonské chování [42], a tak v simulacích stačí pracovat s konstantní dynamickou viskozitou.

Dále se v simulacích obvykle přistupuje na užití jediného univerzálního média v celém objemu, neboť proces směšování by vyžadoval nestacionární simulaci. Toto médium se pak často nahrazuje modelem ideálního plynu (např. [26, 47, 48]), a to i v případě páry či chladicích médií. Dle literatury [47, 49] je chyba zanedbatelná. Někteří autoři [30] úspěšně používají výpočtově náročnější reálné dvoufázové modely, např. *wet steam*.

Nejčastěji užívanými přístupy v oblasti simulace turbulencí ejektorů jsou k−ω SST (*shear-stress transport*) s inflační vrstvou sítě podél stěn (např. [26, 30]) a k−ε *realizable* s užitím *standard* či *scalable wall functions* bez inflační vrstvy sítě (např. [48]). Dle [26] je k−ε vhodným přístupem pro simulaci jevů v nadzvukovém proudu trysky.

k−ω SST kombinuje model k−ω podél stěn a model k−ε v jádru proudu a těží tak to nejlepší z obou modelů. k−ε je za tímto účelem převeden do formulace k−ω. Výsledky jsou dány součtem obou modelů násobených prolínací funkcí, která má nabývat hodnoty 1 těsně u stěny, čímž zcela upřednostní k−ω, a hodnoty 0 daleko od stěn, čímž zcela upřednostní k−ε [43]. Pokud však není dostatečně ošetřena jemnost sítě u stěn, k−ω není vůbec využito a model používá pouze k−ε přístup se slabší formulací.

k−ε *realizable* staví na osvědčeném původním k−ε modelu, narozdíl od kterého však splňuje určitá matematická omezení kladená na Reynoldsova napětí konzistentní s fyzikou turbulentního proudění. Z hlediska rovnic samotných se modely odlišují formulací transportní rovnice pro  $\varepsilon$  a upravenou definicí turbulentní viskozity [\(2.89\)](#page-36-0), kde parametr  $C_u$  již není konstantou, ale mění se s jinými parametry [43].

Dalším důležitým faktorem je volba schématu řešení těchto modelů. Ansys Fluent nabízí dva základní přístupy – *pressure-based* a *density-based* solvery. *Pressure-based* schémata byla původně vytvořena pro nízko-rychlostní nestlačitelná proudění, zatímco *density-based* schémata pro vysoko-rychlostní proudění v leteckém průmyslu, ale oba přístupy byly od té doby zobecněny na široké spektrum případů stlačitelného i nestačitelného proudění všech rychlostí [50]. V problematice ejektorů se tak využívají oba. *Density-based solver* přesněji vystihuje nadzvukové proudění a rázové vlny, *pressure-based solver*  snáze konverguje. Rozdíly v jejich výsledcích nejsou příliš významné [49].

# **3 Praktická část**

Cílem této části je připravit aplikaci, která nalezne geometrii ejektoru vhodnou pro dané definované pracovní podmínky. Aplikace má být schopna řešit dva návrhové případy (v obou případech známe vlastnosti médií a zbylé okrajové podmínky):

Případ A – nalézt vhodnou geometrii pro optimální funkčnost ejektoru s co nejnižším tokem primárního média  $\dot{m}_p$  při daném množství  $\dot{m}_s$ , které je třeba odsávat.

Případ B – nalézt vhodnou geometrii pro optimální funkčnost ejektoru s co nejvyšším sáním média  $\dot{m}_s$ při daném množství  $\dot{m}_p$ , které je dostupné.

Metoda bude následně na konkrétním případě srovnána s jinou návrhovou metodikou a ověřena CFD simulací.

## <span id="page-39-0"></span>**3.1 Matematický aparát**

### **3.1.1 Konceptuální syntéza modelu**

Od vytvářeného modelu očekáváme nejen, že umožní navrhnout co nejúčinnější nadkritický ejektor pro danou aplikaci, ale že bude rovněž snadno a spolehlivě využitelný pro návrhy napříč aplikacemi s různými médii a pracovními podmínkami. V rámci aplikace je tedy nutno přistoupit na kompromis mezi univerzálností modelu a kvalitou výsledků, kterých mají jím navržené ejektory dosahovat. S tímto je třeba nahlížet hlavně na předpoklady, které si jednotlivé modely kladou, a šíři jejich platnosti. Geometrii získanou zjednodušeným modelem lze pak doupravit k optimální funkčnosti například na základě CFD simulací. Můj model bude vystavěn na postupech pracujících s ideálním plynem, jak byly popsány v teoretické části. Případné významnější odchylky u aplikací s reálným plynem mohou být kompenzovány zavedením vhodných koeficientů účinnosti. Z důvodu širší a ověřenější platnosti je jako základ výpočtu použit model CAM, přičemž volím výhodnou formulaci zdroje [51]. Tato konkrétní formulace však neumožňuje adekvátně zohlednit aerodynamickou stěnu – neumožňuje její popis mimo trubici konstantního průřezu. Byl bych tak omezen pouze na případ trysky ústící přímo do trubice konstantního průřezu, tedy NXP = 0. Abych mohl pracovat s tryskou ústící v konvergentní sekci směšovací části, která zlepšuje chod ejektoru, vyjmu popis aerodynamického hrdla ze zdroje [25] a naváži jej před zvolený CAM model [51]. Syntéza modelu je znázorněna na obrázku 3.1 společně s výchozími návrhovými předpoklady a se zavedeným značením v jednotlivých příčných řezech a proudech. Obrázek 3.1 je stěžejní pro orientaci v modelu.

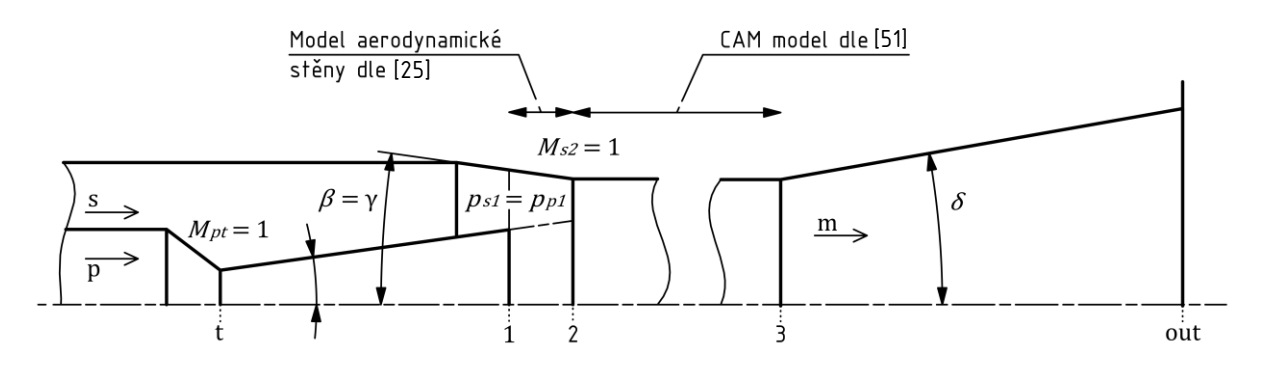

<span id="page-39-1"></span>Obr. 3.1 – Ústřední orientační schéma mého výpočtového modelu

Vzhledem ke složitosti rovnic popisujících proudění v ejektorech zřejmě nebude možné všechny neznámé explicitně analyticky vyjádřit. Při sestavování modelu bude tedy snaha alespoň snížit počet nezávislých parametrů řešení na co nejmenší a následně využít k řešení numerických iteračních metod. V dalších částech jsou pro přehlednost shrnuty všechny vztahy užité pro vytvoření modelu, přestože některé tvary jsou totožné s již dříve uvedenými v této práci.

#### **3.1.2 Sekce t**–**1 (divergentní část trysky)**

V této sekci používám jednoduché, dříve odvozené vztahy pro konvergentně-divergentní trysku. Pro hrdlo trysky *t* platí

$$
A_{t} = \dot{m}_{p} \frac{\sqrt{T_{p0}}}{p_{p0}} \sqrt{\frac{r_{p}}{\kappa_{p}} \left(\frac{\kappa_{p} + 1}{2}\right)^{\frac{\kappa_{p} + 1}{\kappa_{p} - 1}}} \tag{3.1}
$$

Pro návrhovou aplikaci volím univerzální kuželový tvar trysky s úhlem divergence  $\beta = 8^{\circ}$  na základě zdroje [34] (více v kapitol[e 2.4.1\)](#page-28-0).

V místě 2, kde primární proud vyvěrá z trysky, platí

$$
\frac{A_{p1}}{A_t} = \frac{1}{M_{p1}} \left(\frac{2}{\kappa_p + 1}\right)^{\frac{\kappa_p + 1}{2(\kappa_p - 1)}} \left(1 - \frac{1}{\eta_t} + \frac{1}{\eta_t \left(1 + \frac{(\kappa_p - 1)}{2} M_{p1}\right)^2}\right)^{\frac{-(\kappa_p + 1)}{2(\kappa_p - 1)}} ,\qquad(3.2)
$$
\n
$$
\frac{p_{p1}}{p_{p0}} = \left(1 - \frac{1}{\eta_t} + \frac{1}{\eta_t \left(1 + \frac{(\kappa_p - 1)}{2} M_{p1}\right)^2}\right)^{\frac{\kappa_p}{\kappa_p - 1}} .
$$
\n(3.3)

#### **3.1.2 Sekce 1**–**2 (konvergentní sekce směšovací části)**

Předpokládám, že v konvergentní sekci směšovací části 1**–**2 se proudy ještě nemísí a jsou odděleny aerodynamickou stěnou. Pro primární proud využiji vztahy [\(2.72\)](#page-32-0) a [\(2.73\).](#page-32-1) Vztah [\(2.73\)](#page-32-1) zjednoduším na základě [25] a vyjádřím z něho  $M_{22}$ , potřebné pro výpočty v sekci směšovací části:

<span id="page-40-0"></span>
$$
M_{p2} = M_{p1} \left( \eta_p \frac{A_{p1}}{A_{p2}} \right)^{-\frac{\kappa_p - 1}{2}}, \qquad (3.4)
$$

<sup>1</sup>Po hlubším přezkoumání drobných rozporů mezi výsledky CFD simulace a předpoklady analytického modelu bylo krátce před termínem odevzdání práce zpětně zjištěno, že tento vztah [\(3.4\)](#page-40-0) není fyzikálně správně. Jeho originální tvar je ve zdroji [25], odkud byl do mého modelu původně převzat, chybně uveden. Tato chyba bohužel neměla natolik významný vliv na výsledky modelu, aby byla včas odhalena. Fyzikálně platný je implicitní tvar [\(2.73\).](#page-32-1) Více v diskuzi [3.5.](#page-55-0)

kde na rozdíl od zdroje neuvažuji proměnné hodnoty  $\kappa$ , a obdobně i pro tlak použiji

$$
p_{p2} = p_{p1} \left( \frac{1 + \frac{\kappa_p - 1}{2} M_{p1}^2}{1 + \frac{\kappa_p - 1}{2} M_{p2}^2} \right)^{\frac{\kappa_p}{\kappa_p - 1}}.
$$
 (3.5)

Oblast zbývá vyřešit z hlediska sekundárního proudu. Pro udržení vhodného tvaru aerodynamické stěny, jak bylo popsáno v kapitole [2.2.5,](#page-25-0) stanovuji rovnost  $p_{s1} = p_{p1}$ . Tím je dána plocha mezikruží kolem ústí hrdla v řezu 1 vyhrazená sekundárnímu proudu pomocí vztahů

$$
M_{s1} = \sqrt{\left(\left(\frac{p_{s0}}{p_{s1}}\right)^{\frac{K_s - 1}{K_s}} - 1\right) \frac{2}{K_s - 1} \quad , \tag{3.6}
$$

$$
A_{s1} = \frac{m_s}{p_{s1}M_{s1}\sqrt{\frac{\kappa_s}{r_sT_{s0}}\left(1 + \frac{(\kappa_s - 1)}{2}M_{s1}^2\right)}}\tag{3.7}
$$

Tímto pod zavedenými předpoklady docílím, že aerodynamická stěna se rozšiřuje pod úhlem  $\beta^*$ shodným s úhlem vyústění divergentní trysky  $\beta$ . Na rozdíl od zdroje [25] zahrnu přímo do výpočtu také nenulovou tloušťku stěny trysky h (m). Pokud bych tuto tloušťku neuvažoval, plochy vyhrazené proudům by byly při realizaci sníženy o plochu mezikruží čela trysky, což by přispívalo k nerovnosti mezi tlaky a odchýlení od požadovaného tvaru aerodynamické stěny. Vnitřní průměr ejektoru v tomto místě tedy určím jako

<span id="page-41-1"></span>
$$
d_{s1} = \sqrt{\frac{4(A_{p1} + A_h + A_{s1})}{\pi}} \tag{3.8}
$$

kde plocha mezikruží čela trysky je

$$
A_h = \pi \frac{\left(d_{p1} + 2h\right)^2 - d_{p1}^2}{4} \tag{3.9}
$$

Tloušťka stěny trysky je dána pevnostními a technologickými požadavky, které v této fázi obecného návrhu není možné zohlednit. Její hodnotu tedy vztáhnu k vnitřnímu průměru trysky a určím přibližně jako

<span id="page-41-0"></span>
$$
h = 0.08 \cdot d_{p1} \tag{3.10}
$$

na základě prohlédnutí rozměrů reálných trysek.

Dle předpokladů se proudy nezačnou mísit, dokud sekundární proud nedosáhne rychlosti zvuku v aerodynamickém hrdle. Ejektor dle [25] navrhuji tak, aby se toto aerodynamické hrdlo nacházelo přesně v rovině 2, kde přechází konvergentní sekce směšovací části v trubici konstantního průřezu. V řezu 2 tedy platí  $M_{s2} = 1$  a lze zde užít rovnice pro kritické proudění [\(2.54\)](#page-28-1) a [\(2.58\)](#page-28-2)

$$
A_{s2} = \dot{m}_s \frac{\sqrt{T_{s0}}}{p_{s0}} \sqrt{\frac{r_s}{\kappa_s} \left(\frac{\kappa_s + 1}{2}\right)^{\frac{\kappa_s + 1}{\kappa_s - 1}}},
$$
\n(3.11)

$$
\frac{p_{s0}}{p_{s2}} = \left(\frac{\kappa_s + 1}{2}\right)^{\frac{\kappa_s}{\kappa_s - 1}}\tag{3.12}
$$

Dílčí účinnost  $\eta_s$  podzvukového sekundárního proudění zde v rovnici [\(3.11\)](#page-41-0) na rozdíl od rovnice [\(2.74\)](#page-32-2) zanedbávám. Jelikož jsou nyní definované hodnoty  $\beta^*$ ,  $A_{p1}$  a  $A_{p2}$  a aerodynamické hrdlo bylo položeno do řezu 2, lze určit hodnotu NXP jako

<span id="page-42-4"></span>
$$
NXP = \frac{d_{p2} - d_{p1}}{2tg(\beta^*)} \tag{3.13}
$$

Pro tento model dále zavádím, že úhel konvergentní sekce směšovací části  $\gamma$  bude dvojnásobný úhlu trysky, tedy že

$$
\gamma = 2\beta = 2\beta^* = 16^\circ \tag{3.14}
$$

Tím bude počátek směšovací části více otevřen pro dodržení předpokládaného tvaru aerodynamické stěny. Hodnota je rovněž v rozmezí stanoveném zdrojem [1]. Jelikož geometricky pak platí také

<span id="page-42-5"></span>
$$
NXP = \frac{d_{s1} - d_{s2}}{2tg(\gamma)} \t\t(3.15)
$$

vytvořím tak vazbu mezi plochami  $A_{s1}$  a  $A_{s2}$ , čímž odeberu zbývající stupeň volnosti systému a ukotvím ho tak ve vhodné geometrii z hlediska udržení tvaru aerodynamické stěny i z hlediska doporučení literatury pro parametr NXP [1]. Tímto byla zcela popsána sekce 1**–**2 a připraveny definice veličin pro navázání sekcí 2**–**3.

#### **3.1.3 Sekce 2**–**3 (trubice konstantního průřezu) a difuzor**

Na předchozí výpočty v řezu 2 navazuje stěžejní model CAM mezi příčnými řezy 2 a 3 v trubici konstantního průřezu. Izolovaný model CAM užitý v [51] vychází z níže uvedené soustavy nelineárních rovnic. Tyto vztahy vychází ze vztahů již vysvětlených a odvozených v teoretické části.

Rovnice zachování fyzikálních veličin mezi příčnými řezy 2–3 uvedené v kapitole [2.2.1:](#page-18-0)

$$
m_p + m_s = m_m , \qquad (3.16) \qquad A_{p2} + A_{s2} = A_{m3} , \qquad (3.17)
$$

<span id="page-42-1"></span>
$$
m_p c_{pp} T_{p0} + m_s c_{ps} T_{s0} = m_m c_{pm} T_{m0} , \qquad (3.18)
$$

$$
p_{p2}A_{p2} + p_{s2}A_{s2} + \rho_{p2}A_{p2}u_{p2}^2 + \rho_{s2}A_{s2}u_{s2}^2 = \frac{1}{\eta_m}(p_{m3}A_{m3} + \rho_{m3}A_{m3}u_{m3}^2) \tag{3.19}
$$

Vyjádření těchto veličin z kapitol [2.2.1](#page-18-0) [a 2.2.3:](#page-20-0)

$$
m_i = p_i A_i M_i \sqrt{\frac{\kappa_i}{r_i T_i}}, \qquad (3.20) \qquad \frac{T_{i0}}{T_i} = 1 + \frac{(\kappa_i - 1)}{2} M_i^2, \qquad (3.21)
$$

$$
M_i = \frac{u_i}{\sqrt{\kappa_i r_i T_i}} \tag{3.22}
$$
\n
$$
\frac{p_i}{\rho_i} = r_i T_i \tag{3.23}
$$

<span id="page-42-3"></span><span id="page-42-2"></span><span id="page-42-0"></span>kde  $i = p2$ ; s2; m3.

Rovnice pro vlastnosti výsledné směsi z kapitoly [2.2.4:](#page-23-0)

<span id="page-43-1"></span><span id="page-43-0"></span>
$$
r_m = \frac{r_p + \omega r_s}{1 + \omega} , \qquad (3.24) \qquad c_{pm} = \frac{r_m \kappa_m}{\kappa_m - 1} , \qquad (3.25)
$$

$$
\kappa_m = \frac{\frac{\kappa_p}{\kappa_p - 1} + \frac{\kappa_s}{\kappa_s - 1} \frac{r_s}{r_p} \omega}{\frac{1}{\kappa_p - 1} + \frac{1}{\kappa_s - 1} \frac{r_s}{r_p} \omega},
$$
 (3.26) kde  $\omega = \frac{m_s}{m_p}$ . (3.27)

Pro hlubší zpřesnění výsledků jsem na základě [37] do bilance hybnosti [\(3.19\)](#page-42-0) doplnil koeficient  $\eta_m$ , který zohledňuje ztráty popsané v kapitole [2.2.4.](#page-23-0) Z výše uvedené soustavy jsou v modelu přímo použity pouze vztahy pro  $m_m$  [\(3.16\)](#page-42-1),  $r_m$  [\(3.24\)](#page-43-0),  $\kappa_m$  [\(3.26\)](#page-43-1),  $T_{m0}$  je vyjádřeno [z \(3.18\)](#page-42-2) a  $A_{p2}$  je vyjádřeno z [\(3.17\)](#page-42-3). Ze zbylých rovnic zdroj [51] odvozuje následující výhodná explicitní vyjádření pro veličiny výstupní směsi  $T_{m3}$ ,  $p_{m3}$  a  $M_{m3}$ , při zavedení pomocných funkcí  $f_2(\kappa, M)$  a  $f_4(\kappa, M)$  a pomocného výrazu  $\lambda$  (–). Tyto rovnice jsou již také přímo užity v modelu:

$$
\frac{T_{m3}}{T_{p2}} = \frac{\frac{\kappa_p}{\kappa_p - 1} + \frac{\kappa_s}{\kappa_s - 1} \frac{r_s}{r_p} \frac{T_{s0}}{T_{p0}} \omega}{\frac{\kappa_p}{\kappa_p - 1} + \frac{\kappa_s}{\kappa_s - 1} \frac{r_s}{r_p} \omega} ,
$$
\n(3.28)

$$
\frac{p_{m3}}{p_{p2}} = \sqrt{\frac{T_{m3}r_m}{T_{p2}} \frac{A_{p2}}{r_p} \frac{f_2(\kappa_p, M_{p2})}{A_{m3}f_2(\kappa_m, M_{m3})}} (1 + \omega) ,
$$
\n(3.29)

<span id="page-43-4"></span>
$$
f_2(\kappa, M) = M \sqrt{\kappa \left(1 + \frac{\kappa - 1}{2} M^2\right)} \tag{3.30}
$$

$$
M_{m3} = \sqrt{\frac{-(\lambda^2 - 2) \pm \sqrt{(\lambda^2 - 2)^2 + \frac{2}{\kappa_m}(\kappa_m - 1) (\lambda^2 - \frac{2\kappa_m}{\kappa_m - 1})}}{(\kappa_m - 1) (\lambda^2 - \frac{2\kappa_m}{\kappa_m - 1})}},
$$
(3.31)

$$
\lambda = \frac{\sqrt{\frac{T_{s0} T_s}{T_{p0} r_p} f_4(\kappa_s, M_{s2}) \omega + f_4(\kappa_p, M_{p2})}}{\frac{1}{\eta_m} \sqrt{\frac{T_{m0} T_m}{T_{p0} r_p} (1 + \omega) }} \quad , \tag{3.32}
$$

<span id="page-43-3"></span><span id="page-43-2"></span>
$$
f_4(\kappa, M) = \frac{1 + \kappa M^2}{M} \frac{1}{\sqrt{\kappa \left(1 + \frac{\kappa - 1}{2} M^2\right)}}\tag{3.33}
$$

Průtočnou plochu směsi  $A_{m3}$  pak lze jednoduše vyjádřit na základě parametrů proudu směsi jako

$$
A_{m3} = \frac{\dot{m}_m}{p_{m3}M_{m3}} \left(\frac{\kappa_m}{r_m T_{m0}} \left(1 + \frac{(\kappa_m - 1)}{2} M_m^2\right)\right)^{-0.5} \,. \tag{3.34}
$$

 $M_{m3}$  je v rovnici [\(2.31\)](#page-21-0) nalezeno ve tvaru řešení bikvadratické rovnice a může nabývat dvou hodnot. Za platné je považováno řešení v oblasti  $M_{m3} < 1$ , neboť proudění směsi po smíšení je podzvukové. Mnou nově implementovaný koeficient účinnosti  $\eta_m$  [v \(3.19\)](#page-42-0) se přenesl do pomocného výrazu  $\lambda$  [\(3.32\)](#page-43-2).

Délka trubice konstantního průřezu je co nejobecněji určena na základě doporučení z literatury [1] jako 12násobek svého průměru

<span id="page-44-0"></span>
$$
L_m = 12 d_{m3} \tag{3.35}
$$

Zbývá doplnit rovnice pro difuzor a propojit tak CAM model s okrajovou podmínkou výtlaku za ejektorem

$$
\frac{p_{out}}{p_{m3}} = \left(1 + \eta_d \frac{\kappa_m - 1}{2} M_{m3}^2\right)^{\frac{\kappa_m}{\kappa_m - 1}},
$$
\n(3.36)

$$
A_{out} = A_{m3} \cdot e^{\frac{(p_{out} - p_{m3})(1 - M_{m3}^2)}{p_{m3} M_{m3}^2 \kappa_m}}.
$$
\n(3.37)

Úhel divergence difuzoru volím jako konstantu  $\delta = 4^{\circ}$  na základě zdrojů [1, 41].

#### **3.1.4 Shrnutí**

Celkem v modelu zavádím čtyři koeficienty účinnosti – trysky  $\eta_t$ , proudu za tryskou  $\eta_p$ , směšovací  $\eta_m$ a difuzoru  $\eta_d$ . Isoentropické účinnosti  $\eta_t$  a  $\eta_d$  jsou univerzálně definované a v literatuře prozkoumané nezávisle na problematice ejektoru. Účinnosti  $\eta_p$  a  $\eta_m$  jsou specifické pro modely ejektoru a definované více empiricky. Tím, že v této práci navrhuji model nový, měním i definici těchto specifických účinností. Jejich přesné hodnoty by bylo třeba doplnit rozsáhlými experimentálními či simulačními studiemi, které přesahují rozsah této práce. V tuto chvíli mohu pouze odhadovat jejich hodnoty na základě podobných definic z literatury. Z tohoto důvodu jsou současné hodnoty účinností v tabulce 5 uvedeny pouze přibližně jako konstantní hodnoty. Tuto problematiku více rozvádím v příloze 1.

Tabulka 5 – Zvolené hodnoty dílčích koeficientů účinnosti modelu (hodnoty jsou odůvodněny v příloze 1)

<span id="page-44-2"></span>

| Dílčí účinnost | ıι   | 'I v         | 'Im  | 'ıa          |
|----------------|------|--------------|------|--------------|
| Hodnota        | 0,85 | በ ዐፎ<br>υ,οວ | 0,95 | ∩ o⊏<br>υ,οວ |

Výstupní průměry ejektoru jsou krom  $d_{s1}$  [\(3.8\)](#page-41-1) dopočítávány z navržených ploch průřezu elementárním vztahem pro obsah kruhu analogickým k [\(2.59\)](#page-28-3). Veškeré geometrické parametry potřebné pro návrh ejektoru získané mým modelem jsou vyznačeny na obrázku 3.2. Model dále předpovídá také ejekční součinitel, se kterým bude navržený ejektor pracovat.

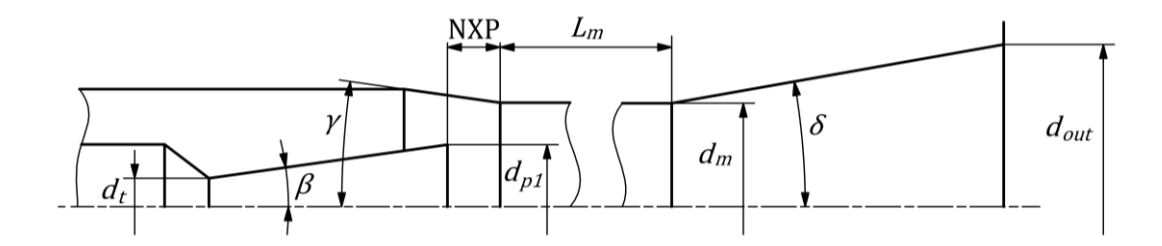

<span id="page-44-1"></span>Obr. 3.2 – Rozměry nadkritického ejektoru získané mým matematickým modelem

#### **3.1.5 Přístup k řešení**

Navržený model v podobě soustavy algebraických rovnic obsahuje v jádru tři rovnice o třech neznámých (zbylé neznámé lze z explicitních vyjádření určit přímo). Pro řešení soustavy bude využita iterační numerická metoda. Pro návrhový případ A volím nezávislé neznámé  $x = \{m_p; p_{p1}; A_{m3}\}\$ , pro případ B pak  $x = \{m_s; p_{p1}; A_{m3}\}.$ 

Formulace řešení je pro oba případy stejná. Každá ze tří řešených rovnic představuje jednoduchou identitu stejné veličiny ( $p_{out}$ ,  $A_{m3}$ , NXP), pocházející však z různých koutů modelu:

$$
(p_{out})_{\text{rovnice (3.36)}} = (p_{out})_{\text{okrajová podmínka}} , \qquad (3.38)
$$

<span id="page-45-0"></span>
$$
(Am3)rovnice (3.34) = (Am3)vstupní odhad ,
$$
 (3.39)

<span id="page-45-1"></span>
$$
(NXP)_{\text{rovnice (3.13)}} = (NXP)_{\text{rovnice (3.15)}} . \tag{3.40}
$$

Tímto jsou všechny rovnice modelu jednoznačně provázány.

Cílem je iterovat x, dokud nebudou splněny rovnosti  $(3.38)$  až  $(3.40)$ , a tím i všechny navázané rovnice modelu.

### **3.2 Implementace matematického aparátu v programu Matlab**

Pro vytvoření aplikace na základě modelu byl zvolen standardní inženýrský výpočetní software *Matlab* verze *R2020b* od společnosti *MathWorks*, rozšířený o doplňky *Optimization Toolbox* a *Image Processing Toolbox* [52]. Kód vznikl na základě předchozích zkušeností a s využitím dokumentace softwaru [53]. Má aplikace je strukturovaná do několika souborů. Tato struktura je znázorněna na obrázku 3.3 a náhled adresáře aplikace na obrázku 3.4.

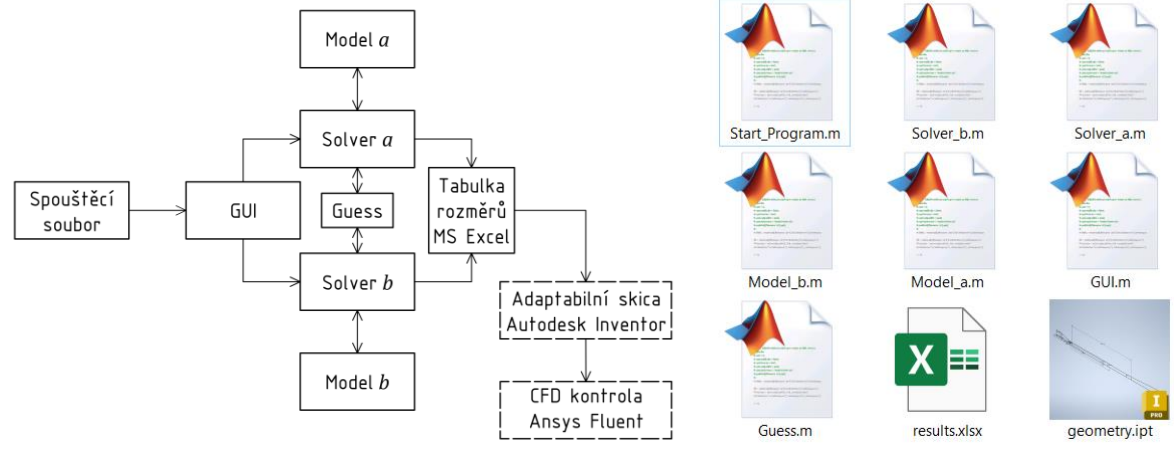

<span id="page-45-2"></span>Obr. 3.3 – Schéma struktury *Matlab* programu včetně navazujících kroků

<span id="page-45-3"></span>Obr. 3.4 – Soubory aplikace a zpracování výsledků

Ze spouštěcího souboru lze spustit skript *GUI*, který vytvoří grafické uživatelské rozhraní, kam uživatel po zvolení případu vyplní vstupní hodnoty a následně iniciuje výpočet. Tím program vstoupí do skriptu souboru *Solver\_a* či S*olver\_b* (dle návrhového případu), který řeší problém definovaný v souboru *Model\_a* či *Model\_b*. Soubor *Guess* pomáhá zajistit první odhady řešení. Kompletní aplikace je v současné verzi připojena v příloze 2 a přepis jejího kódu je k nahlédnutí v příloze 4.

V následujících kapitolách jsou přiblíženy jednotlivé soubory programu. Pro lepší ilustraci jsou do statí přidány i výňatky ze skriptů (části skriptu, které byly z ukázek pro stručnost a přehlednost vyjmuty, jsou nahrazeny komentářem kurzívou ve špičatých závorkách). Pro ukázku jsou zvoleny skripty varianty A.

# **3.2.1 Soubor GUI**

*GUI* (*graphical user interface* – grafické uživatelské rozhraní) je hlavní skript programu, který po spuštění vytváří okno, kam uživatel zadává parametry návrhu (pole mají přednastavený rozsah fyzikálně platných hodnot veličin). Mezi módy návrhu A a B se přepíná v levé horní části okna. Výpočet se aktivuje stisknutím interaktivní ikony ejektoru. Rozhraní dále informuje o průběhu a úspěšném či neúspěšném ukončení výpočtů, načež je možné upravit parametry návrhu a výpočet dle potřeby opakovat. Vzhled okna je ukázán na obrázku 3.5.

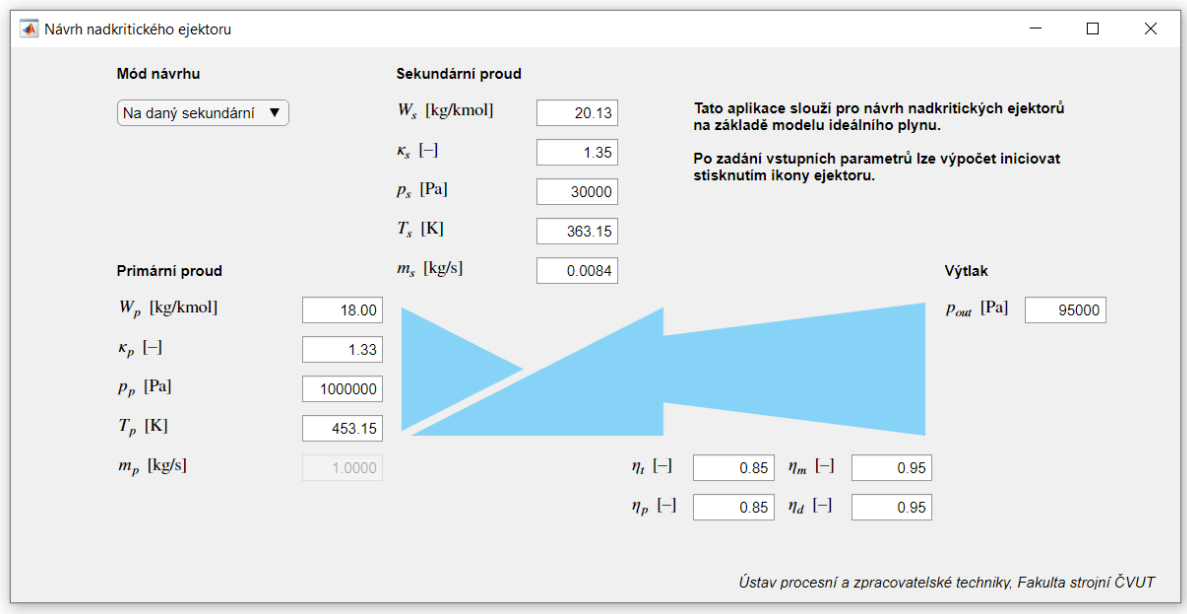

<span id="page-46-0"></span>Obr. 3.5 – Uživatelské rozhraní mé *Matlab* aplikace pro návrh nadkritických ejektorů (stav před zahájením výpočtu)

Kladl jsem důraz na uživatelsky přívětivý vzhled a chod aplikace. Samotná grafika ikony ejektoru je vytvořena zcela v rámci skriptu *Matlab*. Pro ikonu byl zvolen ergonomický zjednodušený dynamický vzhled ejektoru, který intuitivně ilustruje fungování ejektoru a vytváří kontext pro parametry návrhu, čímž usnadňuje orientaci v aplikaci. Interaktivní chování kurzoru je zajištěno doplňkem *Image Processing Toolbox*.

Parametry, které nejsou přímo dány analytickým modelem, ale výpočet ovlivňují, jako například dříve zvolené úhly  $\beta$ ,  $\gamma$ ,  $\delta$  či poměr délky trubice konstantního průřezu, nelze v uživatelském rozhraní měnit. Pokud by nastala potřeba je přenastavit, je tak nutné učinit v souborech *Solver\_a* a *Solver\_b*, kde jsou pevně ukotveny.

#### **3.2.2 Soubory Solver**

Skripty *Solver* po svém spuštění přebírají uživatelem vyplněné hodnoty z polí grafického rozhraní a používají je pro řešení matematického modelu. Níže je uveden zjednodušený výňatek skriptu *Solver\_a* – řešící smyčka:

```
<převzetí parametrů z GUI, jejich úprava a předdefinování pomocných veličin>
```

```
while ((exitflag \sim= 1) || (\simisreal(m p)))
       m p = m_s/11;
       p<sup>-</sup>p1 = i2-p s0 ;
       A_m = i3*Guess(<vstupní parametry>) ;
        fun = @(x)Model_a(<vstupní parametry>) ;
       x0 = sqrt([m_p, A_m, p_p1]) ;
       options = optimoptions(<nastavení řešiče>) ;
        [Sol,~,exitflag] = fsolve(fun,x0,options);
        [-,-,-,m,p] = \text{fun(Sol)};a1 = 0.001;
       b1 = 2;
        i1 = a1 + (b1-a1). * rand(1,1) ;
        i2 = rand(1,1) ;
       a3 = 1;b3 = 5;
        i3 = a3 + (b3-a3). * rand(1,1) ;
        sheeps = sheeps +1if sheeps > 300
               success = 0 ;
               break
        end
end
<převzetí řešení a konečné úpravy>
if success == 1
```
*<definice jmen proměnných, hodnot a jednotek>* T = table(Names,Values,Units) ; filename = 'ejector data.xlsx' writetable(T,filename,'sheet',1,'range','B1','writevariablenames',false) ;

end

Řešení provádím pomocí funkce *fsolve* (součást *Optimization Toolbox*)*,* která řeší nelineární systém daný rovnicemi ve tvaru () = 0 definovaný v rámci uživatelských funkcí *Model*. Funkce *fsolve* je nastavena na algoritmus *trust-region-dogleg* s dopředným krokem a parametry *FunctionTolerance* 10−5 , *StepTolerance* 10−6 , *MaxFunctionEvaluations* 900 a *MaxIterations* 1200. Tyto parametry numerického řešení se ukázaly jako vhodné pro tento systém. Fyzikální konstanty modelu jsou do funkce předány pouze jako parametry pomocí vytvoření anonymní funkce*.*

Řešení je velice citlivé na prvotní odhad a má sklony snadno divergovat. Vzhledem k množství možných kombinací vstupních parametrů a složitosti řešené soustavy je i přes optimalizaci parametrů *fsolve* a jiná opatření (viz následující kapitola [3.2.3\)](#page-48-0) velice nepravděpodobné, aby hned první počáteční odhad vedl ke konvergenci numerického řešení analytického modelu. Z tohoto důvodu jsem ve své aplikaci implementoval generátor náhodných odhadů, který po neúspěšném řešení problému funkcí *fsolve* vygeneruje novou konfiguraci odhadu řešení v daném rozsahu dle daných pravidel a opakuje s nimi řešení uvnitř *while* smyčky. Neznámé jsou odhadovány jako *i*-násobky známých či snadno přímo

dopočitatelných příbuzných veličin, přičemž hodnoty i jsou v každém cyklu generovány mezi stanovenými mezemi  $\langle a; b \rangle$  formulí

$$
i = a + (b-a)*rand(1,1)
$$
 (3.41)

Cyklus řešení je ukončen, pokud program nalezne platné řešení nebo vyprší-li 300 iterací cyklu náhodných podmínek (v takovém případě program hlásí chybu – nepodařilo se nalézt řešení). Platné řešení musí splnit dvě podmínky – parametr *exitflag* funkce *fsolve* musí být 1 (ukazatel úspěšného řešení) a zvolený zastupující parametr  $m_p$  musí být reálný (Solver jinak může vybočit z oboru reálných čísel a najít vyhovující komplexní řešení, které však zcela postrádá fyzikální význam – sama metoda *fsolve* bohužel neumožňuje přímo vymezit oblast řešení [53]). Je-li řešení úspěšně nalezeno, skript o tom uvědomí v uživatelském rozhraní a vytvoří soubor s výsledky (viz kapitola [3.3\)](#page-49-0). Při spouštění výpočtů v aplikaci je nutné dbát na to, aby byl soubor výsledků aplikace *Excel* zavřený. Má *Matlab* aplikace ho jinak nedokáže přepsat, vyústí v chybu a bude ji třeba restartovat. Pokud řešení nalezeno není, skript chybné výsledky nezapisuje.

Tato metodika je přímo založena na doporučeních v [53], kde manuál radí, že při potížích s divergencí numerických algoritmů má uživatel zkoušet různé počáteční odhady řešení. Můj postup je automatizací tohoto kroku.

#### <span id="page-48-0"></span>**3.2.3 Soubory Model**

V těchto souborech jsou definovány problémy, které řeší *Solver*. Dále je opět uveden zestručněný skript souboru *Solver\_a*:

```
function [F, <parametry ejektoru>] = Model_a(x, <vstupní parametry>)
       m_p = x(1)^2 ;
       A_m = x(2)^2 ;
       p_p1 = x(3)^2;
       <rovnice modelu, pomocné funkce>
       F(1) = p_{md} - p_{out};
       F(2) = A mc - A m;
       F(3) = NXP p - NXP s;
```
end

Jsou zde přepsané rovnice z kapitoly [3.1](#page-39-0) ve tvaru  $F(x) = 0$ , jak vyžaduje funkce *fsolve* (rovnice [\(3.38\)](#page-45-0) až [\(3.40\)](#page-45-1) bylo tedy třeba přepsat do tvaru rozdílů s nulovou pravou stranou). Abych zvýšil robustnost modelu a usnadnil řešení, definuji hledané neznámé jako kvadráty složek náhradního vektoru proměnných x. Tím efektivně omezím funkci *fsolve* na interval kladných čísel a zamezím zbytečnému hledání řešení v záporných hodnotách postrádajících fyzikální význam. Dalším opatřením pro stabilizaci modelu je přeškálování vlastních numerických hodnot proměnných tak, aby se pohybovaly v sobě bližších řádech. V základních jednotkách se například plocha  $A_m$  pohybuje v řádu 10<sup>−4</sup> m<sup>2</sup> a tlak  $p_{p1}$ v řádu 10<sup>3</sup> Pa. Takto velké rozdíly jsou pro numerickou metodu problém. Za neznámou  $m_p$  je tedy dosazováno v  $(g \cdot s^{-1})$  a za  $A_{m3}$  v (mm<sup>2</sup>), což je dostačující pro uspokojivý chod. Rovnice modelu jsou těmto změnám samozřejmě patřičně rozměrově přizpůsobeny.

Mezi pomocné funkce v těle funkce patří například *if* podmínka, která kontroluje, zda bylo zvoleno vhodné znaménko v rovnici [\(3.31\)](#page-43-4) na základě výsledné hodnoty  $M_{m3}$ . Upřednostňována je v podmínce varianta se znaménkem *plus*.

### <span id="page-49-0"></span>**3.3 Navazující metodika návrhu**

Výstupem mé aplikace je tabulka parametrů navrhovaného ejektoru (pro orientaci ve významu geometrických parametrů je vhodné využít obrázek 3.2). Po úspěšném dokončení výpočtu je automaticky vytvořena jako soubor aplikace *Microsoft Excel* – tento program je v praxi nejrozšířenějším tabulkovým procesorem a zajistí jednoduché následné uchování, zpracování a sdílení výstupních dat modelu.

Pro převedení dat do grafické podoby na obrázku 3.6 jsem využil CAD program *Autodesk Inventor*, kde jsem vytvořil obecnou adaptivní skicu ejektoru s parametry přímo navázanými na data vytvořeného *Excel* souboru. Výsledky mé návrhové *Matlab* aplikace se tak okamžitě a automaticky vizualizují. Uživatel může přímo a jednoduše pozorovat, jak změny jednotlivých vstupních návrhových parametrů ovlivňují výslednou geometrii ejektoru v grafickém znázornění.

Skicu lze následně jednoduše exportovat z aplikace *Autodesk* (nejlépe ve formátu *.STEP*), použít ji pro dvourozměrnou simulaci v CFD simulačním softwaru (např. *Ansys Fluent*) a ověřit tak funkci ejektoru, případně provést na základě simulací hlubší optimalizaci, neboť, jak již bylo zmíněno výše, analytické metody návrhu ejektorů nejsou obecně příliš přesné. Tento postup bude ukázán na konkrétním případu v dalších kapitolách.

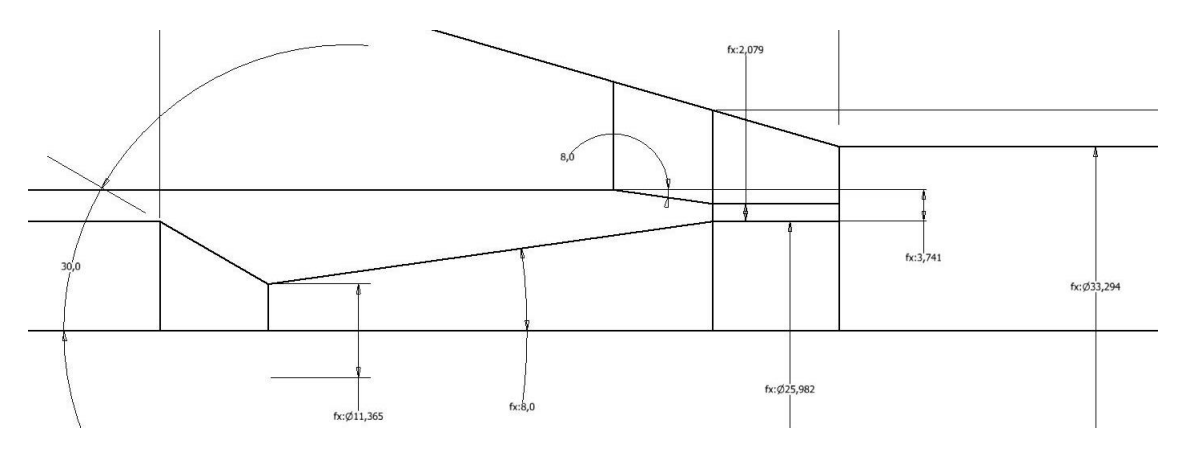

<span id="page-49-2"></span>Obr. 3.6 – Ukázka adaptivního náčrtu v programu *Autodesk Inventor*, obecný náčrt je již rozdělen liniemi na jednodušší tvary pro tvorbu kvalitnější sítě CFD simulace

# <span id="page-49-1"></span>**3.4 Řešení reálného problému**

Pro vyzkoušení modelu můžeme využít data z diplomové práce [54]. Autor v této práci navrhuje ejektor označený P-3980 pro odsávání brýdových par z kondenzátoru, který je součástí výrobní linky na dusičnan amonný. Je dáno množství brýdových par a vzduchu, jež je třeba ze zařízení odsávat. Z hlediska mého programu se tedy jedná o návrhový případ A*.* Data potřebná k návrhu jsou shrnuta v tabulce 6.

<span id="page-50-0"></span>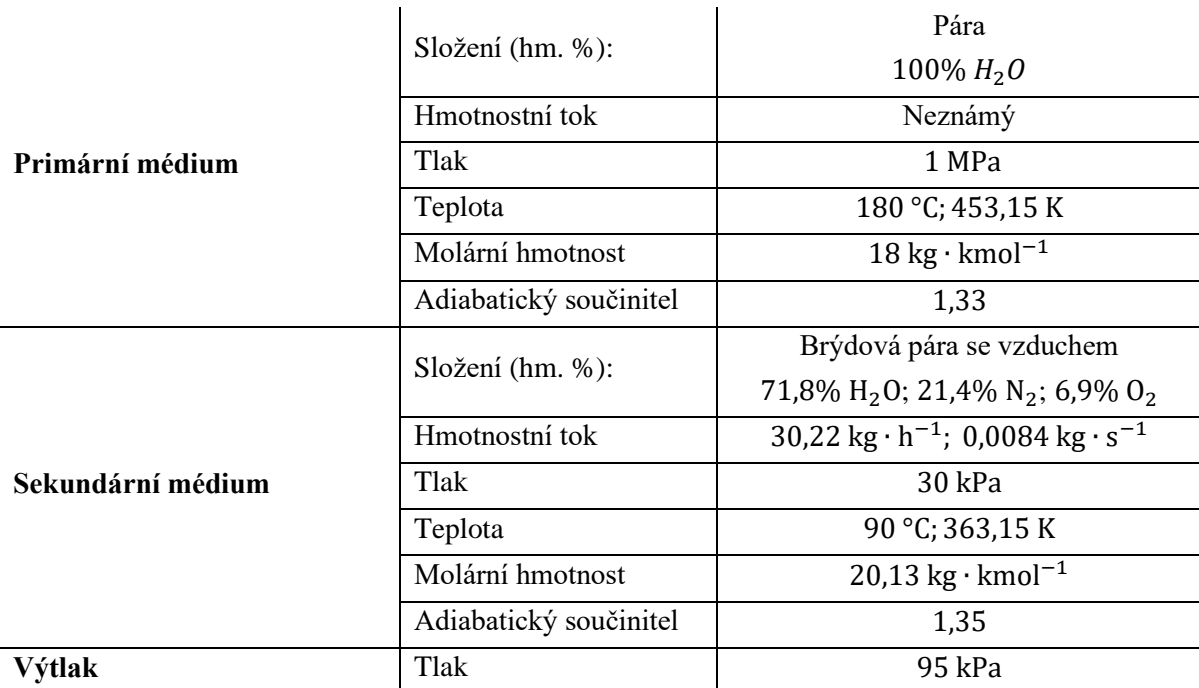

Tabulka 6 – Vstupní parametry pro návrh ejektoru

Pro určení konstant směsi sekundárního média byly použity vztahy [\(2.48\)](#page-23-1) a [\(2.50\)](#page-23-2), přičemž zadané hmotnostní zlomky směsi byly převedeny na molové. Z tabulky 2 lze předpokládat, že pro tuto aplikaci nebude třeba používat vícestupňový systém a bude stačit jediný parní ejektor. Hodnoty dílčích účinností byly odhadnuty podle mého doporučení z tabulky 5.

## **3.4.1 Výsledky aplikace**

Po zadání hodnot do své aplikace a provedení výpočtu jsem získal výstupní parametry ejektoru, které mohu srovnat s hodnotami z [54] uvedenými v tabulce 7. Tento zdroj používá k výpočtu tohoto ejektoru dvou podobných, relativně jednoduchých metod – přibližné a Weydanzovy metody. Obě metody využívají data reálného plynu se zjednodušeným popisem hydrodynamických jevů a směšovacího procesu pro návrh parních ejektorů.

<span id="page-50-1"></span>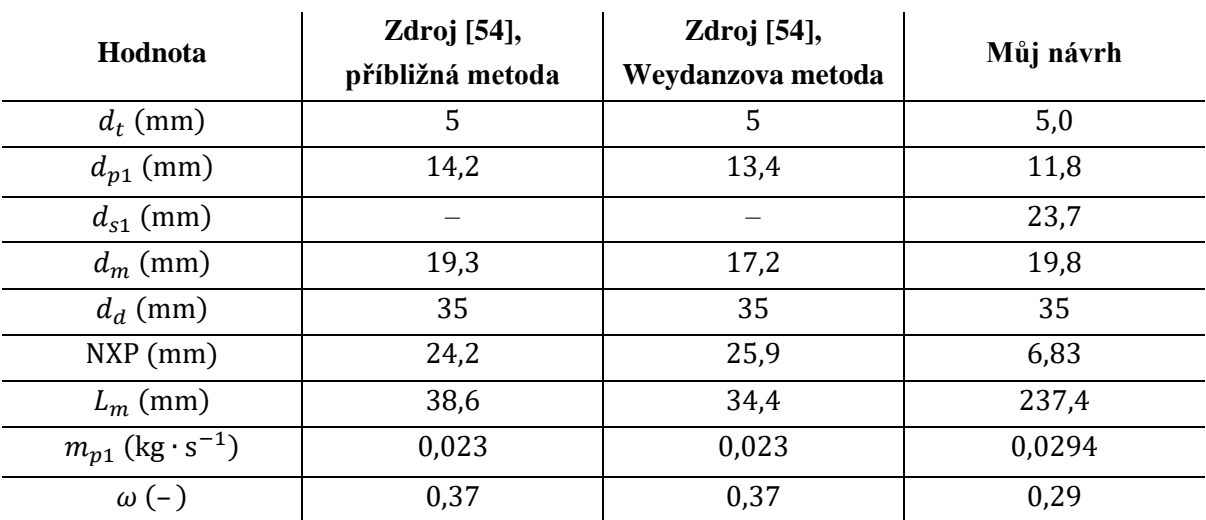

Tabulka 7 – Srovnání parametrů ejektoru dle návrhů ze zdroje [54] a dle mého univerzálního modelu

Můžeme vidět, že základní rozměry průměrů zůstávají na přibližně podobných hodnotách. Můj model předpovídá vyššíspotřebu primární páry (ovlivněno volbou dílčích účinností trysky a difuzoru). Největší rozdíly jsou v axiálních rozměrech, které nejsou základním analytickým modelem určitelné. Ejektor má být na základě mých poznatků výrazně delší. Průměr hrdla  $d_t$  je naopak analyticky určitelný velmi jednoznačně a obě metody se na něm s velkou přesností shodují.

## **3.4.2 Příprava ověření návrhu CFD simulací**

Pro ověření správnosti návrhu bude uskutečněna rychlá kontrolní simulace. Níže je popsáno její provedení. Výběr veškerých metod a parametrů simulace jsem uskutečnil na základě rešerše v kapitole [2.5.4.](#page-37-0)

## **Geometrie**

Vygenerovanou a upravenou dvourozměrnou geometrii (změněn výstupní průměr difuzoru dle potrubí) jsem z programu *Autodesk Inventor* exportoval do univerzálního CAD formátu *.stp* a otevřel v *Ansys Fluent* verze *2021 R2* editorem *Design Modeler*, v němž jsem geometrii ejektoru rozčlenil na připravené čtyřúhelníkové sektory, které usnadní tvorbu pravidelné sítě.

### **Síť**

Vytvořil jsem strukturovanou čtyřúhelníkovou síť. Její parametry jsou shrnuty v tabulce 8 společně s doporučenými hodnotami pro ukazatele kvality sítě (doporučená maximální hodnota 5 pro parametr *maximum aspect ratio* ve volném proudu byla mírně překročena, pro účely rychlé ověřovací simulace však tento nedostatek zanedbávám). Inflační vrstva při stěnách nebyla použita, jak je vhodné pro dále volenou k−ε metodu. Síť je strukturována nastavením *face meshing* a velikost elementů řízena nastavením *edge sizing* na vybraných hranách. Část sítě v oblasti trysky je ukázána na obrázku 3.7.

Tabulka 8 – Parametry sítě simulace (ukazatele kvality sítě jsou srovnány s doporučenými hodnotami)

<span id="page-51-0"></span>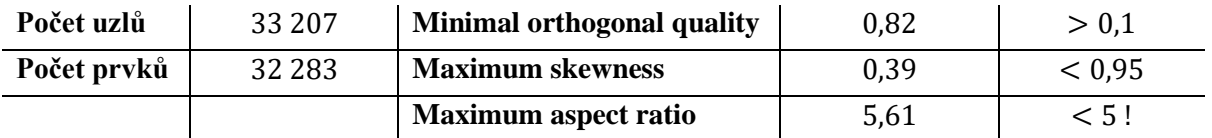

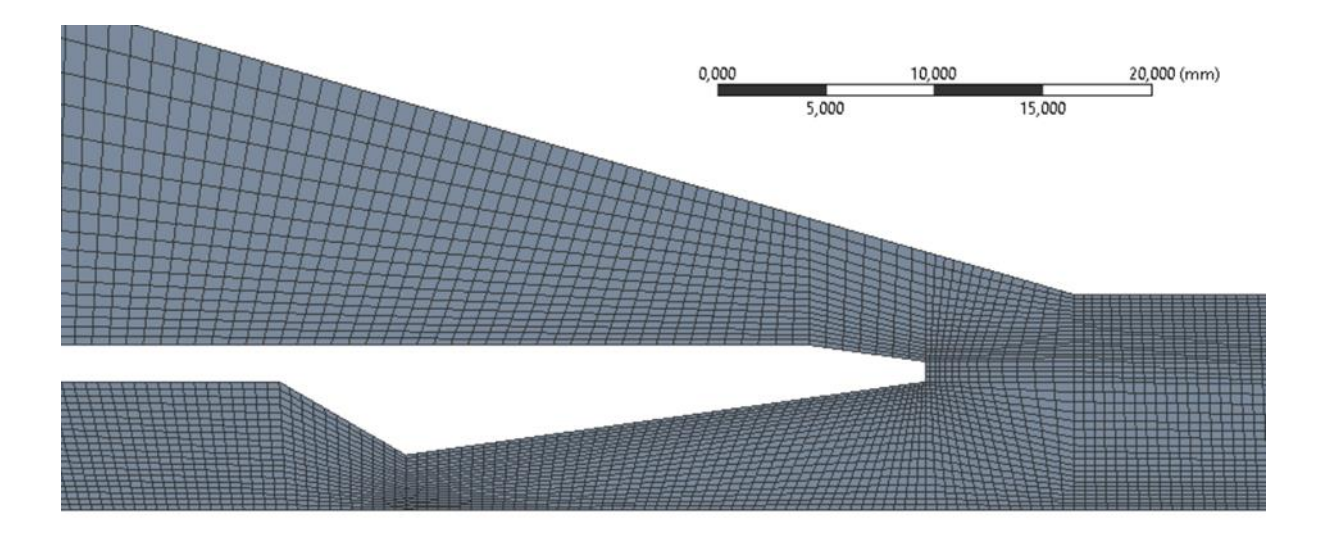

Obr. 3.7 – Ukázka sítě simulace v oblasti primární trysky

#### <span id="page-52-0"></span>**Fluent**

Problém je definován jako stacionární. Pro řešení byl zvolen turbulentní model *realizable k*−*ε, scalable*  wall functions. Aby byly výsledky tohoto modelu validní, měla by se hodnota  $y^+$  podél stěn držet v intervalu 11,225 až 300, kde se tato metoda obvykle využívá. Tato podmínka může být ověřena až po dokončení simulace (viz později obrázek 3.10). Z dalších možností byly zapnuty *viscous heating* (viskózní zahřívání) a *compressibility effects* (efekty stlačitelnosti)*.* Konstanty modelu jsou ponechány na výchozích hodnotách aplikace *FLUENT*.

Primární i sekundární médium jsou pro účely simulace nahrazeny ideálním plynem s konstantními vlastnostmi (viz tabulka 9) odpovídajícími vodní páře ve stavu na výstupu ejektoru, získanými z databáze *NIST* [55]. Stavové veličiny určující tento stav na výstupu jsou odhadnuty na základě mého analytického modelu.

<span id="page-52-1"></span>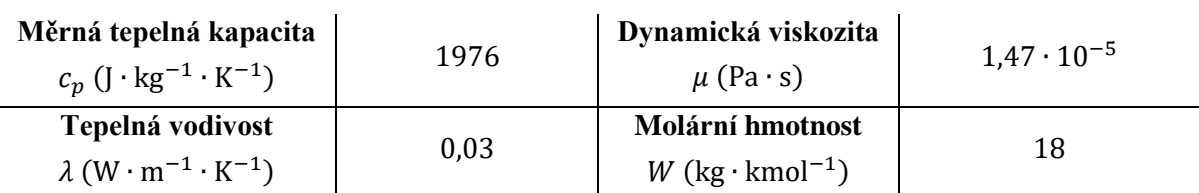

Tabulka 9 – Vlastnosti modelového ideálního plynu pro simulaci proudění ejektorem, vytvořeno dle [55]

Okrajové podmínky jsou definovány jako *pressure-inlet* pro oba vstupy a *pressure-outlet* pro výstup. Okrajové hodnoty tlaků a teplot jsou dané (teplota výstupu je opět odhadnuta analytickým modelem) a okrajovým hodnotám veličin, které nelze snadno předvídat (intenzita turbulencí a poměr turbulentní viskozity), jsou ponechány výchozí hodnoty aplikace *FLUENT*. Stěny jsou ponechány ideálně hladké a adiabatické.

Pro řešení používám *pressure-based* řešič, schéma *coupled* a *pseudo-transient* přístup, jež se v mých pokusech nejlépe osvědčily. Pro všechny veličiny je použita výhradně diskretizace druhého řádu. Kritéria konvergence volím následující: Normalizovaná residua musí klesnout pod hodnoty 10−4 a hodnoty vybraných ukazatelů (hmotnostní průtoky vstupy a výstupem) musí být ustálené.

#### **3.4.3 Výsledky simulace**

Simulace úspěšně konvergovala. Na obrázku 3.8 je zaznamenán průběh normalizovaných residuí veličin během řešení. Hmotnostní průtoky vstupy a výstupem setrvávaly přibližně konstantní již od raných fází simulace.

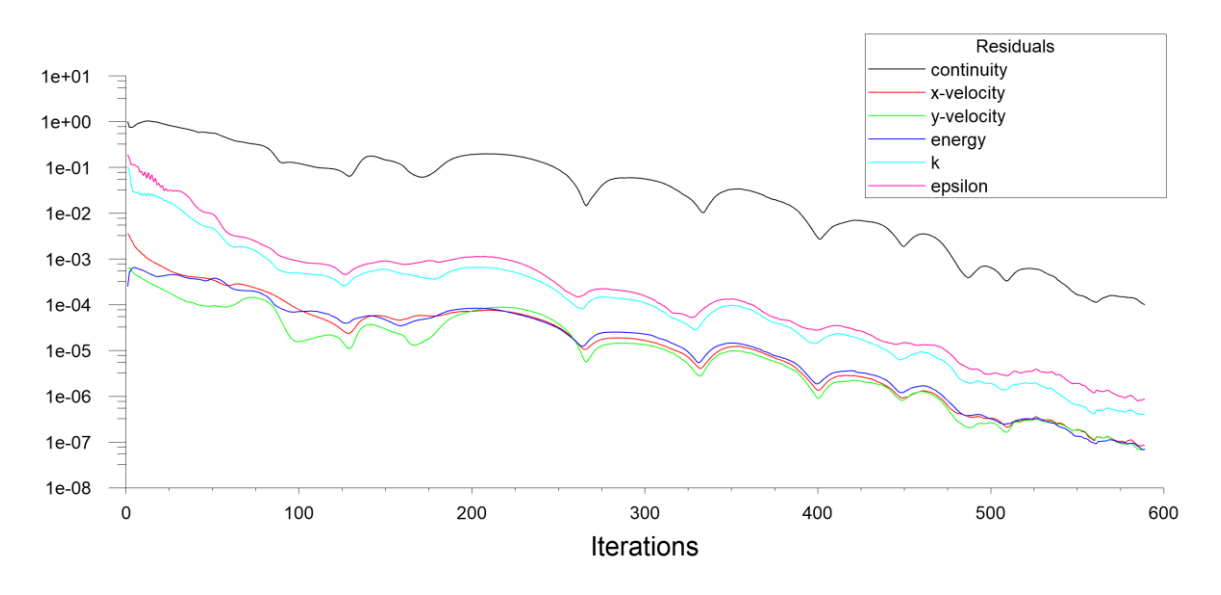

Obr. 3.8 – Průběh residuí během řešení

<span id="page-53-0"></span>Z výsledků jsou podstatné hlavně hmotnostní průtoky oběma vstupy a výstupem. Tyto hodnoty můžeme získat z výsledků simulace integrálem přes tyto plochy. Hodnoty jsou srovnány s korespondujícími zadanými a mnou analyticky vypočtenými hodnotami v tabulce 10. Výsledky se neobyčejně přesně shodují, ale vzhledem k míře přibližnosti obou přístupů se jedná spíše o náhodu.

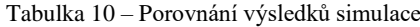

<span id="page-53-2"></span>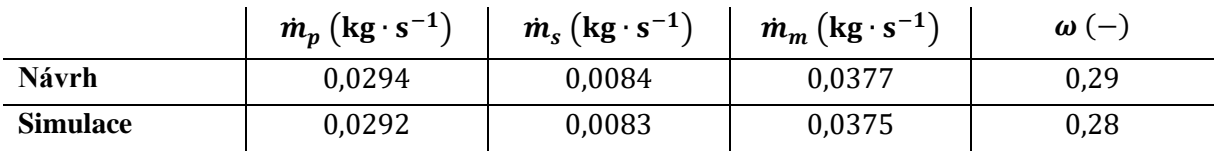

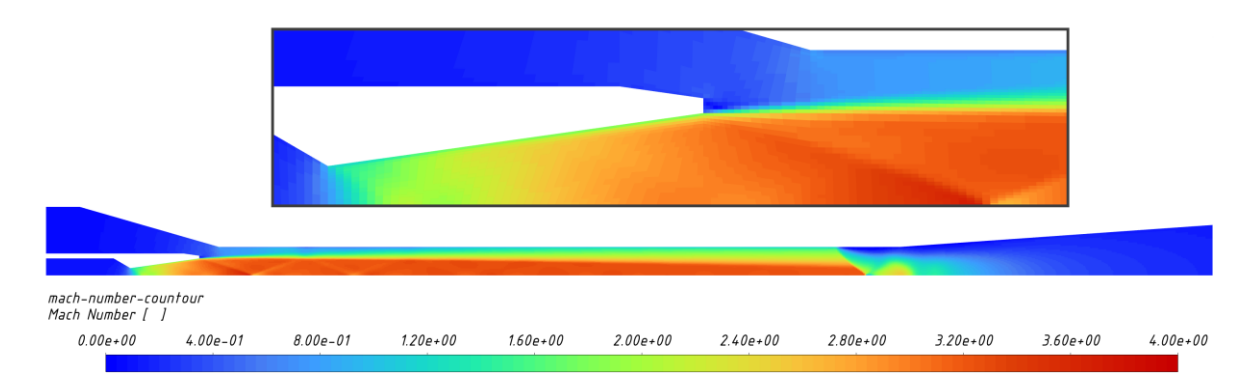

Nabízí se provést rovněž kontrolu vizualizace rychlostí proudění (obrázek 3.9).

<span id="page-53-1"></span>Obr. 3.9 – Konturová mapa hodnot Machova čísla při proudění v ejektoru v návrhovém stavu; nahoře – detail proudění za ústím primární trysky, jev aerodynamické stěny

Z konturového grafu můžeme vidět, že se v této geometrii povedlo naplnit jeden ze základních předpokladů mého modelu, tedy že primární proud z trysky vystupuje pod přibližně stejným úhlem  $\beta^*$ , jako je úhel divergence trysky  $\beta$ . Na počátku trubice konstantního průřezu, v mnou myšleném teoretickém hrdle, sice dle simulace nedochází k dosažení hodnoty  $M_s = 1$ , sekundární proud zde ale přesto zrychluje. Proud v nadzvukovou rychlost zcela přejde až přibližně o třicet milimetrů hlouběji v konstantní trubici. Za povšimnutí stojí také kónické rázové vlny za ústím trysky.

Pro platnost řešení je třeba ověřit rovněž hodnotu  $y^+$  podél stěn (viz obrázek 3.10). Ta v některých bodech klesá pod doporučenou hodnotu 11,225, ale nepředpokládám, že by tyto případné lokální nepřesnosti příliš ovlivnily integrální výsledky simulace.

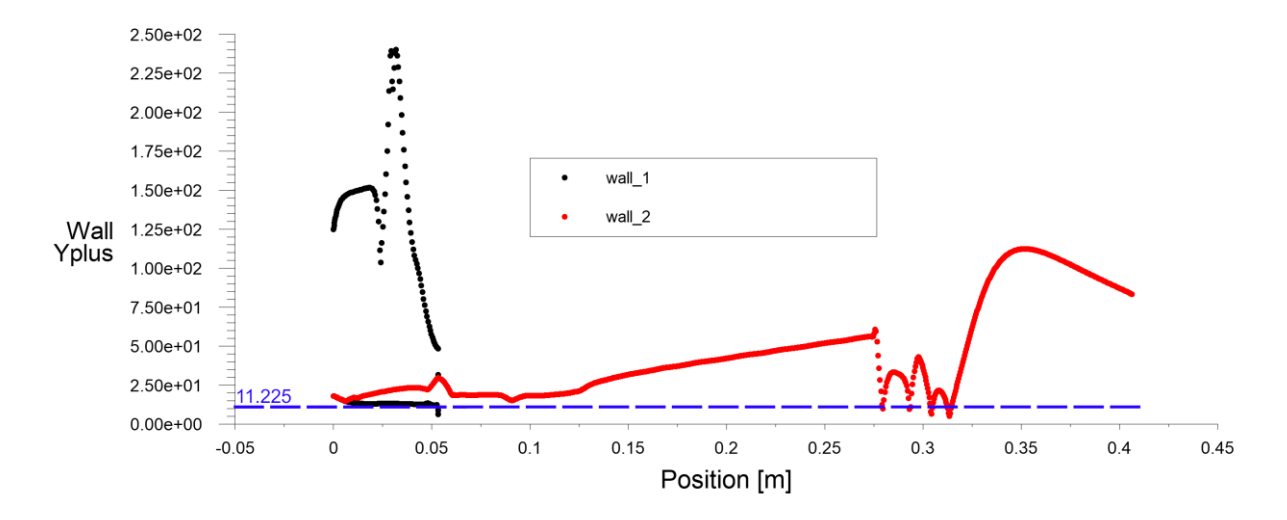

<span id="page-54-0"></span>Obr. 3.10 – Průběh hodnoty <sup>+</sup> podél obou definovaných stěn ejektoru (*wall\_1* - tryska*, wall\_2 –* vnější stěna), modře je vyznačena doporučená spodní hranice modelu *realizable k*−*ε, scalable wall functions,* graf převzat z *Ansys Fluent*

Kromě návrhového stavu je účelné rovněž prozkoumat funkčnost ejektoru ve stavech nenávrhových, konkrétně při změnách tlaku za výstupem ejektoru. Provedl jsem celkem 8 dalších simulací v okolí pracovního bodu, zvláště v oblasti vyšších tlaků, abych určil kritický tlak a identifikoval oblast podkritického režimu a selhání ejektoru. Geometrie, síť a nastavení simulací jsou stejné, jako v hlavním návrhovém případě. Pro urychlení konvergence simulace se pro každou novou tlakovou hodnotu místo inicializace vyplatí nahrát jako prvotní odhad řešení výsledky nejbližšího vyřešeného případu. Výsledné hodnoty ejekčního součinitele při těchto tlacích jsou uvedeny v tabulce 11 a graficky znázorněny na obrázku 3.11. Celkový trend odpovídá předpokladu z literatury na obrázku 2.14 z teoretické části – na grafu jasně pozorujeme kritickou a podkritickou oblast.

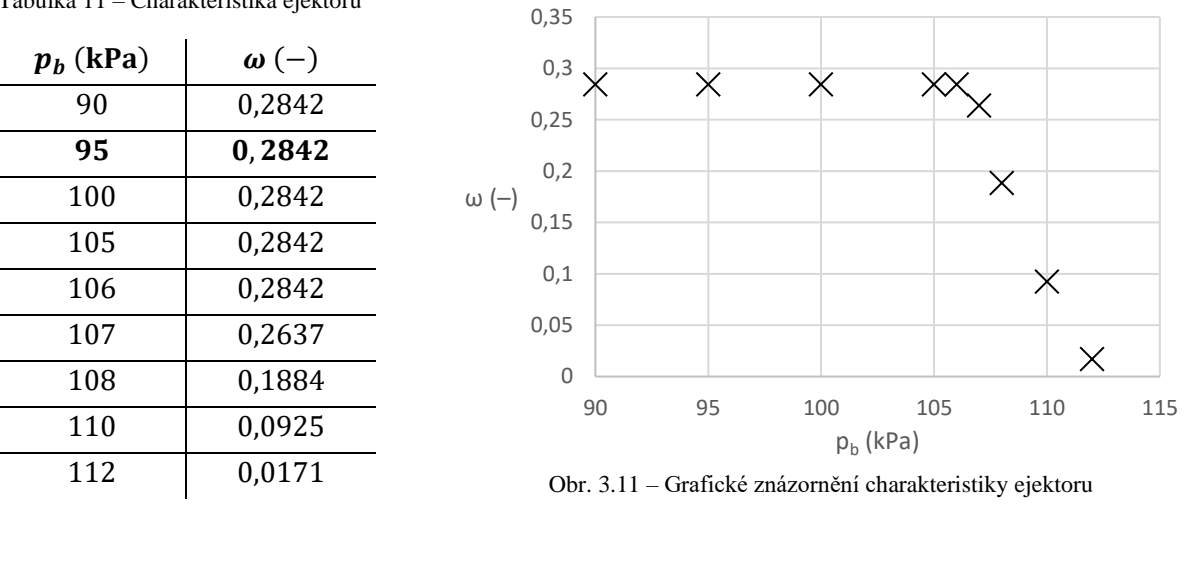

<span id="page-55-2"></span>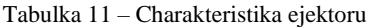

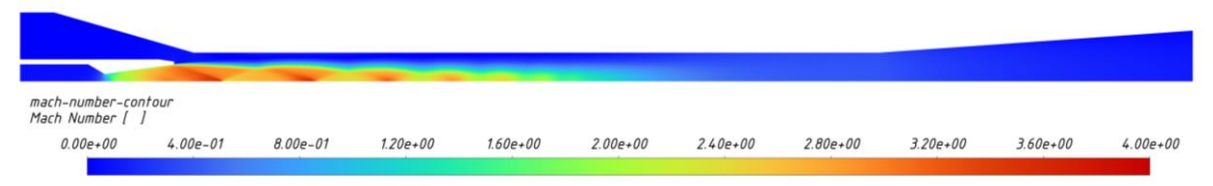

Obr. 3.12 – Konturová mapa hodnot Machova čísla při proudění v ejektoru v nenávrhovém stavu  $p_h = 110$  kPa

<span id="page-55-1"></span>Ze simulací vyplývá, že kritický tlak  $p_b^* \approx 106$  kPa. Po překročení tohoto tlaku pracuje ejektor v podkritickém režimu až do tlaku  $p_{b0}^* \approx 113$  kPa, kdy selhává a tok ejektorem se obrací. Na obrázku 3.12 můžeme pozorovat pře-expandovaný zužující se tryskový proud v podkritické oblasti při  $p_b = 110$  kPa. Návrhový protitlak byl přitom pouhých 95 kPa.

Z CFD simulace vychází, že ejektor bude v aplikaci správně fungovat, a to i při zvýšení tlaku za zařízením. Soubory a data simulací *Ansys Fluent* jsou připojeny v příloze 3.

### <span id="page-55-0"></span>**3.5 Diskuze návrhové aplikace**

Navržený model byl úspěšně adaptován do fungující aplikace v softwaru *Matlab*. Drobnou nevýhodou tohoto prostředí je, že aplikaci nelze používat zcela samostatně a nezávisle. Možnosti, jak aplikaci používat, jsou následující:

- Nainstalovat *Matlab* a potřebné knihovny (vyžaduje licenci)
- Zkopírovat skripty aplikace do prostředí *Matlab Online* (vyžaduje licenci, nevyžaduje instalaci)
- Spustit kompilovanou verzi pomocí *Matlab Runtime* (nevyžaduje licenci, vyžaduje instalaci knihoven *Matlab Runtime*)

Má aplikace není užitečná pouze pro praktické návrhy konkrétních zařízení, ale také pro získání názorné představy, jak jednotlivé vstupní parametry ovlivňují navrhovaný ejektor. Můžeme například vyjít z případu kapitoly [3.4,](#page-49-1) měnit návrhový výtlak  $p_{out}$  (tím tedy i tlakový poměr  $\Pi$ ) a sledovat, jak se mění hodnota ejekčního součinitele  $\omega$  navrhovaného ejektoru. Závislost těchto dvou veličin je znázorněna na zvoleném intervalu tlakových poměrů na obrázku 3.13.

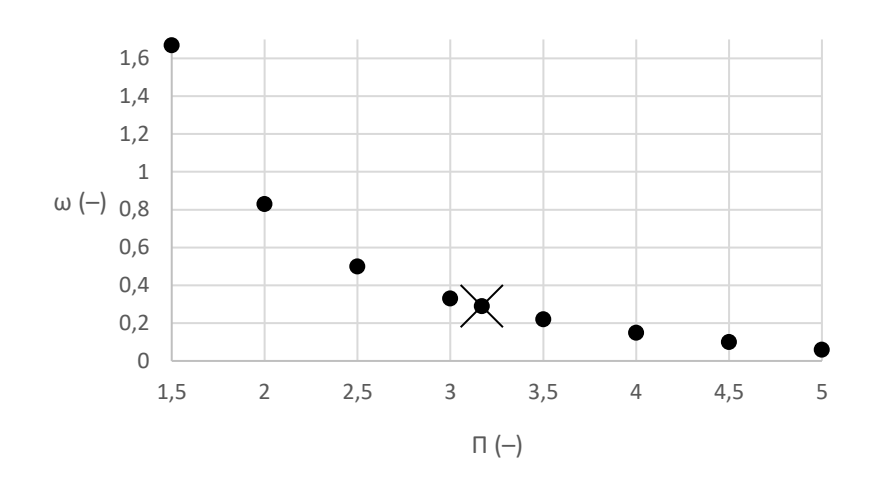

<span id="page-56-0"></span>Obr. 3.13 – Závislost dosažitelného ejekčního součinitele ω na návrhovém tlakovém poměru Π při daných podmínkách (křížek označuje podmínky řešené v kapitole [3.4\)](#page-49-1)

Tímto jsme našli konkrétní vyčíslení teze představené již v kapitole [2.1](#page-10-0) této práce – tedy že za jinak stejných podmínek s rostoucími požadavky na tlakový poměr klesá realizovatelný ejekční součinitel a naopak.

Není vyloučeno, že v systému rovnic lze najít výhodnější analytické formulace, které by zjednodušily řešení problémů a učinily jej transparentnější (jednou z jednodušších úprav by například mohlo být uvedení rovnic do bezrozměrných tvarů pro čistší numerické řešení). Na druhou stranu mnou zvolená formulace vedla k vytvoření sofistikované metody numerického řešení, která umožňuje jednoduché rozšiřování a úpravy modelu. V literatuře jsou například často uváděné empirické vzorce pro určování dílčích účinností na základě pracovních podmínek ejektoru (např. [35]). Pokud by vyvstala potřeba podobnou závislost do mého modelu implementovat, dalo by se tak učinit velmi snadno. Numerický řešitel by pak pouze hledal čtyři neznámé parametry namísto současných třech. Není vyloučeno, že můj přístup není nejefektivnější, skýtá však vyšší potenciál.

Jak ukazuje srovnání s [54] v kapitole [3.4,](#page-49-1) je má aplikace schopna poskytovat smysluplné návrhy ejektorů. Zdá se však, že mé návrhy nedosahují nejlepších možných výsledků (viz tabulka 7, přičemž domněnku potvrzují i další srovnání s experimentálními daty např. z [40]). Pozitivním důsledkem je alespoň, že mnou navrhnutý ejektor je předimenzovaný (viz tabulka 11 a obrázek 3.11) – na základě CFD simulace s ideálním plynem dokáže normálně fungovat do protitlaku přibližně o 12 % vyššího, než je protitlak požadovaný návrhem. To může být způsobeno nízkým odhadem koeficientů dílčích účinností, o kterých hlouběji diskutuji v příloze 1, konzervativním modelem CAM či chybou ve formulaci modelu, které věnuji následující odstavec.

Nejzávažnějším shledáním je chybně zjednodušená rovnice primárního proudu v konvergentní sekci směšovací části [\(3.4\),](#page-40-0) na kterou zpětně upozorňuji v poznámce pod čarou na straně [41.](#page-40-0) Tato rovnice byla původně zjednodušena z chybně uvedeného tvaru v [25], kde v ní v tomto zdroji pod číslem (14) přebývá jedna závorka, jež mění její význam. Jak plyne z později doplněného tvaru [\(2.73\)](#page-32-1) z jiného zdroje, úprava na  $(3.4)$  není možná, a to ani za mého předpokladu média s konstantním parametrem  $\kappa$ . Toto chybné zjednodušení se paradoxně dosud příliš výrazně neprojevilo na výsledcích modelu, což je také hlavní důvod, proč chyba nebyla včas zjištěna. Bližší vyšetření opravdu ukázalo, že kolem identity

 $M_{p2} = M_{p1}$  mají vztahy podobný průběh (průběhy  $A_{p2}/A_{p1} = f(M_{p2})$  jsou ukázány za jinak pevně zvoleného  $M_{p1}$  a ostatních parametrů na obrázku 3.14). Hodnoty  $M_{p1}$  a  $M_{p2}$  jsou si přitom v praxi relativně blízké (viz předchozí výpočty či výsledky CFD simulace na obrázku 3.9), a tak rozdíly ve funkčních hodnotách nejsou natolik výrazné. Chyba je dále zlehčena empirickým koeficientem účinnosti  $\eta_p$ , který v rovnici vystupuje a který byl pro výpočet odhadnut (viz příloha 1).

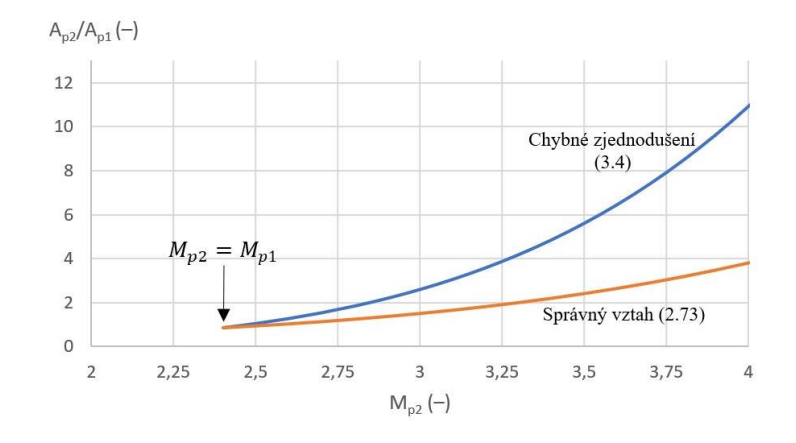

Obr. 3.14 – Modelové porovnání chování chybného a správného vztahu

<span id="page-57-0"></span>V důsledku se tak z hlediska funkčnosti modelu jedná vlastně o velmi nepřesnou aproximaci. K objevení chyby přispěla až inspekce průběhu Machova čísla z výsledků simulace (viz obrázek 3.9), odkud je vidět, že sekundární médium v příčnému řezu 2 (počátek trubice konstantního průřezu), kde se má nacházet aerodynamické hrdlo, nedosahuje oproti předpokladům rychlosti zvuku. Průtočná plocha sekundárního proudu se zde přitom odvíjí právě od rovnice [\(3.4\)](#page-40-0) – ta podhodnocuje velikost plochy  $A_{s2} = A_m - A_{p2}$ , která je pak ve skutečnosti větší a sekundární médium jí tak proudí pomaleji.

Chyba není natolik kritická, aby zcela znemožňovala používání současné verze. Plný rozsah problému však nebyl zcela prozkoumán. Z časových důvodů také již bohužel nebylo možné praktickou část na novém základě přepracovat, ale nedostatek bude řešen v příštích verzích aplikace. Vzhledem k tomu, že z korektního tvaru [\(2.73\)](#page-32-1) již nelze potřebnou veličinu  $M_{p2}$  explicitně vyjádřit, bude nutné provést drobnou, avšak důslednou restrukturalizaci skriptu modelu a optimalizaci řešiče pro upravený systém.

#### **3.6 Diskuze numerických simulací**

Úspěšně jsem provedl celkem devět stacionárních simulací navrženého ejektoru v návrhovém i nenávrhových stavech. Provedené simulace na základě modelu ideálního plynu poskytují dostatečně přesný odhad skutečnosti, neboť v problematice ejektorů, jak se jeví z literární rešerše, převažují významem hydrodynamické jevy proudění nad termodynamikou plynu. Data získaná CFD analýzou jsou natolik bohatá, že přestože její souhrnné výsledky potvrdily funkčnost ejektoru, analýza lokálních jevů v simulaci dokázala poukázat na jinak skryté vady mnou vytvořené analytické metody (viz diskuze [3.5\)](#page-55-0). Přesto by v budoucí práci bylo žádoucí lépe zvládnout simulace s vícefázovým modelem *Wet Steam*, které věrněji popisují proudění v parních ejektorech procesního inženýrství, kde má návrhová aplikace vyniká. Simulace by pak poskytovaly přesnější výsledky, využitelné například i k určení závislostí pro výpočet dílčích účinností, o kterých hovořím v předchozí části, což by vedlo ke zpřesnění návrhové aplikace. Tuto myšlenku dále rozvádím v příloze 1.

Další možnou cestou zpřesnění simulací je použít inflační vrstvy sítě při stěnách ejektoru s metodou k−ω SST. Domnívám se totiž, že komplexní turbulentní jevy v trubici konstantního průřezu sahají i do laminární podvrstvy podél stěn a stěnové funkce je nemusí dostatečně vystihovat. Pro lepší validaci simulací by bylo vhodné rovněž provést více výpočtů s různou mírou jemnosti sítě pro určení vlivu charakteru sítě na výsledky.

Z čistě praktického hlediska je dosud nedostatečně zvládnutou částí celého procesu simulace nahrávání geometrie prostřednictvím *Design Modeler* do prostředí *Ansys Fluent*. Zatímco ostatní kroky mé metodiky návrhu a kontroly ejektoru lze uskutečnit velmi snadno, rychle a efektivně, vkládání geometrie do *Ansys Fluent* vyžaduje mnoho formálních, zdlouhavých a neintuitivních úprav, které celý proces brzdí. Do budoucna by tedy bylo rovněž žádoucí zefektivnit propojení mezi aplikacemi *Autodesk Inventor* a *Ansys Fluent.*

# **4. Závěr**

V teoretické části byla vypracována rešerše celkové problematiky ejektorů, od základních principů, modifikací a využití v obecném kontextu ejektorů, přes popis základních fyzikálních principů, vybraných metod návrhu, až po teorii numerických simulací, to vše již v užším kontextu nadkritických ejektorů. Tento výtah má umožnit i nezasvěcenému čtenáři se základními znalostmi z oblasti inženýrství rychle proniknout do moderní problematiky ejektorů. Za účelem co nejvyšší vnitřní provázanosti práce jsem, kde to bylo možné, vytvořil i vlastní obrázky, zcela konzistentní svým stylem a užitým značením. Zvláště shrnující tabulky 1 a 3 mohou být ve sdílení informací velmi přínosné.

V rámci praktické části jsem vytvořil komplexní matematický model pro návrh nadkritických ejektorů na dva návrhové případy, implementoval ho k numerickému řešení do programu *Matlab* v rámci interaktivní aplikace a připravil navazující metodiku zpracování jeho výsledků včetně adaptivní skici v programu *Autodesk Inventor* a následné CFD simulace v programu *Ansys Fluent.* Základní funkčnost byla ověřena na konkrétním případu návrhu parního ejektoru. Má aplikace navrhla ejektor, který se rozměry přibližně podobal původním návrhům dle jiných metod, přisoudila mu však méně příznivé výsledky, než které přisoudily původní metody původním návrhům. Svůj návrh jsem následně dle své metodiky podrobil kontrole v *Ansys Fluent* a odhalil, že zatímco ejekční součinitel se mezi analytickým a numerickým modelem velmi přesně shoduje, kritický tlak na výstupu se nezanedbatelně liší, načež jsem uvedl možné důvody tohoto rozdílu a usoudil, že mnou navržený ejektor byl pro tuto aplikaci mým analytickým modelem mírně předimenzovaný. CFD analýza rovněž dokázala poukázat na dosavadní chybnou formulaci jednoho z dílčích vztahů v mém modelu, potenciálně znevažující jeho výsledky. Tato chyba i její důsledky tak mohly být prozkoumány a popsány a v budoucích verzích mé aplikace bude nepřesnost opravena.

# **5. Seznam literatury**

- [1] TASHTOUSH, Bourhan M., Moh'd A. AL-NIMR a Mohammad A. KHASAWNEH. A comprehensive review of ejector design, performance, and applications. *Applied Energy*. 2019, **240**, 138-172. ISSN 0306-2619. Doi: https://doi.org/10.1016/j.apenergy.2019.01.185
- [2] *Isoentropic Flow* [online]. National Aeronautics and Space Administration [vid. 16. 2. 2023]. Dostupné z: https://www.grc.nasa.gov/www/k-12/airplane/isentrop.html
- [3] *Millennium Problems* [online]. Clay Mathematics Institute [vid. 25. 2. 2023]. Dostupné z: https://www.claymath.org/millennium-problems
- [4] RIEGER, František, Václav NOVÁK a Tomáš JIROUT. *Hydromechanické procesy I.* Praha: Vydavatelství ČVUT, 2007. ISBN 80-01-03286-8.
- [5] *Ejector performance videos* [online]. Graham Corporation [vid. 9. 2. 2023]. Dostupné z: https://www.graham-mfg.com/ejector-videos
- [6] REN, Jianbo, Heli ZHAO, Min WANG, Chao MIAO, Yingzhen WU a Qiang LI. Design and Investigation of a Dynamic Auto-Adjusting Ejector for the MED-TVC Desalination System Driven by Solar Energy. *Entropy*. 2022, **24**(12), 1815. Doi: https://doi.org/10.3390/e24121815
- [7] LIU, Fang. Review on Ejector Efficiencies in Various Ejector Systems. In: *International Refrigeration and Air Conditioning Conference.* 2014, 1533. Dostupné z: https://docs.lib.purdue.edu/iracc/1533/
- [8] ELBEL, Stefan a Pega HRNJAK. Experimental validation of a prototype ejector designed to reduce throttling losses encountered in transcritical R744 system operation. *International Journal of Refrigeration*. 2008, **31**(3), 411-422. ISSN 0140-7007. Doi: https://doi.org/10.1016/j.ijrefrig.2007.07.013
- [9] GRASSMANN, P. Zur allgemeinen Definition des Wirkungsgrades. *Chemie Ingenieur Technik*. 1950, **22**(4), 77-80. Doi: https://doi.org/10.1002/cite.330220402
- [10] TALEGHANI, Sahar Taslimi, Mikhail SORIN a Sébastien PONCET. Analysis and Optimization of Exergy Flows inside a Transcritical CO2 Ejector for Refrigeration, Air Conditioning and Heat Pump Cycles. *Energies*. 2019, **12**(9), 1686. Doi: https://doi.org/10.3390/en12091686
- [11] BRODYANSKI, V. M., M. V. SORIN a P. LE GOFF. *The efficiency of industrial processes: Exergy analysis and optimization.* Netherlands: Elsevier Science Ltd, 1994. ISBN 0-444- 89996-0.
- [12] LIAO, Chaqing. *Gas ejector modeling for design and analysis.* Texas, 2008. Disertační práce. Texas A&M University, Department of Nuclear Engineering.
- [13] *Thermocompressor and Boosters* [online]. Croll Reynolds [vid. 1. 2. 2023]. Dostupné z: https://croll.com/thermocompressor-and-boosters/
- [14] *Multi Nozzle and Variable Flow Ejectors* [online]. Jet Flow Technologies [vid. 1. 2. 2023]. Dostupné z: https://www.jetflowtechnologies.com/multi\_nozzle\_variable\_flow\_ejector.html
- [15] CHEN, Li, Keda XU, Zuyong YANG, Zhen YAN a Zuomin DONG. Optimal Design and Operation of Dual-Ejector PEMFC Hydrogen Supply and Circulation System. *Energies*. 2022, **15**(15), 5427. Doi: https://doi.org/10.3390/en15155427
- [16] LI, Cui, Yanzhong LI, Wenjian CAI, Yu HU, Haoran CHEN a Jia YAN. Analysis on performance characteristics of ejector with variable area-ratio for multi-evaporator refrigeration system based on experimental data. *Applied Thermal Engineering*. 2014, **68**(1– 2), 125-132. ISSN 1359-4311. Doi: https://doi.org/10.1016/j.applthermaleng.2014.04.031
- [17] BANU, J. Parveen a A. MANI. Numerical studies on ejector with swirl generator. *International Journal of Thermal Sciences*. 2019, **137**, 589-600. ISSN 1290-0729. Doi: https://doi.org/10.1016/j.ijthermalsci.2018.11.033
- [18] SAMAD, Abdus, Rajab OMAR, Buddhika HEWAKANDAMBY, Ian Stuart LOWNDES a Garry SHORT. Swirl Induced Flow Through a Venturi-Ejector. *Proceedings of the ASME 2012 Fluids Engineering Summer Meeting*. Rio Grande, 2012, FEDSM2012-72093, 65-70. Doi: https://doi.org/10.1115/FEDSM2012-72093
- [19] *Steam Jet Ejector Vacuum System* [online]. Croll Reynolds [vid 1. 2. 2023]. Dostupné z: https://croll.com/steam-jet-ejector-vacuum-system/
- [20] *Steam & Air Vacuum Ejectors* [online]. Venturi Jet Pumps Ltd. [vid. 23. 6. 2023]. Dostupné z: https://venturipumps.com/ejector.html
- [21] *Ejectors* [online]. SCAM Torino [vid. 6. 4. 2023]. Dostupné z: https://www.scamworlditaly.com/ejectors
- [22] *Image Library* [online]. Graham Corporation [vid. 18. 6. 2023]. Dostupné z: https://www.graham-mfg.com/ejector-images
- [23] *Ejectors for waste water aeration* [online]. Körting Hannover GmbH. [vid. 6. 4. 2023]. Dostupné z: https://www.koerting.de/en/ejectors-for-waste-water-aeration.html
- [24] HOFFMAN P. a V. NOVÁK. *Zpracování exhalací a odpadů.* Praha: Vydavatelství ČVUT, 1997. ISBN 80-01-01697-8.
- [25] KUMAR, Vikas a Gulshan SACHDEVA. 1-D model for finding geometry of a single phase ejector. *Energy*. 2018, **165**(A), 75-92. ISSN 0360-5442. Doi: https://doi.org/10.1016/j.energy.2018.09.071
- [26] VARGA, Szabolcs, João SOARES, Rafael LIMA a Armando C. OLIVEIRA. On the selection of a turbulence model for the simulation of steam ejectors using CFD. *International Journal of Low-Carbon Technologies*. 2017, **12**(3), 233–243. Doi: https://doi.org/10.1093/ijlct/ctx007
- [27] CARRETTE, L., K. A. FRIEDRICH a U. STIMMING. Fuel Cells Fundamentals and Applications. *Fuel Cells*. Weinheim: WILEY-VCH Verlag, 2001, **1**(1), 5 - 39. ISSN 1615- 6846. Doi: https://doi.org/10.1002/1615-6854(200105)1:1<5::AID-FUCE5>3.0.CO;2-G
- [28] NOŽIČKA, Jiří. *Základy termomechaniky.* Praha: Vydavatelství ČVUT, 2008. ISBN 978-80- 01-04022-5.
- [29] ANDERSON, John D. *Modern Compressible Flow: With Historical Pespective.* 3rd ed. New York: McGraw-Hill, 2003. ISBN O-01-242443-5.
- [30] GIACOMELLI, Francesco, Giulio BIFERI, Federico MAZZELLI a Adriano MILAZZO. CFD modeling of the supersonic condensation inside a steam ejector. *Energy Procedia*. 2016, **101**, 1224-1231. ISSN 1876-6102. Doi: https://doi.org/10.1016/j.egypro.2016.11.137
- [31] POWERS, Joseph M**.** *Lecture notes on gas dynamics.* Notre Dame : University of Notre Dame, 2019. Dostupné z: https://www3.nd.edu/~powers/
- [32] KEENAN, J. H., E. P. NEUMANN a F. LUSTWERK. An Investigation of Ejector Design by Analysis and Experiment. *Journal of Applied Mechanics*. 1950, **17**(3), 299-309. Doi: https://doi.org/10.1115/1.4010131
- [33] HUANG, B. J. a J. M. CHANG. Empirical correlation for ejector design. *International Journal of Refrigeration*. 1999, **22**(5), 379-388. ISSN 0140-7007. Doi: https://doi.org/10.1016/S0140-7007(99)00002-X
- [34] SINGH, Jagmit, Luis E. ZERPA, Benjamin PARTINGTON a Jose GAMBOA. Effect of nozzle geometry on critical-subcritical flow transitions. *Heliyon*. 2019, **5**(2), e01273. ISSN 2405-8440. Doi: https://doi.org/10.1016/j.heliyon.2019.e01273
- [35] BESAGNI, Giorgio, Riccardo MEREU, Paolo CHIESA a Fabio INZOLI. An Integrated Lumped Parameter-CFD approach for off-design ejector performance evaluation. *Energy Conversion and Management*. 2015, **105**, 697-715. ISSN 0196-8904. Doi: https://doi.org/10.1016/j.enconman.2015.08.029
- [36] CROQUER, Sergio, Sébastien PONCET a Nicolas GALANIS. Comparison of ejector predicted performance by thermodynamic and CFD models. *International Journal of Refrigeration*. 2016, **68**, 28-36. ISSN 0140-7007. Doi: https://doi.org/10.1016/j.ijrefrig.2016.04.026
- [37] LIU, Fang a Eckhard A. GROLL. Study of ejector efficiencies in refrigeration cycles. *Applied Thermal Engineering*. 2013, **52**(2), 360-370. ISSN 1359-4311. Doi: https://doi.org/10.1016/j.applthermaleng.2012.12.001
- [38] HUANG, B. J., J. M. CHANG, C. P. WANG a V. A. PETRENKO. A 1-D analysis of ejector performance. *International Journal of Refrigeration*. 1999, **22**(5), 354-364. ISSN 0140-7007. Doi: https://doi.org/10.1016/S0140-7007(99)00004-3
- [39] EAMES, Ian W. A new prescription for the design of supersonic jet-pumps: the constant rate of momentum change method. *Applied Thermal Engineering*. 2002, **22**(2), 121-131. ISSN 1359-4311. Doi: https://doi.org/10.1016/S1359-4311(01)00079-5
- [40] KITRATTANA, Borirak, Satha APHORNRATANA a Tongchana THONGTIP. Investigation on improvement potential of steam ejector performance in refrigeration cycle via constant rate of momentum change design method. *Applied Thermal Engineering*. 2023, **231**, 120953. ISSN 1359-4311. Doi: https://doi.org/10.1016/j.applthermaleng.2023.120953
- [41] CHOI, Soon-Ho, Sedong KIM, Jaehyuk CHOI, Ji-Tae PARK a Hyomin JEONG. Optimum angles of non-standard diffusers and reducers for engineering application. *Journal of Mechanical Science and Technology*. 2019, **33**, 4831–4841. Doi: https://doi.org/10.1007/s12206-019-0924-7
- [42] ŠESTÁK, Jiří a František RIEGER**.** *Přenos hybnosti, tepla a hmoty.* Praha: Vydavatelství ČVUT, 2005. ISBN 80-01-02933-6.
- [43] *ANSYS FLUENT 12.0 Theory Guide* [online]. ANSYS, Inc. [vid. 23. 2. 2023.]. Dostupné z: https://www.afs.enea.it/project/neptunius/docs/fluent/html/th/main\_pre.htm.
- [44] KARAGIANNIS, Angelos. *Numerical Examination of Non-Equilibrium Condensation in Supersonic Nozzles.* Delft, 2020. Diplomová práce. Delft University of Technology, Faculty of Aerospace Engineering.
- [45] HAMI, K. Turbulence Modeling a Review for Different Used Methods. *International Journal of Heat and Technology*. 2021, **39**(1), 227-234. Doi: 10.18280/ijht.390125
- [46] CROQUER, Sergio D., Sébastien PONCET a Zine AIDOUN. Operation and Exergy Analysis of a Supersonic R134a Ejector by Low-Reynolds Number Turbulence Model. In: *24e Congrès International du Froid de l'IIF ICR2015*. Yokahama, 2015.
- [47] VOJTA, Lukáš, Jan KRACÍK a Vaclav DVOŘÁK. Introductory Numerical Study on Supersonic Ejector Working with R32. *EPJ Web of Conferences*. 2019, **213**, 02096. Doi: https://doi.org/10.1051/epjconf/201921302096
- [48] WU, Hongqiang, Zhongliang LIU, Bing HAN a Yanxia LI. Numerical investigation of the influences of mixing chamber geometries on steam ejector performance. *Desalination*. 2014, **353**, 15-20. ISSN 0011-9164. Doi: https://doi.org/10.1016/j.desal.2014.09.002
- [49] VU VAN, Nguyen a Jan KRACÍK. CFD simulation of ejector: is it worth to use real gas models?. *The European Physical Journal Conferences*. 2017, **180**(8-9), 02075. Doi: 10.1051/epjconf/201817002075
- [50] MANGANI, Luca, Wolfgang SANZ a Marwan DARWISH. Comparing the performance and accuracy of a pressure-based and a density-based coupled solver. In: *16th International Symposium on Transport Phenomena and Dynamics of Rotating Machinery*. Honolulu, 2018. Dostupné z: https://hal.science/hal-01894391
- [51] YAPICI, R. a H.K. ERSOY. Performance characteristics of the ejector refrigeration system based on the constant area ejector flow model. *Energy Conversion and Management*. 2005, **46**(18-19), 3117-3135. ISSN 0196-8904. Doi: https://doi.org/10.1016/j.enconman.2005.01.010
- [52] *Matlab* [online]. The MathWorks, Inc. [vid. 31. 3. 2023]. Dostupné z: https://www.mathworks.com/products/matlab.html
- [53] *PDF Documentation for MATLAB* [online]. The MathWorks, Inc. [vid. 25. 7. 2023]. Dostupné z: https://www.mathworks.com/help/pdf\_doc/matlab/index.html
- [54] LUONG, Toan. *Návrh ejektorů pro linku na výrobu dusičnanu amonného.* Praha, 2017. Diplomová práce. ČVUT v Praze, Fakulta strojní, Ústav procesní a zpracovatelské techniky.
- [55] *Termofyzikální vlastnosti fluidních systémů* [online]. U.S. Secretary of Commerce [vid. 7. 7. 2023]. Dostupné z: https://webbook.nist.gov/chemistry/fluid/

# **6. Seznam obrázků, tabulek a příloh**

# **6.1 Seznam obrázků**

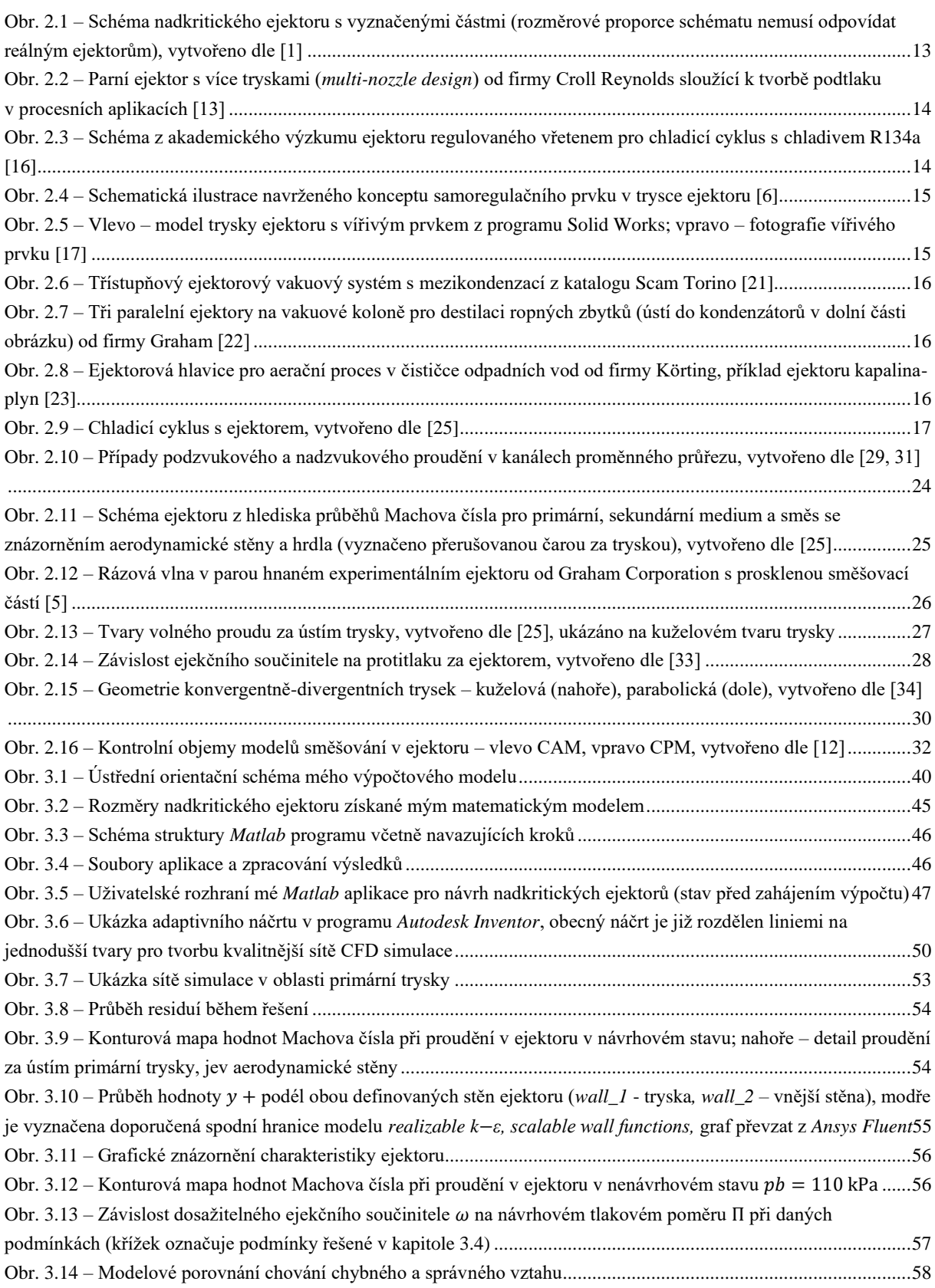

# **6.2 Seznam tabulek**

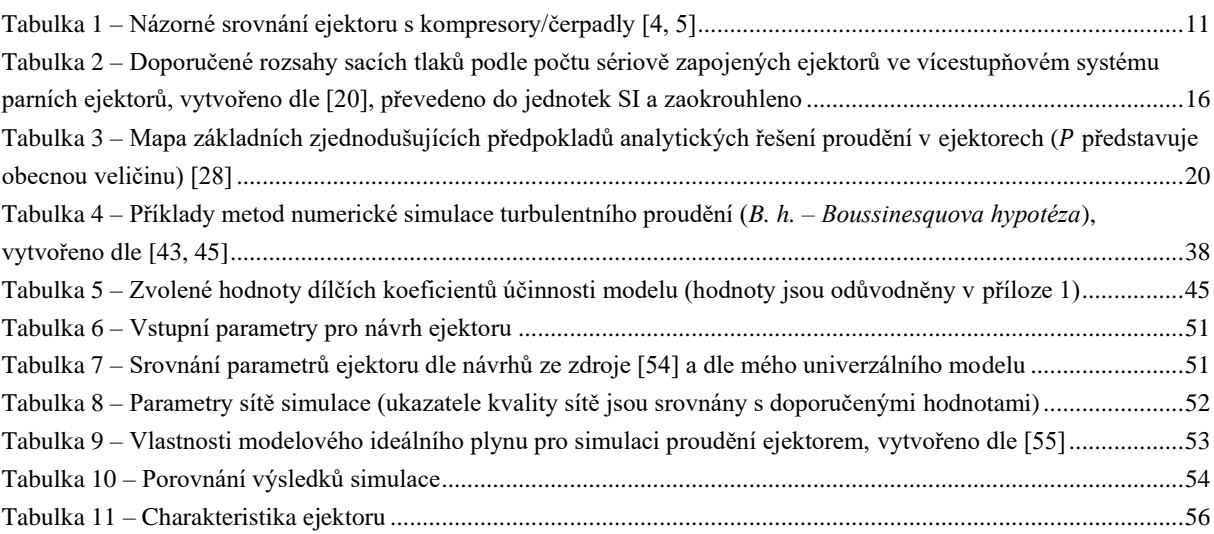

# **6.3 Seznam příloh**

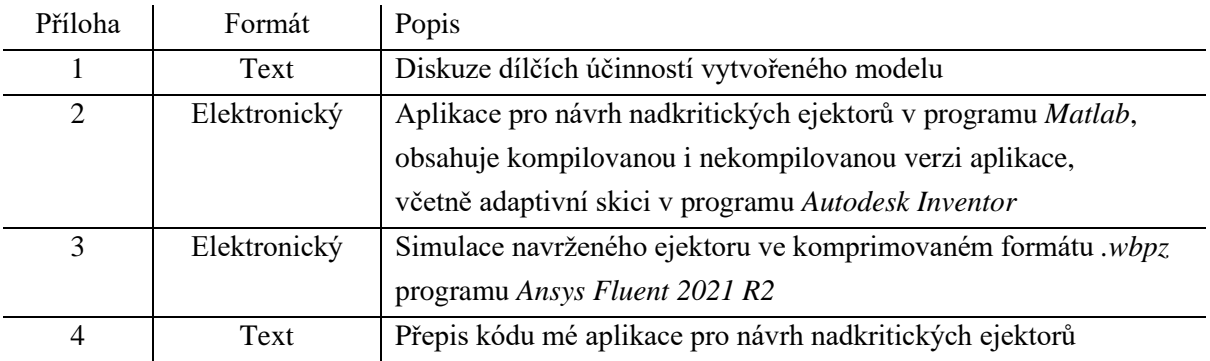

# **Příloha 1**

Tato příloha hlouběji rozebírá odhad doporučených hodnot dílčích účinností, s nimiž byly provedeny výpočty v praktické části. Isoentropické účinnosti  $\eta_t$  a  $\eta_d$  jsou universálně definované a byly zvoleny na základě přehledu ze zdroje [26], přičemž jsem konzervativně volil nižší hodnoty ( $\eta_t = \eta_d = 0.85$ ). Účinnost  $\eta_p$  je již specifičtější. Zdroje [25,38] jí pro chladivo R141b přisuzují hodnotu 0,88. Abych postihl možnou chybu vzniklou užitím jiného média a odhad zjednodušil, volím také  $\eta_p = 0.85$ .

Nejkomplikovanější se prokázal být odhad účinnosti  $\eta_m$ , neboť její definice v mé práci je velmi unikátní a od ostatních zdrojů se významně liší. Zdroj [38] užívá modelu CPM (na rozdíl od mého CAM) v trubici konstantního průřezu s účinností  $\eta_{m}$  [25,38] pohybující se v rozsahu 0,80 až 0,84 pro chladivo R141b (určeno na základě experimentů). Ze zdroje [1] přitom víme, že přístup CPM bude na konstantním průřezu výsledky spíše nadhodnocovat. Předpokládám tedy, že po záměně za model CAM nebude nutné hodnoty hybnosti prostřednictvím účinnosti tolik snižovat a hodnoty účinnosti budou moci být spíše vyšší. Model CAM zároveň zahrnuje více vlivů a hodnota mé účinnosti by tak mohla být méně proměnná. Zdroj [35] užívá podobnou definici účinnosti té mé. Hodnoty  $\eta_{m}$  [35] pro nadzvukové proudění ideálního plynu klade do rozmezí 0,75 – 0,95, v závislosti na tlakových poměrech za tryskou (na základě CFD simulací). Vztahuje ji ale na širší kontrolní objem (včetně konvergentní sekce směšovací části) a zahrnuje tak do této účinnosti více ztrátových vlivů než já, včetně vlivu aerodynamické stěny. Hodnoty své účinnosti oproti této definici tedy předpokládám opět spíše vyšší. Na základě těchto pozorování volím dílčí směšovací účinnost jako konstantu  $\eta_m = 0.95$ .

Všeobecně se dá předpokládat, že dílčí účinnosti pro nekondenzující média budou vyšší, neboť zde nebudou přítomny kondenzační rázy [30]. Zdá se však, že dílčí účinnosti jsou více závislé na pracovních podmínkách než na užitém médiu [35].

K bližšímu určení dílčích účinností mého modelu by bylo možné využít opět simulací v *Ansys Fluent* a dvourozměrných průběhů veličin proudění z nich získaných. V geometrii ejektoru lze definovat takové příčné řezy, které odpovídají hranicím kontrolních objemů vytčeným na [Obr. 3.1](#page-39-1) a určit integrální střední hodnoty veličin v těchto řezech (zdroj [26] používá plochou vážený průměr pro tlaky a hmotností vážený průměr pro ostatní veličiny). Takto získané hodnoty pak lze dosadit do vhodného vyjádření hledané dílčí účinnosti dle vztahů zavedených v mém modelu a určit její přesnou hodnotu.

# **Přílohy 2 a 3**

Přílohy 2 a 3 jsou elektronické.

### **Příloha 2 – Aplikace pro návrh nadkritického ejektoru**

Příloha 2 obsahuje adresáře *Application\_files* a *Application\_compiled.*

Adresář *Application\_files* obsahuje osm souborů – sedm souborů kódu mé aplikace v programu *Matlab* (*Start\_program.m, GUI.m, Solver\_a.m, Solver\_b.m, Model\_a.m, Model\_b.m, Guess.m)* a jeden soubor adaptivní skici výsledků v programu *Autodesk Invetor (Scatch.ipt)*. Aplikace lze spustit ze souboru *Start\_program.m*, vlastní-li uživatel licenci *Matlab* a má-li nainstalovanou jeho verzi R2020 či vyšší s doplňky *Optimization Toolbox* a *Image Processing Toolbox*.

Adresář *Application\_compiled* obsahuje jeden kompilovaný soubor mé aplikace *Ejector\_design.exe* a jeden soubor adaptivní skici výsledků v programu *Autodesk Invetor (Scatch.ipt).* Aplikaci lze spustit, má-li uživatel nainstalovaný *Matlab Runtime* verze 9.9 či vyšší. Uživatel v tomto případě nemusí vlastnit licenci *Matlab*.

K nahlédnutí je kód přiložen rovněž v textové podobě v příloze 4.

### **Příloha 3 – CFD simulace provedené na navržené geometrii ejektoru**

Příloha 3 obsahuje jediný soubor *Ejector\_simulation.wbpz*. Tento komprimovaný soubor programu *Ansys Fluent 2021 R2* obsahuje celkem devět provedených simulací na vybrané geometrii.

# **Příloha 4**

Tato příloha obsahuje kompletní přepis *Matlab* kódu všech souborů mé aplikace pro návrh nadkritických ejektorů. Jelikož kód má hlavně funkční význam, není v této příloze dbáno na jakoukoli jeho typografickou či stylistickou úpravu. Kvůli rozložení textu na stránkách této práce jsou také některé řádky kódu zalomeny, ačkoli v původním znění kódu zalomeny nejsou. Tím může být při zkopírování narušena jeho funkčnost a je doporučeno, aby tato příloha sloužila pouze k nahlížení do kódu (srozumitelnost je udržena barevným rozlišením *Matlabu*) a nikoli jeho k používání – k tomuto účelu je vhodnější originál v příloze 2. Následuje přepis kódu:

```
clear all;
close all;
%% Vytvoření uživatelského rozhraní a polí pomocí mřížky
fig = uifigure('Name','Návrh nadkritického ejektoru','Position',[250 150 950 
450],'Visible','off');
g = uigridlayout(fig); 
g.RowHeight = {22,22,22,22,22,22,22,22,22,22,22,22,22};
g.ColumnWidth = {66,'fit',66,'fit',66,'fit',66,'fit',66,'fit',66,66};
title slabel = uilabel(g, 'Text', 'Sekundární proud');
title_slabel.Layout.Row = 1;
title_slabel.Layout.Column = 4;
title_slabel.FontWeight = 'Bold' ;
comment_label = uilabel(g,'Text','Ústav procesní a zpracovatelské techniky, Fakulta 
strojní ČVUT');
comment_label.Layout.Row = 14;
comment label.Layout.Column = [7 12];
comment label.FontAngle = 'Italic' ;
comment label.HorizontalAlignment = 'Center' ;
W sedit =
uieditfield(g,'numeric','Limits',[0,inf],'LowerLimitInclusive','off','ValueDisplayF
ormat','%.2f');
W sedit.Layout.Row = 2;
\overline{W} sedit. Layout. Column = 5;
W\_slabel = uilabel(g,'Text','$W_{s}\ \text{[kg/kmol]}');
W slabel.Layout.Row = 2;
W slabel.Layout.Column = 4;
W_slabel.Interpreter = 'latex' ;
kappa sedit =uieditfield(g,'numeric','Limits',[0,inf],'LowerLimitInclusive','off','ValueDisplayF
ormat','%.2f');
kappa_sedit.Layout.Row = 3;
kappa sedit.Layout.Column = 5;
kappa slabel = uilabel(g,'Text','$\kappa {s}\ \text{[-]}');
kappa slabel.Layout.Row = 3;
kappa<sup>-slabel.Layout.Column = 4;</sup>
kappaslabel.Interpreter = 'latex' ;
p sedit =
uieditfield(g,'numeric','Limits',[0,inf],'LowerLimitInclusive','off','ValueDisplayF
ormat','%d');
p sedit.Layout.Row = 4;p_sedit.Layout.Column = 5;
p slabel = uilabel(g,'Text','$p_{s}\ \text{[Pa]}');
\overline{p} slabel. Layout. Row = 4;
```

```
p slabel.Layout.Column = 4;p_slabel.Interpreter = 'latex' ;
T_sedit =
uieditfield(g,'numeric','Limits',[0,inf],'LowerLimitInclusive','off','ValueDisplayF
ormat','%.2f');
T sedit.Layout.Row = 5;
T sedit.Layout.Column = 5;
T_slabel = uilabel(g,'Text','$T_{s}\ \text{[K]}');
Tslabel.Layout.Row = 5;
T_slabel.Layout.Column = 4;
T slabel.Interpreter = 'latex' ;
m_sedit = 
uieditfield(g,'numeric','Limits',[0,inf],'LowerLimitInclusive','off','ValueDisplayF
ormat','%.4f');
m sedit. Layout. Row = 6;
m sedit. Layout. Column = 5;
m_slabel = uilabel(g,'Text','$m {s}\ \text{[kg/s]}');
m slabel. Layout. Row = 6;
\overline{m} slabel. Layout. Column = 4;
m_slabel.Interpreter = 'latex' ;
title plabel = uilabel(g, 'Text', 'Primární proud');
title_plabel.Layout.Row = 6;
title plabel.Layout.Column = 2;
title plabel.FontWeight = 'Bold' ;
W pedit =uieditfield(g,'numeric','Limits',[0,inf],'LowerLimitInclusive','off','ValueDisplayF
ormat','%.2f');
W pedit.Layout.Row = 7;W pedit.Layout.Column = 3;W\_plabel = uilabel(g,'Text','$W_{p}\ \text{[kg/kmol]}');
W plabel.Layout.Row = 7;W plabel.Layout.Column = 2;
W plabel. Interpreter = 'latex' ;
kappaa_pedit = 
uieditfield(g,'numeric','Limits',[0,inf],'LowerLimitInclusive','off','ValueDisplayF
ormat','%.2f');
kappaa_pedit.Layout.Row = 8;
kappaa_pedit.Layout.Column = 3;
kappa plabel = uilabel(g,'Text','$\kappa {p}\ \text{[-]}');
kappa plabel. Layout. Row = 8;
kappaplabel.Layout.Column = 2;
kappa plabel. Interpreter = 'latex' ;
p pedit =
uieditfield(g,'numeric','Limits',[0,inf],'LowerLimitInclusive','off','LowerLimitInc
lusive','off','ValueDisplayFormat','%d');
p_pedit.Layout.Row = 9;
p_pedit.Layout.Column = 3;
p_plabel = uilabel(q,'Text','$p_{p}\ \text{[Pa]}');
p plabel.Layout.Row = 9;
\overline{p} plabel. Layout. Column = 2;
p plabel. Interpreter = 'latex' ;
T_pedit =
uieditfield(g,'numeric','Limits',[0,inf],'LowerLimitInclusive','off','ValueDisplayF
ormat','%.2f');
T_pedit.Layout.Row = 10;
T_pedit.Layout.Column = 3;
```

```
T_plabel = uilabel(g,'Text','$T_{p}\ \text{[K]}');
T plabel.Layout.Row = 10;
\overline{T}plabel.Layout.Column = 2;
T_plabel.Interpreter = 'latex' ;
m pedit =
uieditfield(g,'numeric','Limits',[0,inf],'LowerLimitInclusive','off','ValueDisplayF
ormat','%.4f');
m pedit.Layout.Row = 11;
m pedit. Layout. Column = 3;
m pedit.Editable = 'off' ;
m pedit. Enable = 'off' ;
m plabel = uilabel(g,'Text','$m {p}\ \text{[kg/s]}');
m plabel.Layout.Row = 11;
m plabel.Layout.Column = 2;
m_plabel.Interpreter = 'latex' ;
title mlabel = uilabel(g, 'Text', 'Výtlak');
title mlabel.Layout.Row = 6;
title_mlabel.Layout.Column = 10;
title_mlabel.FontWeight = 'Bold' ;
p outedit =
uieditfield(g,'numeric','Limits',[0,inf],'LowerLimitInclusive','off','ValueDisplayF
ormat','%d');
p_outedit.Layout.Row = 7;p_outedit.Layout.Column = 11;
p_outlabel = uilabel(g,'Text','$p {out}\ \text{[Pa]}');
p outlabel. Layout. Row = 7;
\overline{p} outlabel. Layout. Column = 10;
\bar{p} outlabel. Interpreter = 'latex' ;
ny tedit = uieditfield(g,'numeric','Limits',[0,1],'ValueDisplayFormat','%.2f');
ny_tedit.Layout.Row = 11;
ny_tedit.Layout.Column = 7;
ny tlabel = uilabel(g,'Text','$\eta {t}\ \text{[-]}');
ny_tlabel.Layout.Row = 11;
ny tlabel.Layout.Column = 6;
ny_tlabel.Interpreter = 'latex' ;
ny pedit = uieditfield(g,'numeric','Limits',[0,1],'ValueDisplayFormat','%.2f');
ny_pedit.Layout.Row = 12;
ny_pedit.Layout.Column = 7;
ny plabel = uilabel(g,'Text','$\eta {p}\ \text{[-]}');
ny plabel. Layout. Row = 12;
ny plabel.Layout.Column = 6;
ny_plabel.Interpreter = 'latex' ;
ny medit = uieditfield(g,'numeric','Limits',[0,1],'ValueDisplayFormat','%.2f');
nv medit. Layout. Row = 11;
ny medit.Layout.Column = 9;
ny mlabel = uilabel(g,'Text','$\eta {m}\ \text{[-]}');
ny mlabel.Layout.Row = 11;
ny mlabel.Layout.Column = 8;
ny mlabel.Interpreter = 'latex' ;
ny dedit = uieditfield(g,'numeric','Limits',[0,1],'ValueDisplayFormat','%.2f');
ny dedit.Layout.Row = 12;ny_dedit.Layout.Column = 9;
ny dlabel = uilabel(g,'Text','$\eta {d}\ \text{[-]}');
ny_dlabel.Layout.Row = 12;
```

```
ny dlabel.Layout.Column = 8;
ny dlabel.Interpreter = 'latex' ;
%% Nastavení počátečních hodnot (dle případu návrhu v praktické části)
set(W_sedit,'Value',20.13) ;
set(kappa sedit, 'Value', 1.35) ;
set(p sedit, 'Value', 30000) ;
set(T sedit, 'Value', 363.15) ;
set(m sedit, 'Value', 0.0084) ;
set(W_pedit,'Value',18) ;
set(kappaa_pedit,'Value',1.33) ;
set(p pedit, 'Value',1000000) ;
set(T_pedit,'Value',453.15) ;
set(p outedit, 'Value', 95000) ;
set(ny tedit, 'Value', 0.85) ;
set(ny pedit, 'Value', 0.85) ;
set(ny medit, 'Value', 0.95) ;
set(nydedit,'Value', 0.85) ;
%% Tvorba ikony a dalších elementů
g2 = uigridlayout (g) ;
g2.Layout.Row = [7 10] ;
q2.Layout.Column = [4 9];
q2.RowHeight = { '1x' };q2.ColumM width = { '1x' };q2.RowSpacing = 0;g2.ColumnSpacing = 0;
g2.Padding = [0 0 0 0] ;
ax = uiaxes(g2); % Souřadnice pro kreslení ikony
ax. Inner Position = [0 0 1 1];
ax.XTickLabel = [] ;
ax.YTickLabel = [] ;
ax.XLim = [0 1];ax. YLim = [0 1];
ax.NextPlot = 'Add' ;
ax.Visible = 'off' ;
ax.Toolbar.Visible = 'off' ;
disableDefaultInteractivity(ax) ;
g3 = uigridlayout(g) ; % Oblast pro popis aplikace
q3.Layout.Row = [2 5];
g3.Layout.Column = [7 12] ;
q3.RowHeight = { 'fit', 'fit'};
q3.ColumnWidth = \{ '1x' \};
g3.RowSpacing = 0;
q3.ColumSpacing = 0;q3.Padding = [0 0 0 0];
exp = uilabel(g3, 'Text', sprintf('Tato aplikace slouží pro návrh nadkritických
ejektorů \nna základě modelu ideálního plynu. \n\nPo zadání vstupních parametrů lze 
výpočet iniciovat \nstisknutím ikony ejektoru.'));
exp.FontWeight = 'Bold' ;
exp.WordWrap = 'on';
exp.VerticalAlignment = 'top';
exp.Layout.Row = 1;
result = uilabel(g3,'Text',sprintf('')); % Měnící se text průběhu řešení
result.FontWeight = 'Bold' ;
result. WordWrap = \text{'on'};
result.VerticalAlignment = 'top';
result.Layout.Row = 2;
```
```
% Vykreslení ikony ejektoru základními geometrickými obrazci v souřadném
% systému (obdélník, lichoběžník)
s1 = rectangle('Position', [0 0 0.5 1], 'Parent', ax) ;
s1.FaceColor = '#87D3F8' ;
s1.EdgeColor = 'none' ; 
p2 = polyshape([0.5 0.5 1 1], [0.25 0.75 1 0]);
s2 = plot(p2, 'Parent', ax) ;
s2.FaceColor = '#87D3F8' ;
s2.EdgeColor = 'none' ;
s2.FaceAlpha = 1;
%% Interaktivita ikony
% Definice funkcí spuštění Solveru, předání hodnot z polí
fun a = \theta(src, event) Solver a(W \text{ sedit},k)appa sedit,p sedit,T \text{ sedit},m \text{ sedit},....
W_pedit, kappaa_pedit,p_pedit,T_pedit,...
p_outedit,ny_tedit,ny_pedit,ny_medit,ny_dedit,...
                                                         result,s1,s2,fig) ;
fun b = \mathcal{C}(src, event) Solver b(W \text{ sedit}, kappa \text{ sedit}, p \text{ sedit}, T \text{ sedit}, m \text{ pedit},...W_pedit,kappaa_pedit,p_pedit,T_pedit,...
p_outedit,ny_tedit,ny_pedit,ny_medit,ny_dedit,...
                                                        result,s1,s2,fig) ;
% Nastavení aktivace stisknutím obrazců 
sl.ButtonDownFcn = fun a ;
s2.ButtonDownFcn = fun a;
% Odebrání šipky sekundárního proudu z obdélníku
sarrowp = polyshape([0 0.5 0.25], [1 1 0.5]) ;
sarrows = plot(sarrowp, 'Parent', ax) ;
sarrows.FaceColor = [0.941 0.941 0.941] ;
sarrows.EdgeColor = 'none' ;
sarrows.FaceAlpha = 1 ;
% Dokreslení kontur šipky primárního proudu
line([0 0.5],[0 1],'Color',[0.941 0.941 0.941],'Parent',ax,'LineWidth',5) ;
line([0 0.25],[1 0.5],'Color',[0.941 0.941 0.941],'Parent',ax,'LineWidth',5) ;
% Přizpůsobení kurzoru
pb.enterFcn = @(fig,currentPoint) [set(fig,'Pointer','hand') set([s1 s2], 
'FaceColor','#E0FFFF')] ; %TATO SEKCE VYŽADUJE IMAGE PROCESSING TOOLBOX
pb.exitFcn = @(fig,currentPoint) [set(fig,'Pointer','arrow') set([s1 s2], 
'FaceColor','#87D3F8')] ;
pb.traverseFcn = [] ;
iptSetPointerBehavior([s1,s2],pb) ;
iptPointerManager(fig) ;
% Volba návrhového případu A/B
choice e= uidropdown(g,'Items',["Na daný sekundární","Na daný primární"],...
```

```
 'ItemsData',[1,2],...
```

```
 "ValueChangedFcn",@(src,event) 
updateui(src, m_pedit, m_sedit, s1, s2, fun a, fun b));
choice e.Layout.Row = \overline{2};
choice^-e.Layout.Colum = 2;choice_l = uilabel(g,'Text','Mód návrhu');
choice l. Layout. Row = 1;
choice\_1.Layout.Colum = 2;choice<sup>-1</sup>.FontWeight = 'Bold' ;
pause(3) ; % Před zobrazením chvíli počkat, než se vše
                                  připraví
fig.Visible = 'On' ;
%% Funkce přepínání mezi návrhovými módy (přiložená k hlavnímu skriptu)
% Zapíná/vypíná pole hmotnostních toků a přepíná mezi solvery A/B spouštěnými 
ikonou ejektoru
function updateui(src, m_pedit, m_sedit,s1,s2,fun_a,fun_b)
val = src.Value ;
if val == 2m pedit.Editable = 'on' ;
m^{-}pedit.Enable = 'on' ;
m_sedit.Editable = 'off' ;
m= sedit.Enable = 'off' ;
s1.ButtonDownFcn = fun b;
s2.ButtonDownFcn = fun b;
elseif val == 1m pedit.Editable = 'off' ;
m pedit. Enable = 'off' ;
m sedit.Editable = 'on' ;
m sedit. Enable = 'on' ;
s1.ButtonDownFcn = fun a;
s2.ButtonDownFcn = fun_a ;
end 
end
%% Funkce Solver a
function Solver a(W_sedit, kappa_sedit,p_sedit,T_sedit,m_sedit,...
                 W_pedit, kappa_pedit, p_pedit, T_pedit, ...
                 p_outedit,ny_tedit,ny_pedit,ny_medit,ny_dedit,...
                 result, s1, s2, fig%% Zpětná úprava uživatelského rozhraní
s1.PickableParts = 'none' ;
s2.PickableParts = 'none' ;
set(fig,'Pointer','watch') ;
 set(result,'Text',sprintf('\n\nŘeším...')) ;
 set(result,'FontColor', '#ff781f') ;
drawnow()
%% Převzetí vstupních parametrů
R = 8314;kappa_p = get(kappa_pedit,'Value');
```

```
W p = get(W pedit, 'Value');
r p = R/W p;
kappa s = qet(kappa sedit,'Value');W s = qet(W \text{ sedit},' \text{Value}');r^-s = R/W_s;
m_s = get(m_sedit,'Value');
p s0 = get(p sedit, 'Value');
TS0 = get(Tsedit, 'Value');T p0 = get(T pedit, 'Value');
p_p0 = get(p_pedit,'Value');
p out = get(p outedit, 'Value');
ny n = get(ny_ttedit, 'Value') ;
ny^{-}d = get(ny^{-}dedit, 'Value') ;
ny p = get(ny pedit, 'Value') ;
ny m = get(ny medit, 'Value') ;
betal d = 8 ; \frac{1}{8} Tyto parametry jsou pevně zadefinovány
gammad = 16;
deltad = 4;
betal r = \text{beta1} d * \text{pi} / 180;
gamma r = gamma d * pi / 180 ;
sheeps = 1;%% Řešení
%% Iniciace pomocných proměnných a re-scaling proměnných
m s = 1000*m s;
i1 = 0.333;
i2 = 0.9;
i3 = 4;exitflag = -1;
m_p = 1i;
success = 1;
drawnow ;
%% Řešící smyčka
while ((exitflag ~= 1) || (~isreal(m p))) % Podmínky opakování řešení
                                                    (je neúspěšné nebo komplexní)
m_p = m_s/i1 ; % Tvorba počátečního odhadu
                                                    řešení
p p1 = i2*p s0;
A_m = i3*Guess(m_p,kappa_p,r_p,p_p0,T_p0,ny_n,p_p1) ; % Odhad A_m na základě A_p1
fun =@(x)Model_a(x,kappa_p,r_p,kappa_s,r_s,m_s,p_s0,T_s0,p_p0,T_p0,ny_n,ny_d,ny_p,ny_m,p
out, beta1 r, gamma r); % Definice řešené funkce
x0 = sqrt([m_p,A_m,p_p1]) ; % Definice počátečního
                                             odhadu, odmocněno pro lepší řešení
options = optimoptions('fsolve','Algorithm','trust-region-
dogleg','FiniteDifferenceType','Forward','MaxFunctionEvaluations',900,'MaxIteration
s',1200,'FunctionTolerance',10e-5); % Nastavení řešiče
[Sol,~,exitflag] = fsolve(fun,x0,options); %ŘEŠENÍ
```

```
a1 = 0.001; \frac{1}{2} Příprava náhodného
                                             počátečního odhadu pro příští cyklus
b1 = 5;
i1 = a1 + (b1-a1) \cdot x rand(1,1) ;
i2 = \text{rand}(1, 1);
a3 = 1;b3 = 10;
i3 = a3 + (b3-a3) . * rand(1,1);
sheeps = sheeps + 1 % Počítání cyklů
[\sim,\sim,\sim,m_p] = \text{fun(Sol)}; [\sim,\sim,\sim,m_p] = fun(Sol); \% Hodnota mp pro kontrolu
                                                    reálnosti čísla
if sheeps > 300 % Kontrola trvání výpočtu,
                                                    pokud nikam nevede, ukončeno
    success = 0 ;
     break
end 
end
%% Odpověd a dopočty
% Převzetí finálního řešení
[F,p_md,omega,m_p,d_t,d_p1,h,d_s1,d_p2,d_s2,d_m,d_md,p_p1,p_p2,M_p1,M_p2,M_s1,M_s2,
M_m, T_m0, kappa_m, NXP] = fun(Sol);
% Přepočty a re-scaling
betal d = betal r * 180 / pi ;
L_m = 12*d_m ;m p = m p / 1000;
% Vytisknout důležité parametry do příkazového řádku
fprintf('d_t = %s mm \n', num2str(d_t)) ;
fprintf('d_p1 = %s mm \n', num2str(d_p1)) ;
fprintf('h = %s mm \n', num2str(h)) ;
fprintf('d_s1 = %s mm \n', num2str(d_s1)) ;
fprintf('d p2 = %s mm \n', num2str(d p2)) ;
fprintf('d s2 = %s mm \n', num2str(d s2)) ;
fprintf('d_m = %s mm \n', num2str(d_m)) ;
fprintf('d_out = %s mm \n \n', num2str(d md)) ;
fprintf('Omega = %s \n', num2str(omega)) ;
fprintf('m p = \frac{1}{8}s kg/s \n', num2str(m p)) ;
fprintf('p_out = %s Pa \n', num2str(p_md)) ;
fprintf('p_p1 = %s Pa \n', num2str(p_p1)) ;
fprintf('Sheeps = %s ', num2str(sheeps)) ;
% Informovat o výsledku v uživatelském rozhraní
if success == 1
set(result, 'Text', sprintf('\n\nVýpočet proběhl úspěšně, byl vytvořen výsledkový
excel.')) ;
set(result,'FontColor', '#03c03c') ;
else
set(result,'Text',sprintf('\n\nNastala chyba!')) ;
set(result,'FontColor', 'red') ;
end
%% Export dat (pokud bylo řešení úspěšné)
if success == 1
% Definice tabulky
```

```
Names = 
{'d_t','d_p1','wall','d_s1','d_p2','d_s2','d_m','d_out','beta','gmma','delta','NXP'
\sqrt{L_m}', 'omega'}' ;
Values =[d t,d p1,h,d s1,d p2,d s2,d m,d md,betal d,gamma d,delta d,NXP,L m,omega]' ;
\overline{\text{Units}} = \{ \text{'mm'} , \text{'mm'} , \text{'mm'} , \text{'mm'} , \text{'mm'} , \text{'mm'} , \text{'mm'} , \text{'mm'} , \text{'mm'} , \text{'deg'} , \text{'deg} , \text{'deg} , \text{'mm'} , \text{'mm'} , \text{'mm'} , \text{''} \}T = table(Names, Values, Units) ;
filename = 'ejector data.xlsx' ;
% Vytvoření Excelu
writetable(T,filename,'sheet',1,'range','B1','writevariablenames',false) ;
end
set(fig,'Pointer','hand') ;
s1.PickableParts = 'all' ;
s2.PickableParts = 'all' ;
end
%% Funkce Solver b
function Solver b(W sedit, kappa sedit, p_sedit, T_sedit, m_pedit,...
                    W_pedit, kappa_pedit, p_pedit, T_pedit, ...
                    p outedit,ny tedit,ny pedit,ny medit,ny dedit,...
                    result,s1,s2,fig)
%% Zpětná úprava uživatelského rozhraní
s1.PickableParts = 'none' ;
s2.PickableParts = 'none'
set(fig,'Pointer','watch') ;
set(result,'Text',sprintf('\n\nŘeším...')) ;
set(result,'FontColor', '#ff781f') ;
drawnow()
%% Převzetí vstupních parametrů
R = 8314:
kappa_p = get(kappa_pedit,'Value');
W_p = get(W_pedit,'Value');
r^-p = R/W^-p^-;kappa s = get(kappa sedit, 'Value');W s = get(W \text{ sedit}, 'Value');r^-s = R/W^s;
m p = get(m pedit, 'Value');p_s0 = get(\overline{p}_sedit, 'Value');T s0 = get(T sedit, 'Value');
T p0 = get(T pedit, 'Value');
p p0 = get(p pedit, 'Value');
p out = get(p outedit, 'Value');
ny n = get(ny_tt, 'Value') ;
ny^{-}d = get(ny^{-}dedit, 'Value') ;
ny_p = get(n_y_{p}) ;
ny_{m} = get(ny_{metal} - value') ;
betal d = 8 ; \frac{1}{8} Tyto parametry jsou pevně zadefinovány
gamma\overline{d} = 16;
delta\overline{d} = 4;
```

```
betal r = \text{beta1} d * \text{pi} / 180;
gammar =gammad * pi / 180;
sheeps = 1;
%% Řešení
%% Iniciace pomocných proměnných a re-scaling proměnných
m p = 1000*m p;
i1 = 0.333;
i2 = 0.9;
i3 = 4;exitflag = -1;
m s = 1i;
\frac{1}{\text{success}} = 1;
drawnow ;
%% Řešící smyčka
while ((exitflag ~= 1) || (~isreal(m s))) % Podmínky opakování řešení
                                                       (je neúspěšné nebo komplexní) 
m_s = m_p*il; m_s = m_p*il; m_p = m_p*il; m_p = m_p*il; m_p*il; m_p*il; m_p*il; m_p*il; m_p*il; m_p*il; m_p*il; m_p*il; m_p*il; m_p*il; m_p*il; m_p*il; m_p*il; m_p*il; m_p*il; m_p*il; m_p*il; m_p*řešení
p p1 = i2*p s0 ;
A m = i3*Guess(m p, kappa p, r p, p p0, T p0, ny n, p p1) ; % Odhad A m na základě A p1
fun =
@(x)Model b(x,kappa_p,r_p,kappa_s,r_s,m_p,p_s0,T_s0,p_p0,T_p0,ny_n,ny_d,ny_p,ny_m,p
_out,beta1_r,gamma_r); %Definice řešené funkce
\overline{x}0 = \text{sqrt}(\overline{m} \text{ s}, A \text{ m}, p \text{ p1}) ; \ Definice počátečního
                                                odhadu, odmocněno pro lepší řešení
options = optimoptions('fsolve','Algorithm','trust-region-
dogleg','FiniteDifferenceType','Forward','MaxFunctionEvaluations',900,'MaxIteration
s',1200,'FunctionTolerance',10e-5); % Nastavení řešiče
[Sol,~,exitflag] = fsolve(fun,x0,options); % ŘEŠENÍ
a1 = 0.001; \frac{1}{2} 8 Příprava náhodného
                                                počátečního odhadu pro příští cyklus
b1 = 2;i1 = a1 + (b1-a1) . * rand(1,1);
i2 = \text{rand}(1, 1);
a3 = 1;b3 = 5;i3 = a3 + (b3-a3) \cdot x rand(1,1) ;
sheeps = sheeps + 1 % Počítání cyklů
[\sim,\sim,\sim,\text{m s}] = \text{fun(Sol)}; [\sim,\sim,\sim,\text{m s}] = \text{fun(Sol)};
                                                       reálnosti čísla
if sheeps > 300 % Kontrola trvání výpočtu,
                                                       pokud nikam nevede, ukončeno
    success = 0 ;
     break
end 
end
%% Odpověd a dopočty
```

```
78
```

```
% Převzetí finálního řešení
[F,p_md,omega,m_s,d_t,d_p1,h,d_s1,d_p2,d_s2,d_m,d_md,p_p1,p_p2,M_p1,M_p2,M_s1,M_s2,
M_m, T_m0, kappa_m, NXP] = fun(Sol);
% Přepočty a re-scaling
betal d = \text{beta1 } r * 180 / \text{pi};
L m = 12*d m;
m s = m s / 1000;
% Vytisknout důležité parametry do příkazového řádku
fprintf('d t = %s mm \n', num2str(d t)) ;
fprintf('d_p1 = %s mm \n', num2str(d_p1)) ;
fprintf('h = %s mm \n', num2str(h)) ;
fprintf('d s1 = %s mm \n', num2str(d_s1)) ;
fprintf('d_p2 = %s mm \n', num2str(d_p2)) ;
fprintf('d_s2 = %s mm \n', num2str(d_s2)) ;
fprintf('d_m = %s mm \n', num2str(d_m)) ;
fprintf('d_out = %s mm \n \n', num2str(d md)) ;
fprintf('Omega = %s \n', num2str(omega)) ;
fprintf('m s = %s kg/s \n', num2str(m_s)) ;
fprintf('p_out = \frac{1}{8}s Pa \n', num2str(p_md)) ;
fprintf('p_p1 = %s Pa \n', num2str(p_p1)) ;
fprintf('Sheeps = ss ', num2str(sheeps)) ;
% Informovat o výsledku v uživatelském rozhraní
if success == 1
set(result, 'Text', sprintf('\n\nVýpočet proběhl úspěšně, byl vytvořen výsledkový
excel.')) ;
set(result,'FontColor', '#03c03c') ;
else
set(result,'Text',sprintf('\n\nNastala chyba!')) ;
set(result,'FontColor', 'red') ;
end
%% Export dat (pokud bylo řešení úspěšné)
if success == 1
%Definice tabulky
Names = 
{'d_t','d_p1','wall','d_s1','d_p2','d_s2','d_m','d_out','beta','gmma','delta','NXP'
,'L_m','omega'}' ;
Values =[d_t, d_p1, h, d_s1, d_p2, d_s2, d_m, d_md, \text{beta}_d, q_{\text{amma}_d}, \text{delta}_d, NXP, L_m, \text{omega}_g]' ;
Units = {'mm','mm','mm','mm','mm','mm','mm','mm','deg','deg','deg','mm','mm',''}' ;
T = table(Names, Values, Units) ;
filename = 'ejector data.xlsx' ;
writetable(T,filename,'sheet',1,'range','B1','writevariablenames',false) ; %
Vytvoření Excelu
end
set(fig, 'Pointer', 'hand') ;
s1.PickableParts = 'all' ;
s2.PickableParts = 'all' ;
end
%% Funkce Model a
function
[F, p_mnd, omega, m_p, d_t, d_p1, h, d_s1, d_p2, d_s2, d_m, d_m1, p_p1, p_p2, M_p1, M_p2, M_s1, M_s2,M m, \overline{T} m0, kappa \overline{m}, NXP p] = ...
```
Model a(x, kappa\_p,r\_p, kappa\_s,r\_s,m\_s,p\_s0,T\_s0,p\_p0,T\_p0,ny\_n,ny\_d,ny\_p,ny\_m,p\_out , betal r, gamma r) % Znovu-zadefinování neznámých jako kvadrátů náhradních proměnných - nemohou být záporné m  $p = x(1)^2$  ; % Hmotnostní tok hledám v g/s  $A_m = x(2)^2$  ; % a plochu v mm^2, pro lepší chod numerické metody  $p^{-}p1 = x(3)^2$  ; % Dále jsou zapsány vztahy matematického modelu sestaveného v rámci mé % diplomové práce. Pro udržení správných jednotek jsou na počátku některých % vztahů rozměrové korekce (některé veličiny jsou přeškálovány kvůli řešení numerickou metodou) A t =  $10^(-3)*10^6*$ m p\*sqrt(T p0)/p p0\*sqrt(r p/kappa p\*((kappa p + 1)/2)^((kappa p  $+ 1) / (kappa p p a p - 1)$ ) ; omega =  $m s/m p$ ; M\_p1 = sqrt(2/(kappa\_p-1)\*(1/(ny\_n\*((p\_p1/p\_p0)^((kappa\_p-1)/kappa\_p) + 1/ny\_n - 1 )  $\overline{)}$  - 1)) ; A\_p1 = A\_t \* 1/M\_p1\*(2/(kappa\_p + 1)) ^((kappa\_p + 1)/(2\*(kappa\_p-1))) \*(1- $1/\sqrt{np}$  n+1/(ny n\*(1+(kappa p - 1)/2\*M p1^2)))^(-(kappa p+1)/(2\*(kappa p-1))) ;  $p_s1 = p_p1;$ %% Parametry směsi  $T_m0 = T_p0*(kappa_pp_a_p/(kappa_pp_a - 1) + kappa_s/(kappa_s - 1))$  $1)$ \*r\_s/r\_p\*T\_s0/T\_p0\*omega) $\overline{7}$ ...  $(\overline{k}appa^-p/(kappa^-p - 1) + kappa_s/(kappa_s - 1) *r_s/r_p * omega)$  ; r m =  $(r p + \text{omega}r s)/(1+\text{omega})$  ; kappa\_m = (kappa\_p/(kappa\_p-1)+kappa\_s/(kappa\_s-1)\*r\_s/r\_p\*omega)/...  $(1/(\text{kappa\_p-a})+\frac{1}{1}/(\text{kappa\_s-1})$ \*r\_s/r\_p\*omega) ; %% Konvergentní sekce směšovací části M s2 = 1; % Škrcení v aerodynamickém hrdle A\_s2 =10^(-3)\*10^6\*m\_s\*sqrt(T\_s0)/p\_s0\*sqrt(r\_s/kappa\_s\*((kappa\_s+1)/2)^((kappa\_s +  $1) / (kappa s - 1)$ )) ; A  $p2 = A m - A s2;$ M p2 = M p1 \* (A p1\*ny p/A p2)^((kappa p - 1)/(-2)) ; p\_p2 = p\_p1\*((1+(kappa\_p-1)/2\*M\_p1^2)/... % Chybný vztah! (viz práce)  $(1+(kappa-1)/2*Mp2^2)$ )^(kappa\_p/(kappa\_p-1)) ; %% Trubice konstantního průřezu, difuzor a doplňující vztahy  $f_4p = (1+kappa_pa_p * M_p2^2)/M_p2^*$  (kappa\_p\*(1+(kappa\_p-1)/2\*M\_p2^2))^(-0.5) ; f  $4s = (1+kappa s * M s2^2)/M s2*(kappa s * (1+(kappa s-1)/2*M s2^2))^(-0.5)$  ; alfa =  $(sqrt(T_s0/T_p0)*sqrt(r_s/r_p)*f_4s*omega_q + f_4p)/...$  $((1/ny_m)*sqrt(T_m0/T_p0)*sqrt(T_m/r_p)*(1 + 0mega));$ M m = sqrt((-(alfa^2-2) + sqrt((alfa^2 - 2)^2 + 2\*(kappa m - 1)/kappa\_m\*(alfa^2- $2*$ kappa m/(kappa m-1))))/...  $((\text{kappa}m-1)*(alfa^2-2*\text{kappa}m/(kappa^m-1))))$  ; if M\_m > 1 % Kontrola, zda kořen není záporný

```
M m = sqrt((-(alfa^2-2) - sqrt((alfa^2 - 2)^2 + 2*(kappa m - 1)/kappa m*(alfa^2-
2*kappa m/(kappa m-1))))/..
             ((kappa m-1)*(alfa^2-2*kappa m/(kappa m-1)))) ;
end 
f_2p = M_p^2*sqrt(kappa_p^*(1+(kappa_p^p - 1)/2*M_p^2)^*) ;
f^{-2m} = M^{-m*}sqrt(kappa) = m*(1+(kappa m n - 1)/2*m m^{2}) ;
p_m = p_p2*sqrt(T_m0/T_p0)*sqrt(r_m/r_p)*A_p2/A_m*f_2p/f_2m*(1+omega) ;
p_md = p_m*(1 + ny_d*(kappa_m - 1)/2*M_m^2)^(kappa_m/(kappa_m - 1)) ;
m_m = m_s + m_p;A_mc = 10^(-3)*10^(6*m_m/(p_m*m_m)*(kappa_m)/(r_m*T_m0)*(1+(kappa_m-n1)/2*M_m^2))^(-(k_m-n)(k_m-n)0.5) :
M_s1 = sqrt(((p_s0/p_s1) ^((kappa_s-1)/kappa_s) - 1)*2/(kappa_s - 1)) ;
A s1 = 10^(-3)*10^6*m_s/(p_s1*M_s1)*(kappa_s/(r_s*T_s0)*(1+(kappa_s-
1)/2*M s1^2))^(-0.5) ;
A_md = A_m*exp((p_md - p_m)*(1 - M_m^2)/(p_m*M_m^2*kappa_m)) ;
%% Přepočet na průměry, odhad tloušťky stěny hrdla
d t = sqrt(4*A t/pi) ;
d p1 = sqrt(4 * \overline{A} p1/pi) ;
h = 0.08 * d p1 ;A_h = \pi i / 4 \times (\vec{d} \pi) + 2 \times h) ^2 - d p1 \times 2) ;
d s1 = sqrt(4*(A_p1 + A_s1 + A_h)/pi);
d^-p2 = sqrt(4*A_p^2/pi) ;
d s2 = sqrt(4*(A p2 + A s2)/pi) ;
\overline{d} m = sqrt(4*A m/pi) ;
d md = sqrt(4*\overline{A} \text{ md}/\overline{pi}) ;
%% Výpočty NXP
NXP_p = (d_p2 - d_p1)/(2*tan(betal_r));
NXP s = (d s1 - d s2)/(2*tan(gamma r)) ;
%% Vlastní řešené rovnice
F(1) = p md - p out ;
F(2) = A mc - A m;
F(3) = N\overline{X}P p - \overline{N}XP s;
end
%% Funkce Model b
function
[F,p_md,omega,m_s,d_t,d_p1,h,d_s1,d_p2,d_s2,d_m,d_md,p_p1,p_p2,M_p1,M_p2,M_s1,M_s2,
M m, \overline{T} m0, kappa \overline{m}, NXP p] = ...
Model_b(x, kappa_p,r_p, kappa_s,r_s,m_p,p_s0,T_s0,p_p0,T_p0,ny_n,ny_d,ny_p,ny_m,p_out
, betal r, gamma r)
% Znovu-zadefinování neznámých jako kvadrátů náhradních proměnných - nemohou být 
záporné
m s = x(1)^2 ; % Hmotnostní tok hledám v g/s
\overline{A}m = x(2)^2 ; % a plochu v mm^2, pro lepší chod numerické metody
p_p1 = x(3)^2 ;
% Dále jsou zapsány vztahy matematického modelu sestaveného v rámci mé
% diplomové práce. Pro udržení správných jednotek jsou na počátku některých
% vztahů rozměrové korekce (některé veličiny jsou přeškálovány kvůli řešení 
numerickou metodou)
```
%% Tryska

A t =  $10^(-3)*10^6*m$  p\*sqrt(T p0)/p p0\*sqrt(r p/kappa p\*((kappa p + 1)/2)^((kappa p  $+$  1) / (kappa p-1))) ; omega =  $m s/m p$ ; M\_p1 = sqrt(2/(kappa\_p-1)\*(1/(ny\_n\*((p\_p1/p\_p0)^((kappa\_p-1)/kappa\_p) + 1/ny\_n - 1  $)$ ) - 1)); A\_p1 = A\_t \* 1/M\_p1\*(2/(kappa\_p + 1)) ^((kappa\_p + 1)/(2\*(kappa\_p-1))) \*(1- $1/ny$  n+1/(ny n\*(1+(kappa p - 1)/2\*M p1^2)))^(-(kappa p+1)/(2\*(kappa p-1))) ; p  $s1 = p$  p1; %% Parametry směsi  $T$  m0 = T p0\*(kappa p/(kappa p - 1)+kappa s/(kappa s - $1)$ \*r s/r\_p\*T\_s0/T\_p0\*omega) $\overline{7}$ ... (kappa<sup>-</sup>p/(kappa p - 1)+kappa s/(kappa s - 1)\*r s/r p\*omega) ; r m =  $(r p + \omega^*r s)/(1+\omega^* s)$ ; kappa m = (kappa p/(kappa p-1)+kappa s/(kappa s-1)\*r s/r p\*omega)/...  $(1/$ (kappa p-1)+1/(kappa s-1)\*r s/r p\*omega) ; %% Konvergentní sekce směšovací části M s2 = 1; % Škrcení v aerodynamickém hrdle A\_s2 =10^(-3)\*10^6\*m\_s\*sqrt(T\_s0)/p\_s0\*sqrt(r\_s/kappa\_s\*((kappa\_s+1)/2)^((kappa\_s +  $1) / (kappa_s - 1)$ ) ; A  $p2 = A m - A s2;$  $M_p^2 = M_p^1 * (A_p^1 * ny_p/A_p^2) (kappa_p^p - 1) / (-2)$ ;  $p_2 = p_1^*((1+(kappa_1p_2 - p_1)/2^*M_p1^2)/...$  % Chybný vztah!  $(1+(kappa_{p}p_{a}p_{b}-1)/2*M_{p}p_{2}^{2})\wedge(kappa_{p}p_{a}p_{c}+1))$  ; %% Trubice konstantního průřezu, difuzor a doplňující vztahy f  $4p = (1+kappa ppa p*m p2^2)/M p2*(kappa pba p*(1+(kappa ppa p-1)/2*M p2^2))^(-0.5)$  ;  $f^{-}4s = (1+kappa s * M s^{2}2)/M s^{2}$  (kappa\_s\*(1+(kappa\_s-1)/2\*M\_s2^2))^(-0.5) ; alfa =  $(sqrt(Ts0/Tp0)*sqrt(rs/rp)*f-4s*omegaqa + f4p)/...$  $((1/ny^{-m})*sqrt(T_m0/T_p0)*sqrt(T_m/r_p)*(1 + 0mega));$ M m = sqrt((-(alfa^2-2) + sqrt((alfa^2 - 2)^2 + 2\*(kappa m - 1)/kappa m\*(alfa^2- $2*$ kappa m/(kappa m-1))))/... ((kappa\_m-1)\*(alfa^2-2\*kappa\_m/(kappa\_m-1)))) ; if M\_m > 1 % Kontrola, zda kořen není záporný M m = sqrt((-(alfa^2-2) - sqrt((alfa^2 - 2)^2 + 2\*(kappa m - 1)/kappa m\*(alfa^2- $2*$ kappa m/(kappa m-1))))/... ((kappa\_m-1)\*(alfa^2-2\*kappa\_m/(kappa\_m-1)))) ; end f 2p = M\_p2\*sqrt(kappa\_p\*(1+(kappa\_p - 1)/2\*M\_p2^2)) ;  $f^{-2m} = M^m$ \*sqrt(kappa $m^*(1+(kappa m n m - 1)/2*m m^2)$ ) ; p\_m = p\_p2\*sqrt(T\_m0/T\_p0)\*sqrt(r\_m/r\_p)\*A\_p2/A\_m\*f\_2p/f\_2m\*(1+omega) ; p\_md = p\_m\*(1 + ny\_d\*(kappa\_m - 1)/2\*M\_m^2)^(kappa\_m/(kappa\_m - 1)) ;  $m_m = m_s + m_p;$ 

```
A_mc = 10^(-3)*10^6*m m/(p_m*M_m)*(kappa_m/(r_m*T_m0)*(1+(kappa_m-1)/2*M_m^2))^(-
0.5);
M_s1 = sqrt(((p_s0/p_s1) ^((kappa_s-1)/kappa_s) - 1)*2/(kappa_s - 1)) ;
\overline{A_s}s1 = 10^(-3)*\overline{10}^6*m_s/(p_s1*M_s1)*(kappa_s/(r_s*T_s0)*(1+(kappa_s-
1)/2*M s1^2))^(-0.5) ;
A_md = A_m*exp((p_md - p_m) *(1 - M_m^2)/(p_m*M_m^2*kappa_m)) ;
%% Přepočet na průměry, odhad tloušťky stěny hrdla
d t = sqrt(4*A t/pi) ;
d^-p1 = sqrt(4*A^-p1/pi) ;
h = 0.08 * d p1;
A h = pi/4*((d p1+2*h)^2 - d p1^2) ;
d s1 = sqrt(4*(A p1 + A s1 + A h)/pi);
d p2 = sqrt(4*A p2/pi) ;
d s2 = sqrt(4*(A p2 + A_s2)/pi) ;
\overline{d} m = sqrt(4*A m/pi) ;
d md = sqrt(4*Amd/pi) ;
%% Dopočty NXP
NXP_p = (d_p2 - d_p1)/(2 * tan(betal_r));
NXP_s = (d_s1 - d_s2)/(2*tan(gamma_r)) ;
%% Vlastní řešené rovnice
F(1) = p_{md} - p_{out};
F(2) = A mc - A m;
F(3) = NXP p - NXP s;
end
%% Funkce Guess - tato funkce pomáhá utvořit první odhad plochy trubice 
konstantního průřezu
function A p1o = Guess(m p, kappa p, r p, p p0, T p0, ny_n, p_p1)
A_t = 10^(-3)*10^(6*m_p*sqrt(T_p0)/p_p0*sqrt(r_p/kappa_p*((kappa_p + 1)/2)^((kappa_p
+1) / (kappa p-1))) ;
M_p1 = sqrt(2/(kappa_p - 1)*(1/(ny_n*((p_p1/p_p0)^((kappa_p-1)/kappa_p) + 1/ny_n -
1^-)) - 1));
A_p1o = A_t * 1/M_p1*(2/(kappa_p + 1)) ^((kappa_p + 1)/(2*(kappa_p-1))) *(1-
1/ny n+1/(ny n*(1+(kappa p - 1)/2*M p1^2)))^(-(kappa p+1)/(2*(kappa p-1))) ;
End
%% Náhled
%Tento nástroj slouží k náhledu veličin funkcí během řešení, které z hlavního 
skriptu
%nejsou dostupné. Kód lze vložit do libovolné funkce, odkud následně
%informuje o průběhu veškerých jejích veličin.
%{
values = whos;
for n = 1: length (values)
       values(n).name ;
       eval(values(n).name)
end
%}
```